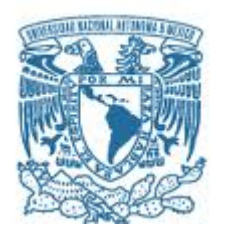

## **UNIVERSIDAD NACIONAL AUTÓNOMA DE MÉXICO**

POSGRADO EN CIENCIAS FÍSICAS FACULTAD DE CIENCIAS MATERIA CONDENSADA Y NANOCIENCIAS

#### MÉTODO S PARA DETERMINAR ESTADOS LIGADOS EN EL CONTINUO: APLICACIÓN A NANOCINTAS CON DEFECTOS

**TESIS** QUE PARA OPTAR POR EL GRADO DE: MAESTRO EN CIENCIAS (FÍSICA)

#### PRESENTA: RICARDO YAEL DÍAZ BONIFAZ

TUTOR PRINCIPAL: DR. CARLOS RAMÍREZ RAMOS FACULTAD DE CIENCIAS COMITÉ TUTOR: DRA. VICENTA SÁNCHEZ MORALES FACULTAD DE CIENCIAS DR. CHUMIN WANG CHEN INSTITUTO DE INVESTIGACIONES EN MATERIALES

CD. MX. 2022

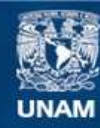

Universidad Nacional Autónoma de México

**UNAM – Dirección General de Bibliotecas Tesis Digitales Restricciones de uso**

#### **DERECHOS RESERVADOS © PROHIBIDA SU REPRODUCCIÓN TOTAL O PARCIAL**

Todo el material contenido en esta tesis esta protegido por la Ley Federal del Derecho de Autor (LFDA) de los Estados Unidos Mexicanos (México).

**Biblioteca Central** 

Dirección General de Bibliotecas de la UNAM

El uso de imágenes, fragmentos de videos, y demás material que sea objeto de protección de los derechos de autor, será exclusivamente para fines educativos e informativos y deberá citar la fuente donde la obtuvo mencionando el autor o autores. Cualquier uso distinto como el lucro, reproducción, edición o modificación, será perseguido y sancionado por el respectivo titular de los Derechos de Autor.

Página intencionalmente en blanco

#### AGRADECIMIENTOS

A mi tutor, el *Dr. Carlos Ramírez Ramos*, por compartir conmigo su experiencia y perspectiva en este mundo, nuevo para mí, que es la investigación. Aprecio mucho todas las conversaciones y discusiones que le dieron sentido y perspectiva a mi trabajo a lo largo de estos años.

A *Alondra,* por acompañarme siempre y en todo. Por esa complicidad que hace de cualquier día uno mejor.

A mis padres, *Sandra y Felipe*, por su apoyo incondicional. Ustedes son mi origen y soporte.

A mis hermanos, *Felipe y Roberto*, y a mis otros hermanos, *Martín y Mauricio.* Por todos los momentos que hemos compartido que aligeran cualquier carga.

A mis sinodales, los doctores *Thomas Werner Stegmann, José Alberto Martín Ruíz, José Eduardo Barrios Vargas y César Gabriel Galván Peña*, por los comentarios y observaciones que sumaron a esta tesis.

Agradezco a CONACyT por la beca nacional otorgada a lo largo de toda mi maestría. Investigación realizada gracias al Programa de Apoyo a Proyectos de Investigación e Innovación Tecnológica (PAPIIT) de la UNAM IN109022. Los cálculos presentados en esta tesis se realizaron en MIZTLI bajo el proyecto LANCAD-UNAM-DGTIC-329.

# **Índice**

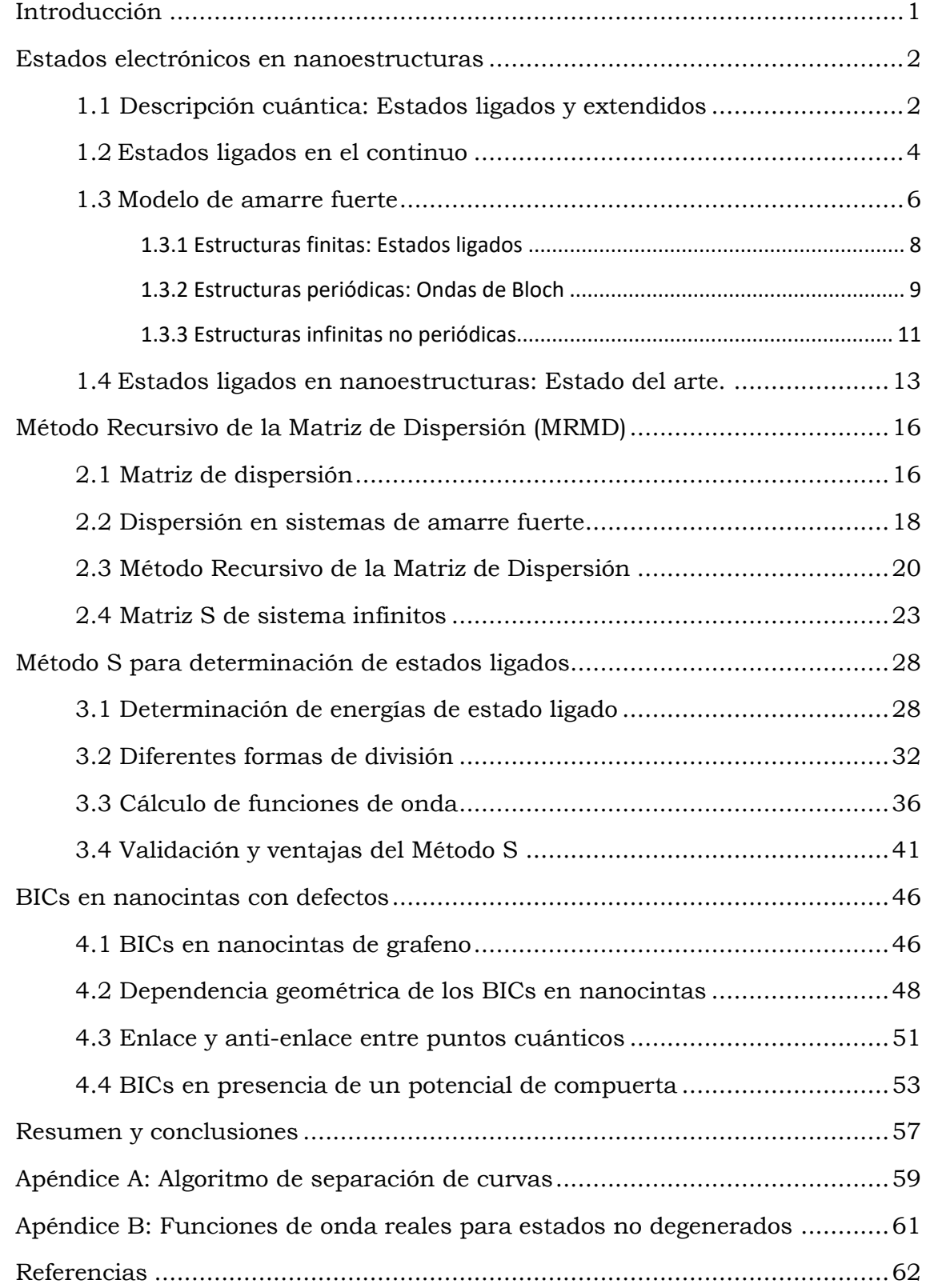

### Introducción

El desarrollo de componentes en la escala de nanómetros se ha convertido en una necesidad en la actualidad. Los dispositivos en esta escala, a los que nos referiremos como *nanoestructuras o nanosistemas,* ofrecen la posibilidad de miniaturizar circuitos y aprovechar efectos cuánticos en su funcionamiento. Un aspecto importante en este tipo de componentes es la presencia de defectos, intencionales y no intencionales, que modifican sus propiedades electrónicas. En particular, la presencia de defectos en una nanoestructura puede inducir estados ligados, que son soluciones a la ecuación de Schrödinger asociadas a funciones de onda localizadas en una determinada región del espacio. Los efectos de la localización de carga, debida a los estados ligados, deben ser tomados en cuenta en la descripción de los nanosistemas ya sea para evitar estos efectos no deseados o para aprovechar algún efecto provocado por defectos ubicados intencionalmente.

Un caso particular que ha adquirido gran interés en años recientes es el de los estados ligados en el continuo (BICs por sus siglas en inglés). Estos corresponden a estados ligados cuyas energías coinciden con energías de estados extendidos [1]. Los BICs no son exclusivos de sistemas cuánticos, ya que se han observado experimentalmente en diferentes áreas de la física como en sistemas ópticos y acústicos [2–9]. En el caso de nanoestructuras, en años recientes se ha identificado teóricamente la presencia de BICs en diversas estructuras [10–12]. Las posibles aplicaciones y consecuencias de los BICs en nanoestructuras son un tema de investigación en la actualidad.

Uno de los principales desafíos en la caracterización de estados ligados en nanoestructuras es que muchos de estos sistemas, como las nanocintas y nanoalambres, se modelan como sistemas infinitos en donde resulta imposible diagonalizar un Hamiltoniano. En años recientes se han desarrollado algunas técnicas que permiten encontrar energías de estados ligados dentro y fuera del continuo [10–12]. En esta tesis se plantea un nuevo método, al que llamamos *Método S para determinar estados ligados*, o simplemente *Método S*, que permite calcular las energías asociadas a estados ligados en sistemas finitos e infinitos descritos por Hamiltonianos de amarre fuerte. En el capítulo 1 se introducen algunos conceptos básicos de mecánica cuántica y estado sólido necesarios para entender la metodología propuesta en esta tesis. Luego, en el capítulo 2 se tiene una introducción al Método Recursivo de la Matriz de Dispersión, que permite calcular eficientemente matrices de dispersión y es la base del Método S para determinar estados ligados, que se describe a detalle en el capítulo 3. La tesis concluye en el capítulo 4 realizando un análisis de los estados ligados en nanocintas con diferentes características.

# CAPÍTULO I:

#### Estados electrónicos en nanoestructuras

En este capítulo se revisarán algunos conceptos clave de mecánica cuántica y estado sólido con el objetivo de sentar las bases necesarias para entender los métodos y resultados presentados en los siguientes capítulos. Primero, se revisarán las definiciones de estado ligado y extendido, desde la perspectiva de la mecánica cuántica. En 1.2 se introduce el concepto de estado ligado en el continuo, su importancia y posibles aplicaciones tecnológicas. En la sección 1.3 se presenta una introducción al modelo de amarre fuerte para la descripción de nanoestructuras. Luego, en la sección 1.4 se discuten algunos aspectos de la localización de carga en nanoestructuras. El capítulo finaliza revisando el estado del arte en el cálculo de energías de estado ligado en nanoestructuras.

#### 1.1 Descripción cuántica: Estados ligados y extendidos

En mecánica cuántica, la descripción de una partícula o sistema de partículas como función del tiempo t se obtiene a partir de la función de onda  $|\Psi(t)\rangle$ . Esta función se obtiene como la solución a la ecuación de Schrödinger [13–16], que en su forma más general se escribe como

$$
i\hbar \frac{\partial}{\partial t} |\Psi(t)\rangle = \hat{H} |\Psi(t)\rangle, \qquad (1.1)
$$

donde  $\hbar$  corresponde a la constante reducida de Planck e  $i = \sqrt{-1}$ . El término  $\ket{\Psi(t)}$  en (1.1) indica que la función de onda está representada por un vector de estado en el espacio de Hilbert sobre el cual opera el Hamiltoniano  $\,\hat{H}\,$  [15,16].

Cuando la ecuación (1.1) es separable en el tiempo, la constante de separación  $E$  corresponde a la energía y la parte espacial de la función de onda  $\ket{\psi_E}$  satisface la llamada *ecuación estacionaria de Schrödinger*

$$
\hat{H}|\psi_E\rangle = E|\psi_E\rangle,\tag{1.2}
$$

que corresponde a una ecuación de eigenvalores  $E$  con eigenvectores  $|\psi_{\scriptscriptstyle E}\rangle$ . Las soluciones generales a la ecuación (1.1) pueden escribirse como una combinación lineal de las soluciones  $\ket{\psi_E}$  de (1.2) [13]. La función de onda que describe a una partícula puede expresarse como función de la posición mediante la proyección  $\psi_E(\mathbf{r}) = \langle \mathbf{r} | \psi_E \rangle$ .

En la representación de coordenadas,  $\big\vert \psi_{_E}(\mathbf{r}) \big\vert^2$  puede interpretarse como la densidad de probabilidad de hallar a la partícula en la posición **r** , a esto se le conoce como *la interpretación estadística de Born* [13,14]. Luego, la probabilidad  $P\big(\mathbf{r}, dV\big)$  de encontrar a la partícula dentro de un volumen  $dV$  alrededor de  $\mathbf{r}\,$  se calcula como

$$
P(\mathbf{r}, dV) = |\psi_E(\mathbf{r})|^2 dV.
$$
 (1.3)

Esta interpretación exige que la probabilidad de hallar a la partícula dentro de todo el espacio sea 1, es decir, debe cumplirse la condición

$$
\int_{\text{today}} \left| \psi_E \left( \mathbf{r} \right) \right|^2 d\mathbf{r} = 1. \tag{1.4}
$$

A la expresión (1.4) se le conoce como *condición de normalización* y a las funciones que la satisfacen al multiplicarlas por una constante se les llama *normalizables*.

Para cada función normalizable existe una región del espacio en donde es más probable encontrar a la partícula y fuera de la cual  $\left|\psi\left(\mathbf{r}\right)\right|^{2}$  tiende rápidamente a cero. Por lo anterior, los estados asociados a funciones de onda normalizables se conocen como *estados localizados* o *estados ligados.* Algunos ejemplos típicos de sistemas que solo admiten estados ligados son el pozo de potencial unidimensional infinito y el oscilador armónico [13,14]. En contraste, existen soluciones no normalizables de la ecuación de Schrödinger para las que la integral (1.4) diverge, pero que aún pueden interpretarse como ondas viajeras. A estas soluciones se les denomina *estados extendidos* o *estados dispersivos*. El ejemplo más simple de un estado extendido es el de la partícula libre, para el cual se tiene un potencial *V* <sup>=</sup> 0 en todo el espacio. Además, existen potenciales para los que se tienen soluciones correspondientes a estados ligados y extendidos para diferentes valores de *E* . Tal es el caso del pozo de potencial finito, que a continuación se aborda en su versión unidimensional.

Consideremos un sistema unidimensional con potencial  $V(x) = -V_0 < 0$  para  $\left| x \right|$  <  $L$  y  $V(x)$  =  $0$  en el resto del espacio (ver Fig. 1). En el caso de energías mayores − $V_{\rm 0}$  y menores a  $0$  , las únicas soluciones posibles corresponden a niveles discretos de energía, cuyo número dependerá de la profundidad del pozo en relación a la región por la que se extiende [13]. El comportamiento de las funciones de onda para los primeros tres niveles del pozo puede observarse en la figura 1.

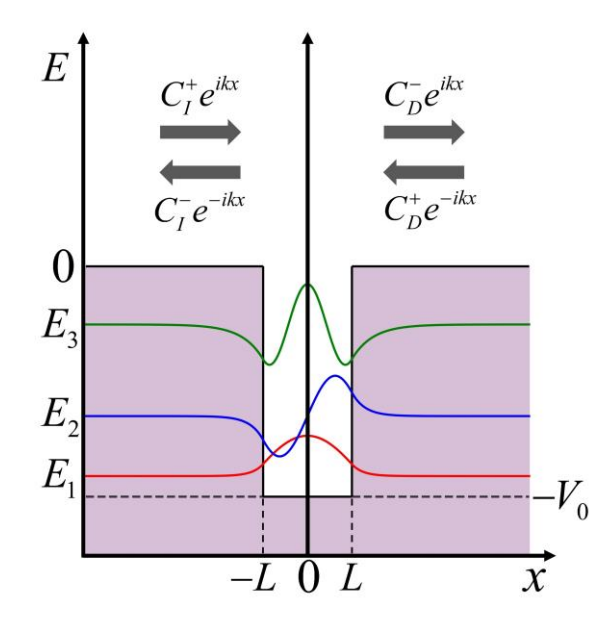

*Figura 1: Representación de las primeras tres eigenfunciones del pozo de potencial finito 1D.*

Por otro lado, este sistema admite también estados extendidos para  $E > 0$ , cuyas funciones de onda pueden escribirse como una superposición de ondas que viajan a la izquierda y a la derecha con números de onda dados por  $k = \sqrt{2mE/\hbar}$ para *x L* [13]. En este caso, la energía no está restringida a valores discretos,  $\sin$ o que puede tomar cualquier valor del continuo  $E > 0$ . El pozo provoca que las ondas que inciden en él se transmitan al otro lado del pozo o se reflejen con probabilidades que dependerán de la energía, es decir, el pozo funciona como un *potencial dispersor*. En la sección 2.1 revisaremos a detalle cómo describir este efecto de manera más general en términos de la matriz S o matriz de dispersión. Cabe añadir que en este ejemplo los estados ligados y extendidos no coexisten, sino que están asociados a diferentes valores energías. Existen, como veremos en la sección 1.2, potenciales para los que esta separación energética no existe.

#### 1.2 Estados ligados en el continuo

El pozo de potencial finito, revisado en la sección anterior, corresponde a un sistema que alberga tanto estados ligados como extendidos. En ese ejemplo, el valor de la energía permite identificar claramente si la solución se trata de un estado ligado  $\big(E\!<\!0\big)$  o extendido  $\big(E\!>\!0\big)$ . Sin embargo, esta separación energética entre estados los diferentes tipos de soluciones puede no existir en todos los casos y es posible tener estados ligados cuya energía *E* se encuentre en el intervalo o continuo de energías correspondientes a estados extendidos. A este tipo de estados

ligados se les conoce como **estados ligados en el continuo** (BICs, por sus siglas en inglés) [1]. En la figura 2 se muestra una representación visual de un estado ligado en el continuo.

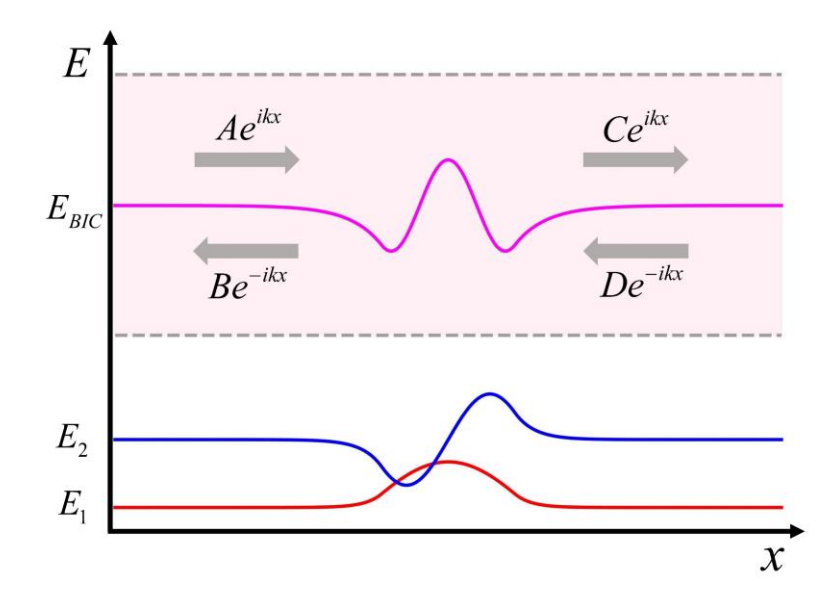

*Figura 2: Representación un estado ligado en el continuo (BIC). La región rosa es el intervalo de energías para el que se tienen estados extendidos. La curva magenta corresponde a un BIC mientras que las curvas azul y roja son estados ligados fuera del continuo.*

La existencia de los BICs se conoce desde los inicios de la mecánica cuántica, siendo Wigner y von Neumann quienes desde una perspectiva teórica hallaron el primer BIC en 1929 al considerar un potencial infinitamente oscilante [17]. A pesar de la longevidad del término, en años recientes los BICs han adquirido protagonismo. Esto se debe en gran parte a que, al ser un fenómeno ondulatorio, la presencia de BICs no se restringe a sistemas con una descripción cuántica, sino que se extiende a diversas áreas de la física y han sido estudiados y observados en sistemas acústicos [2,3] y ópticos [4–9,18]. Estos últimos, los BICs ópticos, han sido enormemente explorados en años recientes debido a la gran variedad de experimentos que permiten su observación. Además, han probado ser útiles para el diseño de dispositivos como láseres, sensores y guías de onda [19–21].

Los BICs se presentan debido a diversos mecanismos que permiten que estos existan separados de los estados existentes disponibles para la energía a la que se encuentran. Uno de estos mecanismos es la protección por simetría, que ocurre cuando la función de onda del estado ligado posee una simetría incompatible con la de los estados extendidos, impidiendo que estos se acoplen [1]. Otra posibilidad es que el Hamiltoniano que describe al sistema sea separable. Por ejemplo, supongamos el Hamiltoniano de un sistema bidimensional (2D) dado como  $H = H_x + H_y$ . Si se tienen eigenvalores independientes para cada dirección,  $E_x$  y . *E y* Estos pueden corresponder a estados ligados en *x* y en *y* simultáneamente, resultando en una función de onda localizada en el sistema 2D. Si además se tiene que la suma  $\,E_{_{x}}\!+\!E_{_{y}}\,$ cae dentro del continuo de energías para el que el sistema 2D alberga estados extendidos entonces se tendrá un BIC protegido por *separabilidad* [1]. Un tercer caso es aquel en el que los estados ligados sí están acoplados a los extendidos, pero la contribución de estos últimos se suprime por efectos de interferencia. Los BICs protegidos por interferencia resultan de gran importancia en sistemas ópticos ya que se pueden sintonizar para obtener BICs y cuasi-BICs. Estos últimos pueden entenderse como estados muy débilmente acoplados al continuo que resultan óptimos para el diseño de resonadores.

#### 1.3 Modelo de amarre fuerte

La descripción de un sólido consiste en considerar que los núcleos de los átomos que lo conforman tienen posiciones de equilibrio con respecto de las cuales oscilan. Estas oscilaciones son muy pequeñas a temperaturas cercanas al cero absoluto, lo que permite considerar a los núcleos estarán ubicados en sus puntos de equilibrio. Al conjunto de posiciones de equilibrio de los núcleos se le denomina red y a cada sitio de la red se asocia un potencial electrostático debido a los núcleos. La conducción eléctrica ocurre por el movimiento de los electrones de más alta energía de cada átomo a lo largo del material. Para conocer los estados electrónicos en un sólido es necesario considerar las diferentes interacciones entre los electrones y los núcleos que forman la red. Incluso en nanoestructuras, el número de átomos es demasiado grande para resolver analíticamente la ecuación de Schrödinger considerando solamente las interacciones electrostáticas. Una alternativa que permite una aproximación de primeros principios es la teoría del funcional de la densidad (comúnmente conocido como DFT por sus siglas en inglés). Los cálculos de DFT consisten en la obtención de la densidad electrónica de forma autoconsistente a partir de una propuesta de potencial de intercambio-correlación entre los electrones [22,23]. Sin embargo, realizar cálculos de DFT resulta muy costoso computacionalmente en comparación con métodos híbridos que se alimentan de parámetros que pueden obtenerse fenomenológicamente o a partir de otros cálculos de primeros principios.

Un método ampliamente usado para la descripción de nanoestructuras es el modelo de amarre fuerte, que está basado en expresar la función de onda de un electrón como una combinación lineal de funciones localizadas en los diferentes sitios de la red análogas a orbitales atómicos [24]. La función de onda de un electrón en esta base puede escribirse en notación de Dirac como

$$
\left|\psi\right\rangle = \sum_{n=1}^{N} \sum_{\alpha=1}^{M_n} c_{n,\alpha} \left|n,\alpha\right\rangle \ . \tag{1.5}
$$

En la expresión (1.5), *n* enumera cada uno de los *N* sitios que forman la red, mientras que  $\alpha$  enumera los  $M_n$  orbitales atómicos disponibles para el sitio *n* de la red. Cuando se considera un único orbital por cada sitio de la red, la expresión (1.5) se reduce a

$$
\left|\psi\right\rangle = \sum_{n=1}^{N} c_n \left|n\right\rangle. \tag{1.6}
$$

Cabe mencionar que la base de orbitales atómicos no está formada por funciones ortogonales. Sin embargo, es posible obtener un conjunto de funciones ortogonales a partir de una transformada discreta de Fourier sobre todo el espacio de momentos. A estas funciones se les conoce como *funciones de Wannier* [25,26].

Consideremos una función de onda expresada por (1.6). Los elementos de la representación matricial del Hamiltoniano pueden obtenerse al proyectar el Hamiltoniano sobre los elementos de la base, es decir, mediante expresiones de la forma

$$
\varepsilon_n = \langle n | \hat{H} | m \rangle \quad para \; n = m,
$$
  
\n
$$
t_{n,m} = \langle n | \hat{H} | m \rangle \quad para \; n \neq m.
$$
\n(1.7)

Al término  $\varepsilon_n$  se le conoce como la *energía de sitio* asociada al sitio  $n$ . Si todos los sitios de la red son equivalentes, el efecto de  $\varepsilon_n$  será simplemente un desplazamiento de la energía [27]. Por otro lado, a  $t_{n,m}$  se le conoce como integral de salto entre los sitios *n* y *m*. En estos términos, el Hamiltoniano de amarre fuerte puede escribirse como

$$
\hat{H} = \sum_{n} \left( \varepsilon_n \left| n \right\rangle \left\langle n \right| + \sum_{m \neq n} t_{n,m} \left| n \right\rangle \left\langle m \right| \right), \tag{1.8}
$$

donde las sumas se desarrollan sobre todos los sitios de la red.

Para tener una interpretación física de los parámetros de salto consideremos el Hamiltoniano aplicado al estado *n* , se tiene que

$$
\hat{H}|n\rangle = \varepsilon_0 |n\rangle + \sum_{m \neq n} t_{m,n} |m\rangle \tag{1.9}
$$

Suponiendo que a  $t = 0$  se tiene un electrón ubicado en el sitio  $n$  con función de onda  $|\psi\rangle = |n\rangle$ , entonces la evolución de ese estado a un tiempo t estará dada por [13,15]

$$
\left|\Psi(t)\right\rangle = e^{\frac{i\hat{H}t}{\hbar}}|\psi\rangle.
$$
 (1.10)

Expandiendo la exponencial en serie de Taylor considerando una evolución temporal infintesimal *dt* se tiene que

$$
\left|\Psi(t)\right\rangle = \frac{it}{\hbar} \hat{H} \left|n\right\rangle + O\left(dt^2\right) = \frac{it}{\hbar} \left(\varepsilon_n \left|n\right\rangle + \sum_{m \neq n} t_{m,n} \left|m\right\rangle\right) + O\left(dt^2\right). \tag{1.11}
$$

donde  $O\!\left(dt^2\right)$  denota términos de orden superior en el tiempo. De (1.11) podemos inferir que para cualesquiera dos sitios *n* y *m* tales que  $t_{n,m} \neq 0$  es posible que el electrón se transfiera directamente entre esos sitios. En cambio, cuando  $t_{n,m} = 0$  la única forma de que el electrón pase de *n* a *m* es a través de los términos de orden superior, lo cual involucra al menos a un tercer sitio como intermediario.

En el caso más general, las integrales de salto pueden calcularse para cualquier pareja de sitios de la red. Sin embargo, debido a que las funciones de Wannier y orbitales atómicos decaen exponencialmente con la distancia, los términos más relevantes serán aquellos que involucren sitios cercanos entre sí [28]. Esto permite realizar una aproximación a primeros vecinos, que consiste en considerar integrales de salto con valor constante *t* entre los sitios más cercanos entre sí y tomar  $t_{n,m} = 0$  para el resto de los casos. Si se desea tener mayor precisión pueden incluirse las integrales correspondientes a segundos vecinos (siguientes más cercanos) o vecinos más lejanos.

Para describir un material, el modelo de amarre fuerte debe ser alimentado con los parámetros  $\varepsilon_n$  y  $t_{n,m}$  adecuados. Actualmente existen diversas técnicas para obtener parámetros de amarre fuerte realistas [29–33].

#### 1.3.1 Estructuras finitas: Estados ligados

En la descripción de amarre fuerte es posible obtener tanto estados ligados como extendidos dependiendo del sistema y la energía. Consideremos el sistema mostrado en la figura 3(a), que corresponde a una estructura finita formada por una red cuadrada de *N* <sup>=</sup>15 sitios de largo por *M* <sup>=</sup>10 de alto. Considerando una energía de sitio  $\varepsilon = 0$  para todos los sitios y una integral de salto t constante a primeros vecinos, el Hamiltoniano de este sistema puede escribirse como

$$
\hat{H} = t \sum_{n=1}^{N-1} \sum_{m=1}^{M-1} (|n,m\rangle\langle n+1,m|+|n+1,m\rangle\langle n,m|+|n,m\rangle\langle n,m+1|+|n,m+1\rangle\langle n,m|), \quad (1.12)
$$

donde *n* enumera los sitios a lo largo y *m* a lo alto. Al ser un sistema finito es posible diagonalizar el Hamiltoniano y obtener las eigenenergías. Las entradas de los eigenvectores corresponden a los coeficientes  $c_n$  de la combinación lineal (1.6), es decir, corresponden a la función de onda.

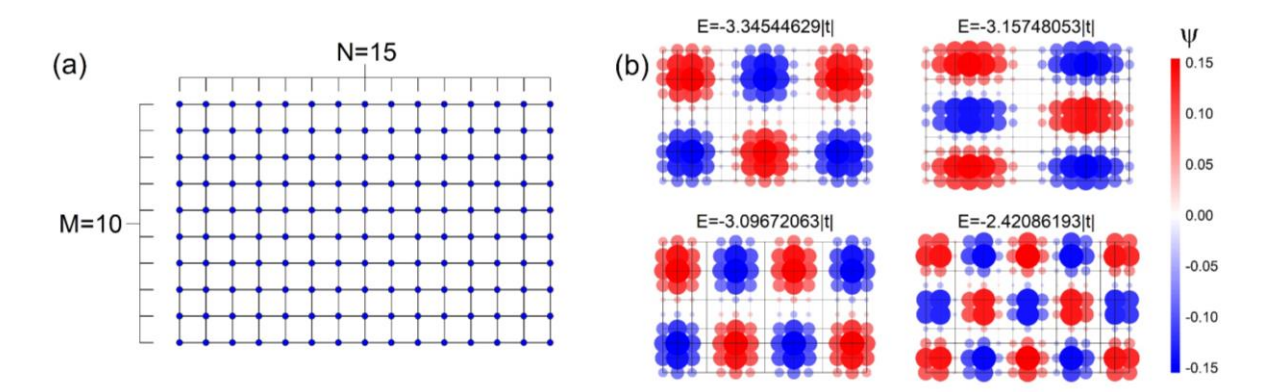

*Figura 3: (a) Representación de una red rectangular finita. (b) Eigenfunciones de la estructura (a) para 4 diferentes eigenenergías.*

En la figura 3b se muestran algunas de las eigenfunciones obtenidas para la estructura de la figura 3a asociando a cada sitio un círculo cuyo tamaño y color indica el valor del coeficiente *n c* . Como el electrón está restringido a ocupar solo los sitios de la red finita, todas las soluciones corresponderán a estados ligados, como ocurre con el pozo de potencial infinito.

#### 1.3.2 Estructuras periódicas: Ondas de Bloch

La aproximación de amarre fuerte permite también modelar estructuras infinitas como la que se muestra en la figura 4a, que corresponde a una nanocinta de red cuadrada con  $M = 5$  sitios de alto. Esta estructura, al igual que cualquier otra periódica e infinita, puede obtenerse a partir de la repetición infinita de una estructura base como se muestra en la figura 4(b), a la que nos referiremos como celda unitaria. A los sistemas como 4(a) que se formen a partir de la repetición de una celda unitaria en una única dirección se les llama *cuasi-unidimensionales* (Q1D).

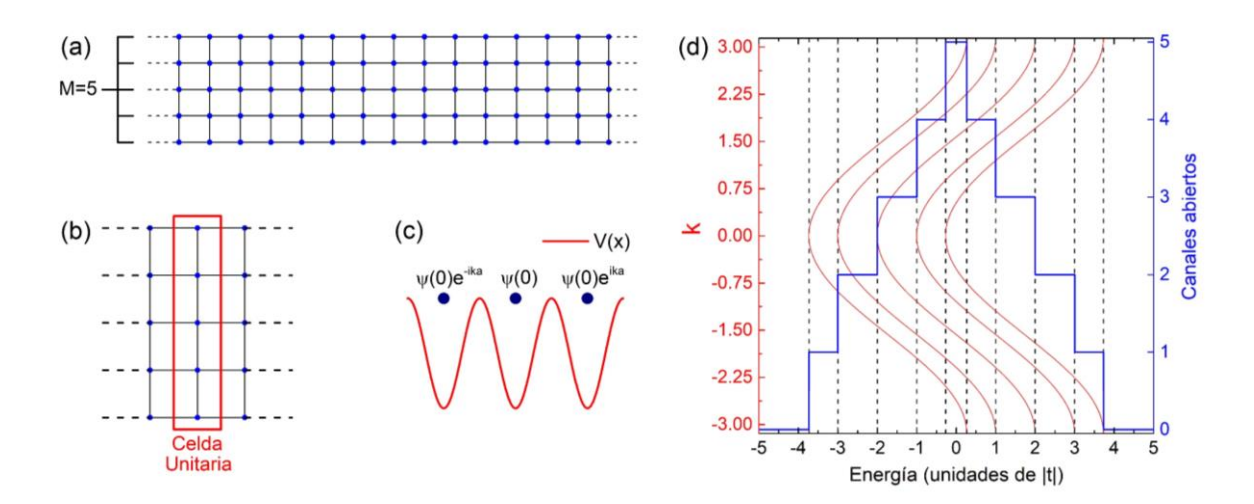

*Figura 4: (a) Nanocinta de red cuadrada con M* <sup>=</sup> 5 *sitios de ancho. (b) Celda unitaria de la nanocinta. (c) Representación visual de la función de onda en un potencial periódico. (d) Estructura de bandas y número de canales abiertos como función de la energía para la nanocinta mostrada en (a).*

La ecuación de Schrödinger de sistemas Q1D puede escribirse de la forma

$$
\begin{bmatrix}\n\vdots & \ddots & \ddots & \ddots & \vdots \\
\vdots & \mathbf{H}_{n-1,n-1} & \mathbf{H}_{n,n-1} & 0 & \ddots \\
\vdots & \mathbf{H}_{n-1,n} & \mathbf{H}_{n,n} & \mathbf{H}_{n+1,n} & \ddots \\
0 & \mathbf{H}_{n,n+1} & \mathbf{H}_{n+1,n+1} & \ddots \\
\vdots & \vdots & \ddots & \ddots & \ddots\n\end{bmatrix}\n\begin{bmatrix}\n\vdots \\
\boldsymbol{\psi}_{n-1} \\
\boldsymbol{\psi}_{n}\n\end{bmatrix} = E\begin{bmatrix}\n\vdots \\
\boldsymbol{\psi}_{n-1} \\
\boldsymbol{\psi}_{n}\n\end{bmatrix},
$$
\n(1.13)

Donde las matrices de la forma  $\mathbf{H}_{n,n}^{\top}$  contienen el acoplamiento de los sitios dentro de la celda unitaria y los términos **H** *<sup>n</sup> <sup>n</sup>*, 1 describen el acoplamiento entre celdas vecinas [34]. Los elementos  $\pmb{\psi}_{\sf n}$  son a su vez vectores cuyas entradas corresponden a los coeficientes de la función de onda de los sitios de la celda *n*. Al aplicar el Hamiltoniano de la ecuación (1.13) a un vector cuyas únicas entradas diferentes de cero son  $\pmb{\psi}_n$  se tiene que

$$
\mathbf{H}_{n-1,n}\boldsymbol{\psi}_{n-1} + \mathbf{H}_{n,n}\boldsymbol{\psi}_n + \mathbf{H}_{n,n+1}\boldsymbol{\psi}_{n+1} = E\boldsymbol{\psi}_n.
$$
\n(1.14)

Para encontrar resolver la ecuación (1.14) podemos hacer uso del teorema de Bloch. Consideremos un potencial *V* unidimensional periódico como el que se muestra en la figura 4c, es decir, que cumple que  $V(x)$ = $V(x+na)$  para  $n$  entero. El teorema de Bloch establece que las funciones de onda asociadas a este potencial serán de la forma

$$
\psi_k(x+na) = e^{ikma}\psi_k(x), \qquad (1.15)
$$

donde  $k = 2\pi n / Na$  con N un entero asociado a condiciones de frontera periódicas [25,27,35]. Al aplicar el teorema de Bloch a los vectores de la ecuación  $(1.14)$  se tiene que  $\psi_{n\pm 1}$ *ika*  $\psi_{n\pm 1} = e^{\pm ika} \psi_n$ . Luego, la ecuación se reduce a

$$
\left(e^{-ika}\mathbf{H}_{n-1,n}+\mathbf{H}_{n,n}+e^{ika}\mathbf{H}_{n,n+1}\right)\boldsymbol{\psi}_n=E\boldsymbol{\psi}_n.
$$
\n(1.16)

que corresponde a una ecuación de eigenvalores que puede resolverse paramétricamente en términos del número de onda *k* . Los diferentes eigenvalores producen curvas conocidas como *bandas de energía* e indican las energías para las que existen soluciones en el sistema, todas ellas correspondientes a estados extendidos. Cabe añadir que la estructura de bandas se calcula para valores de *k* entre − *<sup>a</sup>* y *a* , a este intervalo se le conoce como *primera zona de Brillouin* (1ZB). Los eigenvectores asociados a cada banda se denominan *modos de Bloch.*

En la figura 4d se muestra la estructura de bandas correspondiente a la nanocinta de la figura 4a tomando energía de sitio nula  $\varepsilon = 0$  e integral de salto constante *t*. Cada banda representa un canal abierto para el intervalo de energías que ésta cubre, por lo que el número de canales abiertos para una energía *E* será igual al número de bandas que coexisten para dicha energía.

#### 1.3.3 Estructuras infinitas no periódicas

En la subsección anterior hemos visto que las soluciones a la ecuación de Schrödinger para estructuras periódicas e infinitas corresponden a estados extendidos con energías dentro de espectros continuos o bandas. Al romper la periodicidad incluyendo un defecto se hace distinguible una sección particular de la estructura llamada *región de dispersión*. En la figura 5 podemos observar algunos ejemplos típicos de defectos en nanoestructuras.

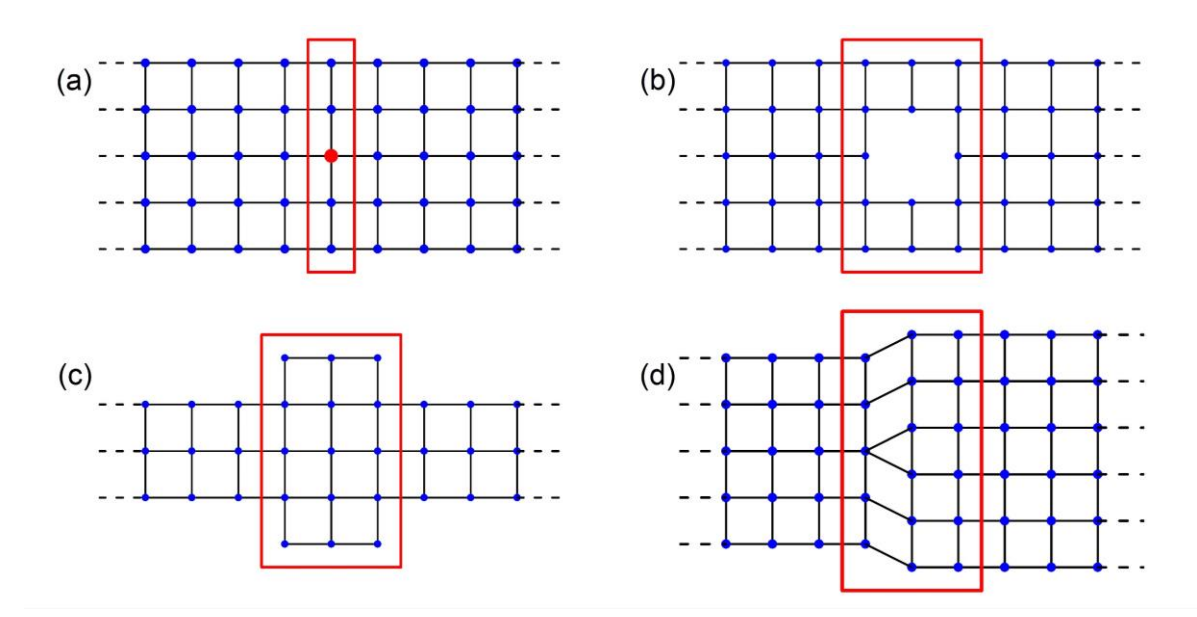

Figura 5: Ejemplos de nanocintas con defectos. El rectángulo señala la región de dispersión, mientras que los segmentos semi-infinitos de los lados corresponden a las guías. En (a) se tiene un defecto de energía de sitio señalado en el sitio de color rojo, (b) muestra una vacancia, en (c) el defecto es una región ancha y en (d) se muestra una dislocación.

Para estudiar un sistema con defecto resulta conveniente pensar en una región central que contiene al defecto unida a las secciones semi-infinitas y periódicas de la nanocinta que están libres de defectos. Al ser periódicas, las secciones semiinfinitas serán responsables de la presencia de estados extendidos. Aplicando la ecuación (1.16) a la celda unitaria de estos segmentos se obtiene una estructura de bandas que indica el número de canales o modos abiertos como función de la energía. Por lo anterior, nos referiremos a las estructuras semi-infinitas del sistema como *guías de onda* o simplemente *guías*. Por otro lado, la región que contiene al defecto será responsable de la posible aparición de estados ligados con funciones de onda localizadas alrededor de dicha región y que decaen en las guías. Esta región tendrá también el efecto de un potencial dispersor que determinará la probabilidad de que una onda incidente desde una de las guías sea transmitida a otra guía o se refleje por donde incidió. Por ello, a esta región la llamamos *región de dispersión*. En el capítulo 2 revisaremos a detalle el fenómeno de dispersión en nanoestructuras con defectos y describiremos un método para conocer las energías de estados ligados y las funciones de onda asociadas.

#### 1.4 Estados ligados en nanoestructuras: Estado del arte.

Como vimos anteriormente, los estados ligados en sistemas de amarre fuerte finitos pueden obtenerse a partir de la diagonalización del Hamiltoniano. Sin embargo, el Hamiltoniano asociado a una estructura infinita corresponde a una matriz de tamaño infinito. Si el sistema no es periódico, resulta imposible utilizar el teorema de Bloch, lo que obliga a diagonalizar solamente una porción finita del Hamiltoniano que corresponde a una versión truncada del sistema. Lo anterior ofrece una solución aproximada que puede ser de utilidad, pero no corresponde al sistema infinito. En particular, diagonalizar el Hamiltoniano truncado puede no funcionar cuando un estado ligado decae lentamente al alejarse de la región de dispersión [12]. Aún más, la matriz Hamiltoniana asociada a un sistema finito será cuadrada de dimensión  $N^2 \times N^2$ , donde N es el número total de sitios en el sistema. Lo anterior implica que el tamaño de la matriz a diagonalizar crece cuadráticamente con el número de sitios, lo que conlleva un alto costo computacional para sistemas grandes. Otro desafío en el cálculo de estados ligados es el de los BICs. Como vimos en la sección 1.2, estos estados se encuentran para energías que están dentro del intervalo que admite estados extendidos, es decir, para energías con al menos un canal abierto. Determinar la presencia de estos estados resulta complejo porque se requiere diferenciarlos de los estados extendidos.

Algunos trabajos recientes han propuesto técnicas para hallar estados ligados dentro y fuera del continuo en sistemas de amarre fuerte [10–12,36]. Por ejemplo, González et. al. demostraron la presencia de BICs en una nanocinta de grafeno con dos secciones anchas. Esto lo hicieron al evaluar simultáneamente las curvas de transmitancia y de la densidad de estados (DOS por sus siglas en inglés) como función de la energía [10]. Cuando se tiene un pico de la DOS que no viene acompañado de un pico en la transmitancia se concluye que esa energía podría estar asociada a un estado ligado. Si además la transmitancia es distinta de cero se concluye que se trata de un BIC. Lo anterior hace posible determinar rápidamente potenciales estados ligados, pero presenta algunas limitaciones. La primera de ellas radica en que no se tiene un parámetro cuantitativo que permita decidir si un pico de la DOS es suficientemente pronunciado para ser considerado un BIC. Además, el ancho del pico en la DOS determina el intervalo dentro del cual se encuentra la energía del BIC, por lo que para picos anchos se tiene una menor precisión en la energía del estado ligado.

Otra técnica desarrollada por Istas et. al. consiste en resolver una ecuación de eigenvalores en términos de una matriz de autoenergía [12]. Esta autoenergía estará determinada por el acoplamiento entre la región de dispersión y las guías de

onda infinitas. El tamaño de las matrices involucradas en esta ecuación de eigenvalores estará dado por el número de sitios en la región de dispersión y por la complejidad del acoplamiento entre la región de dispersión y las guías de onda. Esto resulta en un método altamente eficiente para sistemas con regiones de dispersión pequeñas y acoplamiento superficial entre la región de dispersión y las guías, pero el tamaño de las matrices empieza a crecer rápidamente cuando la región de dispersión o el número de sitios involucrados en el acoplamiento crece.

Es posible también modelar sistemas infinitos a partir de sistemas finitos con energías de sitio imaginarias. Esto resulta en un Hamiltoniano no hermítico, es decir, que no cumple que  $H = H^{\dagger}$  donde  $H^{\dagger}$  denota al transpuesto conjugado de la matriz Hamiltoniana. Esta no hermiticidad provoca que el operador de evolución temporal mostrado en la ecuación (1.10) no sea unitario, lo que se traduce en que la probabilidad no se conserve. Esto puede asociarse a un flujo de partículas que ingresa al sistema o lo abandonda. Luego, los sitios del sistema con energías de sitio real pueden pensarse como parte de la región de dispersión y aquellos con  $\varepsilon$ imaginaria, que en sentido estricto son propios de un sistema abierto, pueden pensarse como análogos a las guías de onda. Los eigenvalores reales de este tipo de Hamiltonianos estarán asociados a estados ligados o a estados estacionarios en los que la densidad local de estados se conserva en el tiempo. Esta técnica ha sido utilizada para estudiar estados de borde topológicos [11]. Uno de los principales desafíos para adoptar esta técnica en la descripción de estados ligados está en el hecho de que no es evidente la relación entre una guía de onda arbitraria y un sistema finito equivalente con energías de sitio imaginarias.

Una última técnica relevante consiste en hallar los eigenvalores de una versión truncada del Hamiltoniano que describe a un sistema infinito. Posteriormente se repite este proceso, pero esta vez considerando una porción mucho mayor de la Hamiltoniano. Aquellas eigenenergías comunes a ambos procesos de diagonalización se consideran invariantes ante el cambio de tamaño del sistema y son, por lo tanto, asociadas a estados localizados. La principal limitación de este método es que requiere la diagonalización de sistemas lo suficientemente grandes para garantizar que las energías sean invariantes. Por otro lado, la simplicidad de este método ha permitido su uso en esquemas de varias partículas como el modelo de Hubbard, que puede pensarse como una extensión del modelo de amarre fuerte que considera la interacción inter-electrónica cuando más de un electrón ocupa el mismo sitio. Este método ha sido utilizado por Zhang et. al. para hallar estados ligados en el modelo de Hubbard 1D con una impureza [37].

Dadas las diferentes ventajas y desafíos que presentan los métodos actuales recién expuestos, en el capítulo 3 de esta tesis se propone una nueva técnica a la que llamamos *Método S para determinación de estados ligados*. Como veremos más adelante, este método tiene un carácter recursivo que permite calcular de manera eficiente y precisa las energías para las que una nanoestructura finita o infinita admite estados ligados dentro y fuera del continuo, presentando algunas ventajas en términos de los desafíos señalados en los métodos anteriores.

# CAPÍTULO 2:

#### Método Recursivo de la Matriz de Dispersión (MRMD)

En este capítulo se describe a detalle el Método Recursivo de la Matriz de Dispersión o Matriz S, al que denotaremos por las siglas MRMD. Este método permite calcular eficientemente la matriz S de sistemas arbitrarios descritos por Hamiltonianos de amarre fuerte. El capítulo comienza definiendo la matriz de dispersión (o matriz S), que relaciona las amplitudes de las ondas que se alejan de la región de dispersión con las amplitudes de las ondas incidentes en ella. En la sección 2.2 se explora la dispersión de ondas en sistemas de amarre fuerte y su descripción en términos de una matriz S. La sección 2.3 ofrece una descripción del MRMD, explicando los pasos a seguir para calcular la matriz S de un sistema en términos de las matrices S de subsistemas más simples. Finalmente, en la sección 2.4 se explica a detalle cómo se obtiene la matriz S de un sistema infinito y periódico.

#### 2.1 Matriz de dispersión

Consideremos un sistema como el que se muestra en la figura 6, donde podemos observar diferentes canales, cada uno de ellos con una onda que incide en una región de dispersión y con otra onda saliendo de la misma región. La descripción del fenómeno de dispersión consiste en determinar el valor que tienen los coeficientes de las ondas salientes por los diferentes canales en términos de las amplitudes de las ondas incidentes. Esta descripción para un sistema con *N* canales puede hacerse a través de una expresión matricial de la forma

$$
\begin{bmatrix} A_1^- \\ A_2^- \\ \vdots \\ A_N^- \end{bmatrix} = \begin{bmatrix} S_{1,1} & S_{1,2} & \cdots & S_{1,N} \\ S_{2,1} & S_{2,2} & \cdots & S_{2,N} \\ \vdots & \vdots & \ddots & \vdots \\ S_{N,1} & S_{N,2} & \cdots & S_{N,N} \end{bmatrix} \begin{bmatrix} A_1^+ \\ A_2^+ \\ \vdots \\ A_N^+ \end{bmatrix},\tag{2.1}
$$

donde las entradas *A n*  $\frac{1}{a}$  de los vectores corresponden a las amplitudes de las ondas entrantes (signo + ) y salientes (signo − ) de la región de dispersión. A la matriz **S** que relaciona a los vectores de amplitudes en (2.1) se le conoce como matriz de dispersión o matriz S. Expresando a los vectores de amplitudes entrantes y salientes como  $A^+$  y  $A^-$  respectivamente, la ecuación (2.1) puede escribirse de forma compacta como  $A^- = SA^+$ .

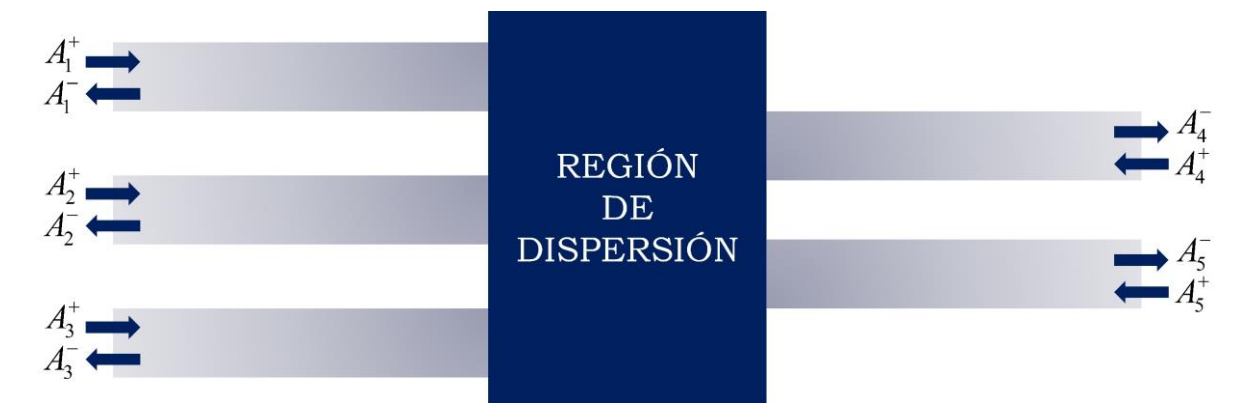

*Figura 6: Representación de un sistema dispersivo con N* <sup>=</sup> 5 *canales, tres de ellos a la izquierda del sistema y dos a la derecha.*

La interpretación física de los elementos *<sup>S</sup>nm*, de la matriz S consiste en que la probabilidad de que el modo incidente por canal *m* sea dispersado al canal *n* es igual a  $\left|S_{n,m}\right|^2$  $S_{n,m}^{\phantom{m}|}$ . Asumiendo que las partículas incidentes a la región central no permanecen en ella, deberá cumplirse que la probabilidad de que una partícula incidente por el canal *m* sea transmitida al canal *n* sumada sobre todos los canales *n* sea igual a uno, es decir

$$
\sum_{n=1}^{N} \left| S_{n,m} \right|^2 = 1. \tag{2.2}
$$

Lo anterior es matemáticamente una consecuencia de que la matriz S es unitaria, es decir, cumple que  $SS^{\dagger} = I$  donde  $I$  es la matriz identidad y  $S^{\dagger}$  es la matriz transpuesta conjugada de **S** [38]. Otra propiedad de la matriz S es que esta es simétrica siempre que se tenga simetría de inversión temporal [24].

Un aspecto a destacar de la matriz S es su conexión con la conductancia. Consideremos nuevamente un sistema dispersivo como el que se muestra en la figura 6. Si enumeramos los canales de forma tal que los primeros  $N_I$  se encuentran a la izquierda de la región de dispersión y los últimos  $N_{\scriptscriptstyle D}$  están a la derecha, podemos definir los vectores de amplitudes

$$
\mathbf{A}_{I}^{\pm} = \begin{bmatrix} A_{I}^{\pm} \\ A_{2}^{\pm} \\ \vdots \\ A_{N_{I}}^{\pm} \end{bmatrix} \quad \mathbf{y} \quad \mathbf{A}_{D}^{\pm} = \begin{bmatrix} A_{N_{I}+1}^{\pm} \\ A_{N_{I}+2}^{\pm} \\ \vdots \\ A_{N_{I}+N_{D}}^{\pm} \end{bmatrix} .
$$
 (2.3)

Bajo estas condiciones, la ecuación de dispersión (2.1) se reescribe como

$$
\begin{bmatrix} \mathbf{A}_I^- \\ \mathbf{A}_D^- \end{bmatrix} = \begin{bmatrix} \mathbf{r} & \mathbf{t} \\ \mathbf{t} & \mathbf{r} \end{bmatrix} \begin{bmatrix} \mathbf{A}_I^+ \\ \mathbf{A}_D^+ \end{bmatrix},
$$
\n(2.4)

donde la matriz **r** describe la reflexión de las ondas incidentes por los canales de la izquierda hacia esos mismos canales y **t** describe la transmisión de las ondas incidentes por la izquierda hacia los canales de la derecha. Las matrices **r**' y **t**' tienen interpretaciones análogas para las ondas incidentes por la derecha. En este caso, la conductancia *G* se define como el factor de proporcionalidad entre la corriente que fluye de izquierda a derecha en presencia de una diferencia de potencial. La conductancia a temperatura cero se relaciona con la matriz S a partir de la llamada *fórmula de Landauer* [24], que se escribe como

$$
G = \frac{e^2}{\hbar} Tr(\mathbf{t}^\dagger \mathbf{t}),\tag{2.5}
$$

donde  $Tr\big(\mathbf{t}^\dagger\mathbf{t}\big)$  denota a la traza de la matriz  $\mathbf{t}^\dagger\mathbf{t}$ . El término  $e$  es la carga del electrón  $y$   $t^{\dagger}$  denota a la matriz conjugada transpuesta de  $t$ . Al factor  $e^{2}/\hbar$  se le conoce como cuanto de conductancia.

#### 2.2 Dispersión en sistemas de amarre fuerte

Una estructura descrita por un Hamiltoniano de amarre fuerte puede pensarse como una región de dispersión siempre que se cuente con una región infinita y periódica que admita ondas de Bloch. Una estructura finita también puede considerarse una región de dispersión si a esta se unen cadenas infinitas de sitios como las que se muestran en gris en la figura 7, a las que nos referiremos como *cadenas auxiliares*. Estas cadenas, semi-infinitas y periódicas, están formadas por sitios con energías de sitio  $\varepsilon = 0$  e integrales de salto de valor constante  $t_c$ . Los sitios del sistema finito original a los que se unen las cadenas auxiliares son llamados *sitios de frontera* (puntos verdes en la figura 7) y a los demás sitios del sistema original los llamamos *sitios interiores* (puntos azules en la figura 7). Considerando una base de funciones localizadas en los diferentes sitios del sistema, las funciones de onda se pueden expresar como una combinación lineal de la forma

$$
|\psi\rangle = \sum_{n=1}^{N_I} \alpha_n |I_n\rangle + \sum_{n=1}^{N_F} \beta_n |F_n\rangle + \sum_{n=1}^{N_F} \sum_{m=1}^{C_n} \sum_{l=1}^{\infty} \gamma_{n,m,l} |C_{n,m,l}\rangle, \qquad (2.6)
$$

donde  $N_I$  y  $N_F$  son los números de sitios interiores y de frontera respectivamente. El término  $C<sub>n</sub>$  indica el número de cadenas unidas al *n−ésimo* sitio de frontera y la suma sobre *l* recorre todos los sitios de esa cadena. La función de onda de un electrón en este sistema está determinada por los coeficientes  $\alpha_n, \beta_n$  y  $\gamma_{n,m,l}$ .

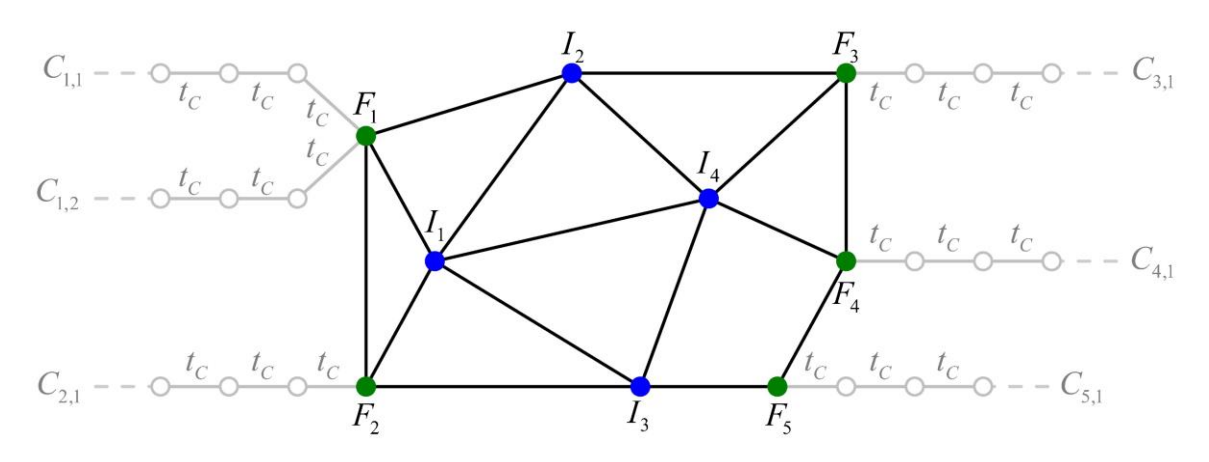

Figura 7: Estructura finita de amarre fuerte con 5 cadenas auxiliares unidas. Los puntos azules corresponden a sitios interiores, los verdes a sitios de frontera y los grises a sitios sobre las cadenas auxiliares.

El Hamiltoniano que describe al sistema con cadenas auxiliares puede escribirse como la suma de dos contribuciones de la forma

$$
\hat{H} = \hat{H}_D + t_C \sum_{n=1}^{N_F} \sum_{m=1}^{C_n} \sum_{l=1}^{\infty} \left( \left| C_{n,m,l} \right| \left\langle C_{n,m,l-1} \right| + \left| C_{n,m,l-1} \right\rangle \left\langle C_{n,m,l} \right| \right).
$$
\n(2.7)

En la expresión (2.7),  $\hat{H}_{D}$  corresponde al Hamiltoniano de amarre fuerte que describe a la región de dispersión cuando esta no contiene cadenas auxiliares. Aplicando el Hamiltoniano (2.7) a la función de onda (2.6), la ecuación de Schrödinger (1.2) conduce a que la energía cumple con la relación

$$
E\gamma_{n,m,l} = t_C \left( \gamma_{n,m,l-1} + \gamma_{n,m,l+1} \right). \tag{2.8}
$$

Dado que las cadenas son semi-infinitas y periódicas, esperamos que las soluciones en esas regiones correspondan a ondas de Bloch. Por lo anterior, se propone que los coeficientes  $\gamma_{n,m,l}^{\phantom{\dagger}}$  en la combinación lineal (2.6) sean de la forma

$$
\gamma_{n,m,l} = A_{n,m}^+ e^{-ikl} + A_{n,m}^- e^{ikl}, \qquad (2.9)
$$

donde  $A^\pm_{n,m}$  $\frac{1}{n-m}$  son amplitudes de ondas que se inciden en la región de dispersión (signo + ) o se alejan de ella (signo − ). Cabe mencionar que el índice *l* admite el valor *l* <sup>=</sup> 0, que corresponde al sitio de frontera al que se acopla la cadena, es decir, se tiene que  $|C_{n,m,0}\rangle = |F_n\rangle$  y  $\beta_n = \gamma_{n,m,0} = A_{n,m}^+ + A_{n,m}^-$ . Luego, al sustituir (2.9) en (2.8) para *l* = 0 se obtiene que

$$
E = t_C \left( e^{ik} + e^{-ik} \right) = 2t_C \cos(k).
$$
 (2.10)

La ecuación (2.10) corresponde a la relación de dispersión en las cadenas. Podemos ver la aparición de una única banda en la cadena con energías entre −2t<sub>c</sub> y 2t<sub>c</sub>. Para energías dentro de la banda, las cadenas auxiliares funcionan como guías de ondas que serán dispersadas por la estructura finita.

#### 2.3 Método Recursivo de la Matriz de Dispersión

Hemos visto en la subsección anterior que una estructura finita, a la que le llamaremos *bloque*, tiene el efecto de una región de dispersión cuando se agregan cadenas semi-infinitas que funcionan como guías de onda. La matriz S que describe este fenómeno puede calcularse de forma eficiente a través del Método Recursivo de la Matriz de Dispersión (MRMD). Consideremos dos bloques ( *A* y *B*) como los que se muestran en la figura 8a, que corresponden a estructuras finitas con  $N_A = 3$  y  $N_B = 4$  cadenas auxiliares respectivamente.

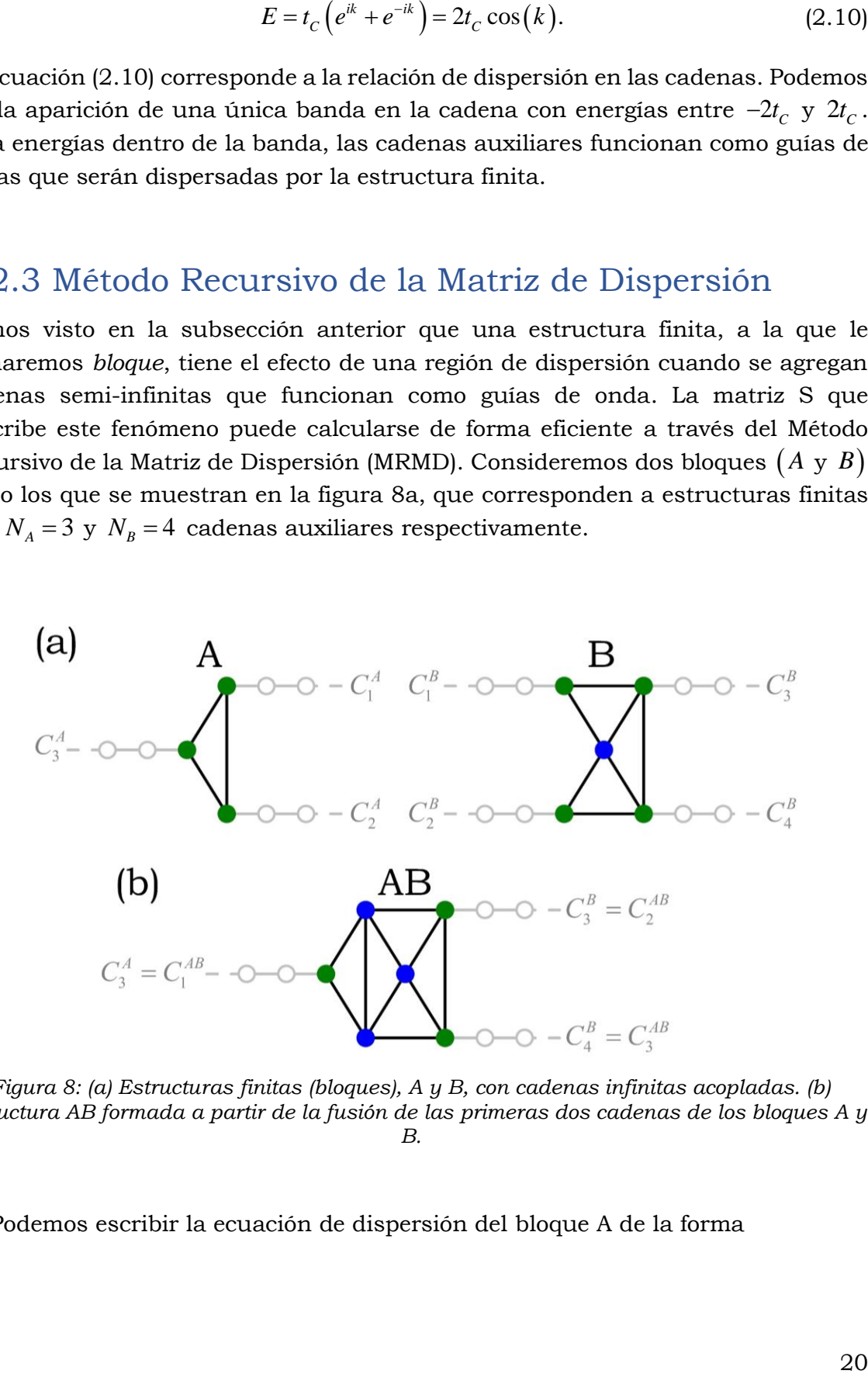

*Figura 8: (a) Estructuras finitas (bloques), A y B, con cadenas infinitas acopladas. (b) Estructura AB formada a partir de la fusión de las primeras dos cadenas de los bloques A y B.*

Podemos escribir la ecuación de dispersión del bloque A de la forma

$$
\begin{bmatrix}\n\mathbf{A}_1^- \\
\mathbf{A}_2^-\n\end{bmatrix} =\n\begin{bmatrix}\n\mathbf{S}_{1,1}^A & \mathbf{S}_{1,2}^A \\
\mathbf{S}_{2,1}^A & \mathbf{S}_{2,2}^A\n\end{bmatrix}\n\begin{bmatrix}\n\mathbf{A}_1^+ \\
\mathbf{A}_2^+\n\end{bmatrix},
$$
\n(2.11)

donde los vectores  $A_1^{\pm}$  de dimensión *P* y  $A_2^{\pm}$  de dimensión  $N_A - P$ , contienen las amplitudes de los modos incidentes (singo + ) y salientes (signo − ) del bloque A. A la matriz S de la ecuación (2.11) la denotamos **S***<sup>A</sup>* . De forma análoga, para el bloque B se tiene la ecuación

$$
\begin{bmatrix} \mathbf{B}_1^- \\ \mathbf{B}_2^- \end{bmatrix} = \begin{bmatrix} \mathbf{S}_{1,1}^B & \mathbf{S}_{1,2}^B \\ \mathbf{S}_{2,1}^B & \mathbf{S}_{2,2}^B \end{bmatrix} \begin{bmatrix} \mathbf{B}_1^+ \\ \mathbf{B}_2^+ \end{bmatrix}
$$
 (2.12)

con  $\mathbf{B}_1^{\pm}$  de dimensión  $P$  y  $\mathbf{B}_2^{\pm}$  de dimensión  $N_A - P$ . A la matriz que relaciona las amplitudes en (2.12) la llamamos  $\mathbf{S}_{\scriptscriptstyle{B}}$ .

La idea fundamental del MRMD consiste en que es posible calcular la matriz  $\mathbf{S}_{\scriptscriptstyle{AB}}$  de un tercer sistema AB a partir de  $\mathbf{S}_{\scriptscriptstyle{A}}$  y  $\mathbf{S}_{\scriptscriptstyle{B}}$ . Para esto, consideramos que las ondas salientes de las primeras *P* cadenas en A coinciden con las primeras *P* cadenas en B y viceversa. En términos de los vectores definidos en (2.12), este acoplamiento de las cadenas implica la igualdad  $\mathbf{A}_1^{\pm} = \mathbf{B}_1^{\mp}$ . Bajo estas condiciones, podemos pensar en el tercer sistema AB en el que permanecen las  $N_A + N_B - 2P$ cadenas restantes de ambos bloques. A este proceso lo llamamos *fusión* de los bloques A y B. En la figura 8b se muestra el sistema AB resultante de la fusión de las primeras dos cadenas de los bloques A y B. El sistema fusionado AB se obtiene siguiendo las siguientes reglas [39]:

- 1. Al fusionar una cadena de A con una de B, los sitios de frontera asociados a cada cadena representan el mismo sitio en el sistema fusionado AB, cuya energía de sitio será la suma de las energías de sitio de los sitios originales en A y B.
- 2. Al fusionar dos sitios de A con dos sitios de B, la integral de salto que los une en el sistema fusionado corresponde a la suma de las integrales de salto que los unen en los bloques originales.
- 3. Los sitios interiores y los sitios de frontera que no se fusionan se mantienen en el sistema AB, conservando sus energías de sitio y los parámetros de salto que los unen con sus vecinos.

El sistema fusionado AB cuenta con las  $N_A + N_B - 2P$  cadenas restantes de A y B, a las que se asocian ondas con amplitudes contenidas en los vectores  $\mathbf{A}_2^\pm$  y  $\mathbf{B}_2^\pm$ . Luego, la ecuación de dispersión de AB puede escribirse de la forma

$$
\begin{bmatrix}\n\mathbf{A}_2^- \\
\mathbf{B}_2^-\n\end{bmatrix} =\n\begin{bmatrix}\n\mathbf{S}_{1,1}^{AB} & \mathbf{S}_{1,2}^{AB} \\
\mathbf{S}_{2,1}^{AB} & \mathbf{S}_{2,2}^{AB}\n\end{bmatrix}\n\begin{bmatrix}\n\mathbf{A}_2^+ \\
\mathbf{B}_2^+\n\end{bmatrix}.
$$
\n(2.13)

Las submatrices que forman a la matriz  $\mathbf{S}_{\scriptscriptstyle{AB}}$  en (2.13) pueden calcularse en términos de las sumbatrices que expuestas en (2.11) y (2.12). Esto se consigue a partir de expresiones matriciales derivadas de una operación conocida como *producto estrella de Redheffer* [40]. Las submatrices están dadas como

$$
\mathbf{S}_{1,1}^{AB} = \mathbf{S}_{2,2}^{A} + \mathbf{S}_{2,1}^{A} \left[ \mathbf{I} - \mathbf{S}_{1,1}^{B} \mathbf{S}_{1,1}^{A} \right]^{-1} \mathbf{S}_{1,1}^{B} \mathbf{S}_{1,2}^{A},
$$
\n
$$
\mathbf{S}_{1,2}^{AB} = \mathbf{S}_{2,1}^{A} \left[ \mathbf{I} - \mathbf{S}_{1,1}^{B} \mathbf{S}_{1,1}^{A} \right]^{-1} \mathbf{S}_{1,2}^{B},
$$
\n
$$
\mathbf{S}_{2,1}^{AB} = \mathbf{S}_{2,1}^{B} \left[ \mathbf{I} - \mathbf{S}_{1,1}^{A} \mathbf{S}_{1,1}^{B} \right]^{-1} \mathbf{S}_{1,2}^{A} \qquad \text{y}
$$
\n
$$
\mathbf{S}_{2,2}^{AB} = \mathbf{S}_{2,2}^{B} + \mathbf{S}_{2,1}^{B} \left[ \mathbf{I} - \mathbf{S}_{1,1}^{A} \mathbf{S}_{1,1}^{B} \right]^{-1} \mathbf{S}_{1,1}^{A} \mathbf{S}_{1,2}^{B}.
$$
\n(2.14)

La matriz  $\mathbf I$  en (2.14) corresponde a la matriz identidad.

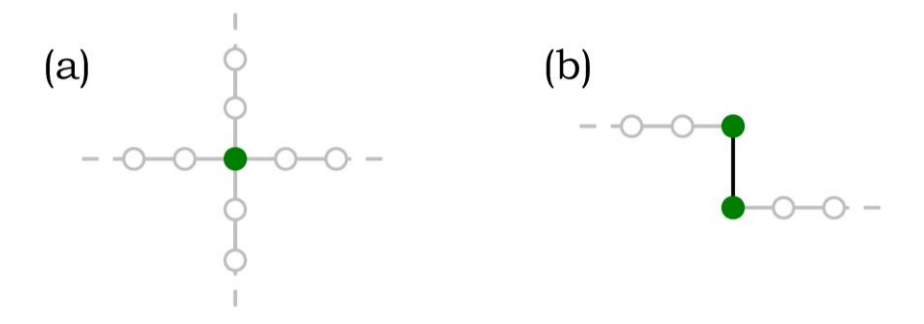

*Figura 9: (a) Representación de un bloque de sitio con N=4 cadenas. (b) Representación de un bloque de enlace.*

Las expresiones (2.14) permiten calcular la matriz S de sistemas complejos a partir de bloques más simples. Este proceso puede llevarse a cabo de manera recursiva para aprovechar matrices calculadas previamente al calcular nuevas matrices, haciendo el proceso más eficiente. En particular, la matriz S de cualquier bloque puede obtenerse a partir de dos bloques básicos, a las que llamamos *sitio* y *enlace*. El bloque de sitio está formado por un único sitio de frontera energía de sitio  $\varepsilon$  y N cadenas acopladas (ver figura 9a). Los elementos de la matriz  $S<sup>siio</sup>$ asociada a este bloque están dados por [39]

$$
S_{n,m}^{\textit{sitio}} = \frac{2it_c \sin(k)}{\varepsilon - E + Nt_c e^{ik}} - \delta_{n,m} \tag{2.15}
$$

donde  $t_c$  es el parámetro de salto de las cadenas,  $E$  es la energía y el número de onda *k* se obtiene a partir de la ecuación (2.10). Por otro lado, el bloque de enlace está formado por dos sitios con energía de sitio  $\varepsilon = 0$  unidos a través de un parámetro de salto *t*, con una cadena unida a cada sitio (ver figura 9b). Los elementos de la matriz  $S^{enlace}$  de este bloque se obtienen como<br>  $\begin{cases} r & \text{para } n = m \end{cases}$ 

$$
S_{n,m}^{enlace} = \begin{cases} r & \text{para } n = m \\ \frac{t_C}{r} \left( e^{ik} + re^{-ik} \right) & \text{para } n \neq m, \end{cases}
$$
 (2.16)

con *r* dado por la expresión

$$
r = -\frac{t^2 - t_c^2}{t^2 - t_c^2 e^{-2ik}}.\tag{2.17}
$$

El bloque de sitio permite definir sitios con energía  $\varepsilon$  arbitraria que se unen con otros *N* sitios de una estructura. La unión de sitios se realiza utilizando el bloque de enlace, que establece el valor del parámetro de salto *t* que une a dos sitios.

#### 2.4 Matriz S de sistema infinitos

Como vimos en la sección 1.3.3, podemos modelar una nanocinta infinita con algún defecto al unir guías periódicas y semi-infinitas a una región de dispersión que contiene al defecto. La matriz S de la región de dispersión finita puede calcularse a través del algoritmo descrito en la sección anterior. Por otro lado, dado que las guías son sistemas infinitos, se requiere de un procedimiento diferente para calcular su matriz S. Este cálculo también puede realizarse a través del MRMD en términos de la matriz S de un bloque, al que llamamos *base.* El bloque base de una guía será aquel que al fusionarse consigo mismo infinitas veces en una dirección reproduzca al sistema semi-infinito.

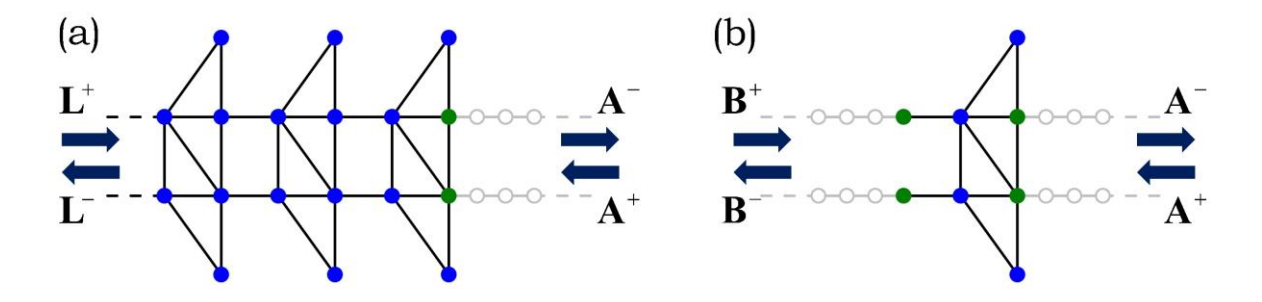

*Figura 10: (a) Ejemplo de una guía de onda que puede obtenerse a partir de la unión del bloque (b) consigo mismo infinitas veces siguiendo el MRMD.*

La base de una guía deberá contar con un número par (<sup>2</sup>*Q*) de cadenas de modo que la mitad de ellas se fusionen con la mitad restante de la siguiente base. En la figura 10a podemos ver un ejemplo de una guía de onda y en 10b se muestra una estructura base que permite obtener a dicho sistema. Podemos enumerar las cadenas de tal forma que las últimas *Q* de la base *n* se unan con las primeras *Q* de la base *<sup>n</sup>* +1. Bajo estas condiciones, la ecuación de dispersión de la base puede escribirse como

$$
\begin{bmatrix} \mathbf{A}^{-} \\ \mathbf{B}^{-} \end{bmatrix} = \begin{bmatrix} \mathbf{S}_{1,1}^{b} & \mathbf{S}_{1,2}^{b} \\ \mathbf{S}_{2,1}^{b} & \mathbf{S}_{2,2}^{b} \end{bmatrix} \begin{bmatrix} \mathbf{A}^{+} \\ \mathbf{B}^{+} \end{bmatrix},
$$
\n(2.18)

donde  $A^{\pm}$  es un vector que contiene las amplitudes de los modos en las primeras  $Q$  cadenas y  $\mathbf{B}^\pm$  contiene las amplitudes de las cadenas restantes. La matriz involucrada en la ecuación (2.18) es la matriz S de la base, a la que denotamos por  $\mathbf{S}^b$ , y que está formada por submatrices cuadradas  $\mathbf{S}_{\scriptscriptstyle n_{\scriptscriptstyle\cdot}}^{\scriptscriptstyle b}$  $S^{b}_{n,m}$  de dimensión  $Q$ . Motivados por el teorema de Bloch al tener periodicidad en el sistema, podemos proponer que las ondas entrantes(salientes) por las primeras *Q* cadenas de la base difieran de las amplitudes salientes(entrantes) de las cadenas restantes solo por un factor  $\lambda$ , es decir,  $A^{\pm} = \lambda B^{\mp}$  [41]. Al introducir esta propuesta en la ecuación (2.18) se obtiene la expresión

$$
\begin{bmatrix} -\mathbf{S}_{1,1}^b & \mathbf{I} \\ -\mathbf{S}_{2,1}^b & 0 \end{bmatrix} \begin{bmatrix} \mathbf{A}^{(+)} \\ \mathbf{A}^{(-)} \end{bmatrix} = \lambda \begin{bmatrix} 0 & \mathbf{S}_{1,2}^b \\ -\mathbf{I} & \mathbf{S}_{2,2}^b \end{bmatrix} \begin{bmatrix} \mathbf{A}^{(+)} \\ \mathbf{A}^{(-)} \end{bmatrix},
$$
(2.19)

que corresponde a una ecuación generalizada de eigenvalores.

La ecuación (2.19) tendrá 2*Q* eigenvalores agrupados en *Q* parejas de complejos conjugados. Los eigenvalores unitarios, es decir que cumplen con  $|\lambda|=1$ , corresponden a ondas de Bloch que se extienden por todo el sistema. El número *Q* de parejas de soluciones unitarias para una energía *E* coincide con el número de canales abiertos definidos en la sección 1.3.2. Por otro lado, para las  $2\big(\mathcal{Q}-\tilde{\mathcal{Q}}\big)$ soluciones no unitarias restantes se tiene que la amplitud de las ondas aumenta o disminuye por un factor  $\lambda$  al avanzar de una celda a la siguiente. Lo anterior implica que la amplitud de las ondas aumenta o disminuye exponencialmente al recorrer el sistema infinito. De los dos casos, el decaimiento exponencial representa una solución evanescente físicamente aceptable. Luego, la dispersión de ondas en la guía puede ser descrita por una ecuación de la forma

$$
\begin{bmatrix} \mathbf{A}^+ \\ \mathbf{A}^- \end{bmatrix} = \begin{bmatrix} \mathbf{M}_1^+ & \mathbf{M}_2^+ & \mathbf{M}_3^+ \\ \mathbf{M}_1^- & \mathbf{M}_1^- & \mathbf{M}_1^- \end{bmatrix} \begin{bmatrix} \mathbf{L}^+ \\ \mathbf{L}^- \\ \mathbf{L} \end{bmatrix} .
$$
 (2.20)

Los vectores  $\mathbf{A}^\text{\tiny t}$  contienen las  $\mathcal Q$  amplitudes de las ondas asociadas a las cadenas auxiliares restantes en la guía, donde el signo + indica que la onda incide de la cadena a la guía y el signo − indica que esta se aleja de la guía. Las *Q* entradas de los vectores **L** corresponden a las amplitudes de las ondas que viajan por la guía; el signo + indica que la onda viaja en dirección a la base con las cadenas auxiliares, mientras que el signo − indica que viaja en dirección contraria (ver figura 10a). Finalmente, el vector **L** contiene las amplitudes asociadas a los *Q Q*<sup>−</sup> estados evanescentes en la guía. Notemos que la matriz en la ecuación (2.20) no tiene la forma de una matriz S, pues no relaciona modos salientes con modos entrantes. En cambio, la matriz relaciona los modos a la izquierda de la guía con los de la derecha.

Para calcular la matriz en la ecuación (2.20), denotemos por  $\bm{\Lambda}_i$  al eigenvector asociado al eigenvalor  $\lambda_i$  de la ecuación (2.19). Si enumeremos los eigenvalores  $\lambda_i$ de forma tal que los primeros *Q* correspondan a ondas de Bloch que viajan en la guía y los *Q−Q* restantes estén asociados a estados evanescentes, las submatrices  $\mathbf{M}_j^{\pm}$  en la ecuación (2.20) se calculan mediante las expresiones [41]

$$
\mathbf{M}_{1}^{\pm} = \begin{bmatrix} \mathbf{\Lambda}_{1}^{\pm}, & \cdots & , \mathbf{\Lambda}_{\tilde{\mathcal{Q}}}^{\pm} \end{bmatrix}, \n\mathbf{M}_{2}^{\pm} = \begin{bmatrix} \mathbf{\Lambda}_{1}^{\mp}, & \cdots & , \mathbf{\Lambda}_{\tilde{\mathcal{Q}}}^{\mp} \end{bmatrix} \quad \text{y} \n\mathbf{M}_{3}^{\pm} = \begin{bmatrix} \mathbf{\Lambda}_{\tilde{\mathcal{Q}}+1}^{\pm}, & \cdots & , \mathbf{\Lambda}_{\mathcal{Q}}^{\pm} \end{bmatrix}.
$$
\n(2.21)

Una vez obtenidas las matrices, es posible reescribir la ecuación (2.20) para que quede de la forma

$$
\begin{bmatrix}\n\mathbf{A}^{-} \\
\mathbf{L}^{-} \\
\mathbf{L}\n\end{bmatrix} = \begin{bmatrix}\n\mathbf{P}_{1,1} & \mathbf{P}_{1,2} \\
\mathbf{P}_{2,1} & \mathbf{P}_{2,2}\n\end{bmatrix} \begin{bmatrix}\n\mathbf{A}^{+} \\
\mathbf{L}^{+}\n\end{bmatrix},
$$
\n(2.22)

donde las submatrices  $\mathbf{P}_{n,m}^{\pm}$  se obtienen de las matrices  $\mathbf{M}_j^{\pm}$  a partir de las ecuaciones matriciales

$$
\begin{aligned}\n\mathbf{P}_{1,1} &= \tilde{\mathbf{M}}_2 \left[ \tilde{\mathbf{M}}_2^+ \right]^{-1}, \\
\mathbf{P}_{1,2} &= \mathbf{M}_1^- - \tilde{\mathbf{M}}_2^- \left[ \tilde{\mathbf{M}}_2^+ \right]^{-1} \mathbf{M}_1^+, \\
\mathbf{P}_{2,1} &= \left[ \tilde{\mathbf{M}}_2^+ \right]^{-1} \mathbf{y} \\
\mathbf{P}_{2,2} &= -\left[ \tilde{\mathbf{M}}_2^+ \right]^{-1} \mathbf{M}_1^+;\n\end{aligned} \tag{2.23}
$$

con la matriz  $\widetilde{\mathbf{M}}^\pm_2$  definida como  $\mathbf{M}^\pm_2$   $\equiv$   $\left|\,\mathbf{M}^\pm_2, \mathbf{M}^\pm_3\right|$  $\tilde{\mathbf{M}}^{\pm}_{2} \equiv \left[ \mathbf{M}^{\pm}_{2}, \mathbf{M}^{\pm}_{3} \right].$ 

Si se omiten los últimos *Q Q*<sup>−</sup> renglones de la matriz en la ecuación (2.22), correspondientes a los estados evanescentes, se obtiene una expresión de la forma

$$
\begin{bmatrix} \mathbf{A}^{-} \\ \mathbf{L}^{-} \end{bmatrix} = \begin{bmatrix} \mathbf{S}_{A}^{G} & \mathbf{S}_{A,L}^{G} \\ \mathbf{S}_{L,A}^{G} & \mathbf{S}_{L}^{G} \end{bmatrix} \begin{bmatrix} \mathbf{A}^{+} \\ \mathbf{L}^{+} \end{bmatrix}.
$$
 (2.24)

La matriz mostrada en la ecuación (2.24) relaciona exclusivamente modos de Bloch entrantes con los modos salientes, por lo que corresponde a la matriz S de la guía y la denotamos por  $\mathbf{S}^G$ . La submatriz  $\mathbf{S}^G_A$  relaciona los modos entrantes por las cadenas auxiliares con los modos que salen por las mismas cadenas, mientras que las matrices  $\mathbf{S}^G_{A,L}, \mathbf{S}^G_{L,A}\,$  y  $\mathbf{S}^G_L$  describen la dispersión entre las cadenas auxiliares y la guía infinita.

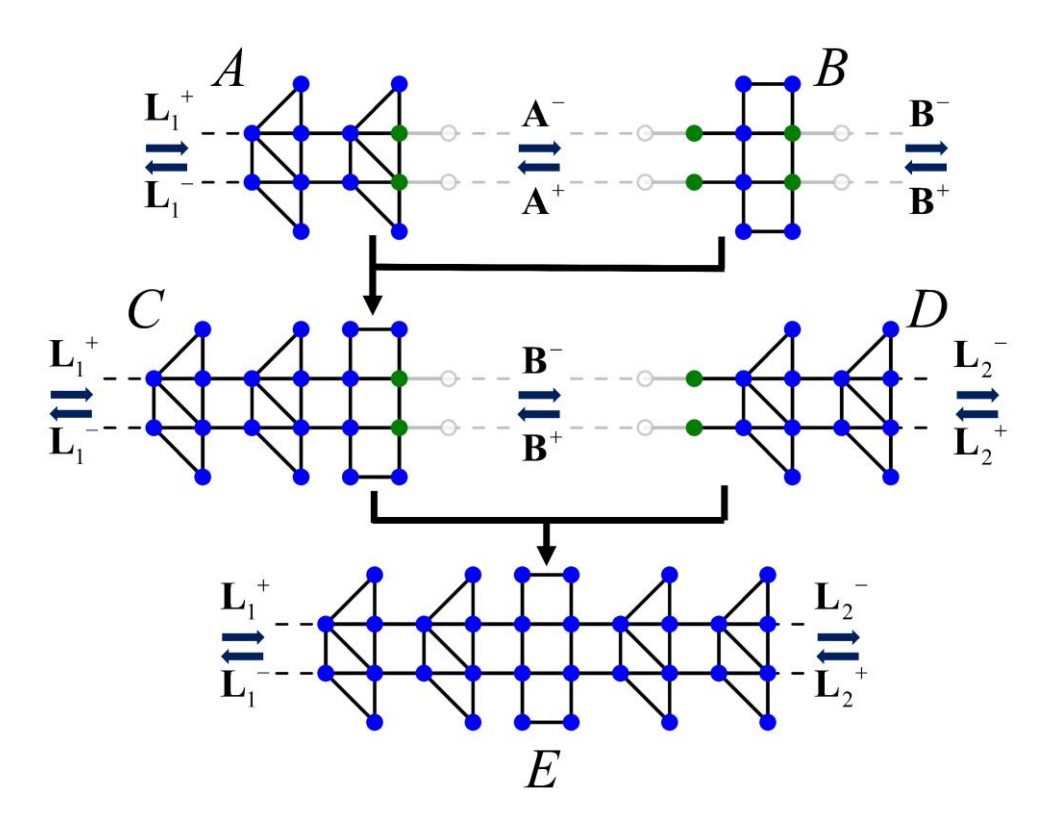

*Figura 11: Fusión de una guía periódica A con un bloque finito B que da origen un bloque infinito C. El bloque C se fusiona con una segunda guía D, creando una nanocinta E que carece de cadenas auxiliares.*

El cálculo de la matriz S de una guía de onda resulta de gran utilidad si se desea estudiar sistemas infinitos con algún defecto que rompe con la periodicidad. Para esto, la guía puede fusionarse con un bloque finito que contenga al defecto, es decir, con la región de dispersión. Por ejemplo, consideremos la fusión de la guía A con el bloque B, mostrada en la figura 11. El bloque resultante C estará formado por una guía periódica y cadenas auxiliares acopladas a sitios que originalmente eran parte del bloque B. Denotemos por  $\mathbf{L}_1^{\pm}$  al vector con las amplitudes de los modos de Bloch en la guía infinita de C y por  $B^{\pm}$  al vector que contiene las amplitudes en las cadenas auxiliares. La dispersión en el bloque infinito C estará dada como

$$
\begin{bmatrix} \mathbf{B}^{-} \\ \mathbf{L}_{1}^{-} \end{bmatrix} = \begin{bmatrix} \mathbf{S}_{B}^{C} & \mathbf{S}_{B,L_{1}}^{C} \\ \mathbf{S}_{L_{1},B}^{C} & \mathbf{S}_{L_{1}}^{C} \end{bmatrix} \begin{bmatrix} \mathbf{B}^{+} \\ \mathbf{L}_{1}^{+} \end{bmatrix},
$$
\n(2.25)

donde las submatrices tienen una interpretación análoga a las mostradas en la ecuación (2.24). El superíndice C indica que la dispersión es a través del bloque infinito no periódico C.

Las matrices S mostradas en las ecuaciones (2.24) y (2.25) describen la dispersión de ondas asociadas tanto a cadenas auxiliares como a guías infinitas. Estas matrices son cuadradas de dimensión  $N_c + Q$ , donde  $N_c$  es el número de cadenas auxiliares y *Q* es el número de canales abiertos en la guía. Es posible fusionar un bloque infinito con otro bloque, finito o infinito, de modo que el sistema resultante carezca de cadenas auxiliares. Por ejemplo, en la figura 11 se muestra la fusión del bloque C con otra guía infinita D, dando origen a un sistema infinito E que carece de cadenas auxiliares. Considerando los vectores  $L_1^{\pm}$  y  $L_2^{\pm}$  que contienen las amplitudes de los modos de Bloch asociados a los bloques C y D respectivamente, la ecuación de dispersión queda como

$$
\begin{bmatrix} \mathbf{L}_1^- \\ \mathbf{L}_2^- \end{bmatrix} = \begin{bmatrix} \mathbf{S}_{1,1}^E & \mathbf{S}_{1,2}^E \\ \mathbf{S}_{2,1}^E & \mathbf{S}_{2,2}^E \end{bmatrix} \begin{bmatrix} \mathbf{L}_1^+ \\ \mathbf{L}_2^+ \end{bmatrix} .
$$
 (2.26)

La matriz que relaciona las amplitudes en la ecuación (2.26) es cuadrada de dimensión  $Q_1 + Q_2$ , donde  $Q_1$  y  $Q_2$  son los números de canales abiertos en los bloques originales C y D respectivamente. La submatriz  $\mathbf{S}_{2,1}^{\scriptscriptstyle{E}}$  $S_{2\perp}^E$  describe la dispersión de los modos incidentes por la guía en C hacia la guía en D, por lo que tiene una interpretación análoga a la de la matriz **t** en la ecuación (2.5). Lo anterior permite obtener la conductividad de una nanocinta con defecto haciendo uso del MRMD y la fórmula de Landauer.

# CAPÍTULO 3

## Método S para determinación de estados ligados

En este capítulo, se describe un conjunto de algoritmos útiles para estudiar estados ligados en sistemas descritos por Hamiltonianos de amarre fuerte. Este conjunto de algoritmos conforma lo que llamaremos *Método S para determinación de estados ligados*, o simplemente, *Método S*. En la sección 3.1 se plantea un método numérico para determinar las energías de estado ligado de un sistema de amarre fuerte en términos de las matrices S de los bloques que conforman a dicho sistema. La sección 3.2 presenta una discusión sobre las características de las diferentes formas de elegir a los bloques. Luego, en la sección 3.3 se muestra un algoritmo que permite calcular las funciones de onda de los estados ligados en términos de sus matrices S una vez que su energía ya es conocida. El capítulo finaliza en la sección 3.4 con una discusión sobre algunas ventajas que ofrece el método S y con la reproducción de un ejemplo publicado previamente de estados ligados en el continuo en una nanocinta de grafeno. Los resultados mostrados en este capítulo y en el siguiente fueron obtenidos a partir de la implementación del método S en el lenguaje FORTRAN. Los métodos propuestos en este capítulo y algunos de los resultados presentados en esta tesis se publicaron en el artículo [42].

## 3.1 Determinación de energías de estado ligado

La idea principal del método es que es posible determinar las energías de estados ligados y sus eigenfunciones a partir de matrices S. Esta propuesta fue explorada inicialmente por Ramírez, González y Galván con el objetivo de obtener soluciones de la ecuación de Schrödinger 1D [43]. En ese trabajo se resolvieron los potenciales del oscilador armónico cuántico y Lennard-Jones con gran precisión y un bajo costo computacional. Para aplicar esta metodología a nanoestructuras con múltiples canales se requiere determinar la relación que cumplen los elementos de la matriz S que describe la dispersión entre los diferentes canales. A continuación, se expone a detalle un método numérico para determinar energías de estado ligado en términos de matrices S. A este método en conjunto con el algoritmo para calcular funciones de onda mostrado en la sección 3.3 le llamaremos *Método S para determinación de estados ligados.*

Consideremos una estructura arbitraria AB para la que se desean conocer las energías que admiten estados ligados. El sistema AB puede dividirse en dos bloques, A y B, tales que al fusionarse siguiendo el MRMD la matriz S del sistema fusionado corresponde a la estructura AB original. Por ejemplo, en la figura 12a se muestra una nanocinta infinita de red cuadrada que puede dividirse en los bloques A y B mostrados en la figura 12b. Siguiendo el MRMD, las matrices S de los subsistemas pueden calcularse de la forma

$$
\begin{bmatrix}\n\mathbf{A}^-\n\end{bmatrix} = \begin{bmatrix}\n\mathbf{S}_A & \mathbf{S}_{A,L} \\
\mathbf{S}_{L,A} & \mathbf{S}_L^A\n\end{bmatrix} \begin{bmatrix}\n\mathbf{A}^+\n\end{bmatrix} \text{ para } A \text{ y}
$$
\n
$$
\begin{bmatrix}\n\mathbf{B}^-\n\end{bmatrix} = \begin{bmatrix}\n\mathbf{S}_B & \mathbf{S}_{B,L} \\
\mathbf{S}_{L,B} & \mathbf{S}_L^B\n\end{bmatrix} \begin{bmatrix}\n\mathbf{B}^+\n\end{bmatrix} \text{ para } B.
$$
\n(3.1)

Para el bloque A, las amplitudes de los modos que viajan por las cadenas auxiliares se almacenan en los vectores  $A^+$  (entrante) y  $A^-$  (saliente), mientras que los vectores **B**<sup>+</sup> y **B**<sup>-</sup> tienen una interpretación análoga para el bloque B. Las amplitudes asociadas a los canales abiertos de la guía se encuentran en los vectores  $\mathbf{L}^{\scriptscriptstyle{\pm}}_{\scriptscriptstyle{A}}$ . Las submatrices en (3.1) son análogas a las mostradas en la ecuación (2.25) de la sección 2.4.

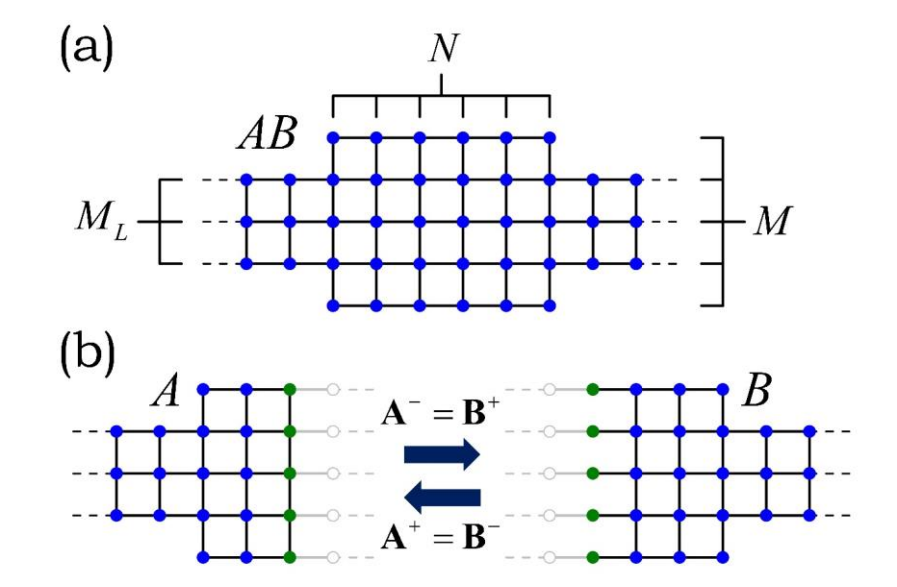

*Figura 12: (a) Nanocinta de red cuadrada con*  $M<sub>L</sub> = 3$  *sitios de alto con una sección ancha de* = 5 *sitios de alto que se extiende por N=6 sitios de largo. (b) Bloques A y B que reproducen al sistema AB mostrado en (a) al fusionarse por el MRMD.*

Consideremos la matriz S del bloque A. Recordemos que la descripción de la dispersión de las ondas entrantes por las cadenas auxiliares hacia las guías de onda infinitas está dada por  $\mathbf{S}_{L,A}.$  Las energías asociadas a estados ligados serán aquellas para las que no exista dispersión de las ondas incidentes por las cadenas auxiliares hacia las guías, ya que de existir entonces se tendría una función de

onda no normalizable que se extiende por toda la nanocinta, es decir, un estado extendido. Una forma de escribir esta condición es mediante la expresión

$$
\mathbf{S}_{L,A}\mathbf{A}^+ = 0.\tag{3.2}
$$

Luego, las ondas incidentes por las cadenas auxiliares solo pueden dispersarse a los modos salientes por las mismas cadenas. Lo anterior implica que para energías de estado ligado se cumple la ecuación de dispersión

$$
\mathbf{A}^{-} = \mathbf{S}_{A} \mathbf{A}^{+},\tag{3.3}
$$

donde **S***<sup>A</sup>* es la submatriz mostrada en (3.1) que relaciona las amplitudes de las cadenas auxiliares del bloque A. Siguiendo un razonamiento análogo para el bloque B se tiene que

$$
\mathbf{B}^-=\mathbf{S}_B\mathbf{B}^+.\tag{3.4}
$$

Además, para que la fusión de A y B reproduzca al sistema AB, el MRMD exige que las amplitudes de las cadenas auxiliares cumplan con la condición  $\mathbf{A}^{\pm}$  =  $\mathbf{B}^{\mp}$ . Al combinar esta condición con (3.4) y (3.3) se tiene la condición

$$
\mathbf{A}^{-} = \mathbf{S}_{A}\mathbf{A}^{+} = \mathbf{S}_{A}\mathbf{B}^{-} = \mathbf{S}_{A}\mathbf{S}_{B}\mathbf{B}^{+} = \mathbf{S}_{A}\mathbf{S}_{B}\mathbf{A}^{-},
$$
\n(3.5)

que deberá cumplirse para energías de estado ligado. Por lo anterior, nos referiremos a la ecuación (3.5) como la **condición de estado ligado**.

La presencia de estados ligados en un sistema puede también determinarse en términos de las amplitudes de las ondas asociadas a las cadenas auxiliares. Consideremos al bloque A tomando en cuenta que el siguiente razonamiento es válido también para el bloque B. Si se tiene que la amplitud entrante en A supera a la amplitud saliente, es decir que  $\| {\mathbf{A}}^{\scriptscriptstyle +} \| {\mathbf{A}}^{\scriptscriptstyle -} \|$ , entonces se tiene un flujo de probabilidad que incide en A. Si el sistema A es cerrado, este flujo entrante deberá compensarse en las guías, dando origen a un estado extendido. Análogamente, si ocurre que  $\|{\bf A} ^-\|{>} \|{\bf A} ^+\|$  entonces se tendrá un flujo que se aleja por las cadenas, lo que también corresponde a un estado extendido. Luego, en un estado ligado deberá cumplirse que

$$
\|\mathbf{A}^{-}\| = \|\mathbf{A}^{+}\| = \|\mathbf{B}^{+}\| = \|\mathbf{B}^{-}\| \neq 0.
$$
 (3.6)

La expresión (3.6) indica que se tiene una reflexión total de las ondas de Bloch que inciden desde las cadenas auxiliares de los bloques A y B.

La condición (3.5) puede utilizarse para determinar numéricamente las energías de estado ligado de una estructura arbitraria AB. Para esto, se calculan las matrices  $\mathbf{S}_{\scriptscriptstyle{A}}$  y  $\mathbf{S}_{\scriptscriptstyle{B}}$  de dos bloques que al fusionarse reproduzcan al sistema original AB. Notemos que la condición (3.5) es equivalente a que el producto  $\mathbf{S}_{\scriptscriptstyle{A}}\mathbf{S}_{\scriptscriptstyle{B}}$  tenga un

eigenvalor  $\lambda = 1$ . Luego, para encontrar las energías de estado ligado se buscan los valores de  $E$  para los que algún eigenvalor  $\lambda_i\big(E\big)$  de  $\mathbf{S}_{\scriptscriptstyle{A}}\mathbf{S}_{\scriptscriptstyle{B}}$  cumpla simultáneamente que

$$
\operatorname{Im}[\lambda_i(E)] = 0 \quad y
$$
  
\n
$$
\operatorname{Re}[\lambda_i(E)] = 1.
$$
 (3.7)

Las matrices  $\mathbf{S}_{A}$  y  $\mathbf{S}_{B}$ , al igual que su producto  $\mathbf{S}_{A}\mathbf{S}_{B}$ , son matrices cuadradas de tamaño  $\,N_c^{}\!,\,$  que es el número de cadenas auxiliares que se unen en cada bloque para obtener al sistema AB. Luego, se tienen  $N_{\rm\scriptscriptstyle C}$  pares de curvas correspondientes a la parte real e imaginaria de los eigenvalores como función de la energía. En la figura 13 se muestran las curvas asociadas a los eigenvalores de  $\mathbf{S}_{\scriptscriptstyle{A}}\mathbf{S}_{\scriptscriptstyle{B}}$  para los bloques A y B mostrados en la figura 12b. Cabe mencionar que, al calcular numéricamente los eigenvalores de una matriz, estos se obtienen en algún orden arbitrario que puede variar de energía a energía. Lo anterior impide el análisis de cada curva por separado. Esta situación puede evitarse al incluir un método de separación de curvas como el que se describe en el **apéndice A**.

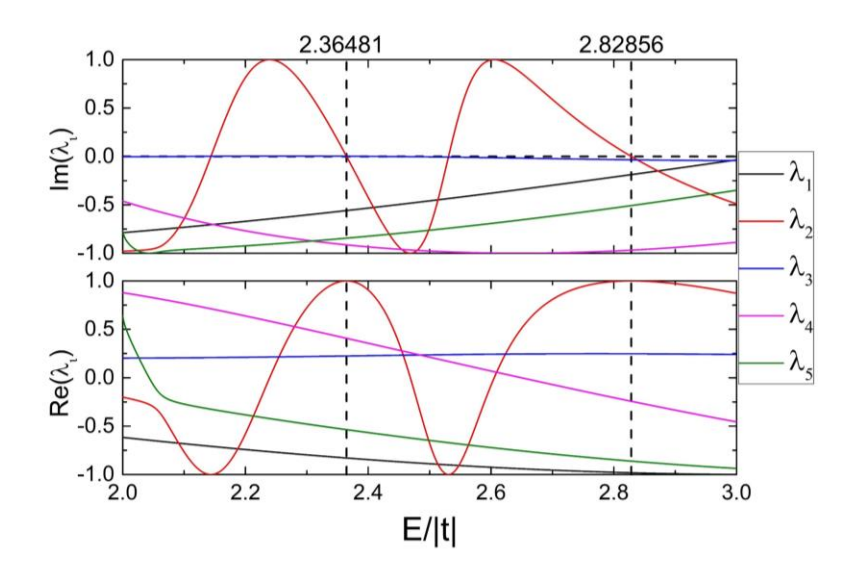

*Figura 13: Parte real e imaginaria de los eigenvalores del producto de matrices*  $S_A S_B$  *de los sistemas mostrados en la figura 12b. El eje x de la gráfica corresponde a la energía expresada en unidades de |t|. Se observan dos energías para las que se cumple la condición de estado ligado.*

De la expresión (3.7) se tiene que las energías de los estados ligados coinciden con las raíces de las curvas de  $\text{Im}\big[\mathcal{ \lambda}_i(E)\big].$  Además, el MRMD también permite calcular las derivadas de la matriz S de bloques arbitrarios a través de

diferenciación automática [44]. Las derivadas de la matriz S permiten a su vez obtener la derivada *i* (*E*) de los eigenvalores, haciendo posible utilizar el método de Newton-Raphson para determinar eficientemente las raíces de  $\text{Im}\big[\mathcal{ \lambda}_i\big(E\big)\big].$  El método consiste en elegir como semilla una energía  $\,E_{_0}\,$ en la región donde se espera tener una raíz o cero de la función

$$
f(E) = \text{Im}[\lambda_i(E)].
$$
\n(3.8)

Si se conoce la derivada  $\,f^{\prime}\bigl(E_{_{0}}\bigr),\,$ se puede obtener una segunda energía  $\,E_{_{1}}\,$ a través de la expresión [45]

$$
E_1 = E_0 - \frac{f(E_0)}{f'(E_0)}.
$$
\n(3.9)

Una vez calculada  $E_1$  se repite el proceso tomando  $E_0 = E_1$  hasta que ocurra que  $f\left(E_{_{\rm 1}}\right]\! <\! \eta,$  donde  $\eta$  es un valor de tolerancia.

Para energías en las que no se tienen canales abiertos y para sistemas finitos, las matrices S de ambos bloques estarán dadas por **S***<sup>A</sup>* y **S***B* . Como la matriz S es unitaria, cumpliendo con la condición (2.2), se tiene que  ${\rm Re}\big[\, \lambda_{\scriptscriptstyle \rm I}(E) \big]\! =\! \pm 1\,$  cuando  $\text{Im}[\lambda_i(E)] = 0$ . Si se tienen canales abiertos la matriz S tendrá además contribuciones de la dispersión entre las cadenas y las guías para energías que no sean de estado ligado, por lo que  $\,\lambda_{\!i}\big(E\big)$  dejará de ser unitario. Por lo anterior, es importante que en todo caso se evalúe  ${\rm Re}\big[\lambda_{\scriptscriptstyle \hat{i}}(E)\big]$  para las raíces de la curva imaginaria para decidir si se trata o no de un estado ligado. En la figura 13 se observan dos energías de estado ligado (líneas punteadas) cuyos valores numéricos se determinaron por este método. Cabe mencionar que, aunque el método de Newton resulta eficiente para realizar este cálculo, es posible tener problemas de convergencia si se tienen curvas con pendientes muy cercanas a cero. Para estos casos pueden utilizarse los métodos de bisección y secante.

#### 3.2 Diferentes formas de división

Hemos visto que, para determinar las energías de estado ligado de una estructura, es necesario dividir dicha estructura en dos bloques y calcular sus matrices S de forma tal que pueda evaluarse la condición (3.7). Existen muchas formas de dividir a una estructura arbitraria, por lo que resulta importante explorar qué ventajas y desventajas se tienen al elegir una forma de división en particular.

La primera pregunta por responder es si cualquier forma de división permite hallar todos los estados ligados del sistema. Para explorar esta pregunta consideremos un sistema arbitrario XYZ cuya matriz S se obtiene al fusionar las matrices S de 3 bloques (X, Y y Z), como se muestra en la figura 14. Supongamos que para recuperar al sistema XYZ las cadenas a la izquierda de Y se unen con las de X y las cadenas a la derecha de Y se unen con Z. Definimos los vectores  $\mathbf{X}^{\!\pm}$  y  $\mathbf{Z}^\pm$  que contienen las amplitudes de las ondas asociadas a las cadenas auxiliares de los bloques X y Z respectivamente. Las amplitudes de las cadenas a la izquierda de Y se encuentran en el vector  $\mathbf{Y}_l^{\pm}$ , mientras que las amplitudes de las cadenas a la derecha de Y se encuentran en el vector  $\textbf{Y}_{\textit{D}}^{\scriptscriptstyle{\pm}}$ . Para utilizar el método S en busca de energías de estado ligado se requiere tener solamente dos bloques, lo que puede lograrse al fusionar dos de los tres bloques. Por ejemplo, si se fusiona el bloque Y con el Z, se obtienen la pareja de bloques X-YZ de la figura 14. Si se encuentra una energía *E*0 de estado ligado con esta pareja, deberá cumplirse la expresión (3.6) que en este caso queda como

$$
\|\mathbf{X}^+\| = \|\mathbf{X}^-\| = \|\mathbf{Y}_I^+\| = \|\mathbf{Y}_I^-\| \neq 0,
$$
\n(3.10)

donde la última desigualdad se incluye para omitir una solución trivial.

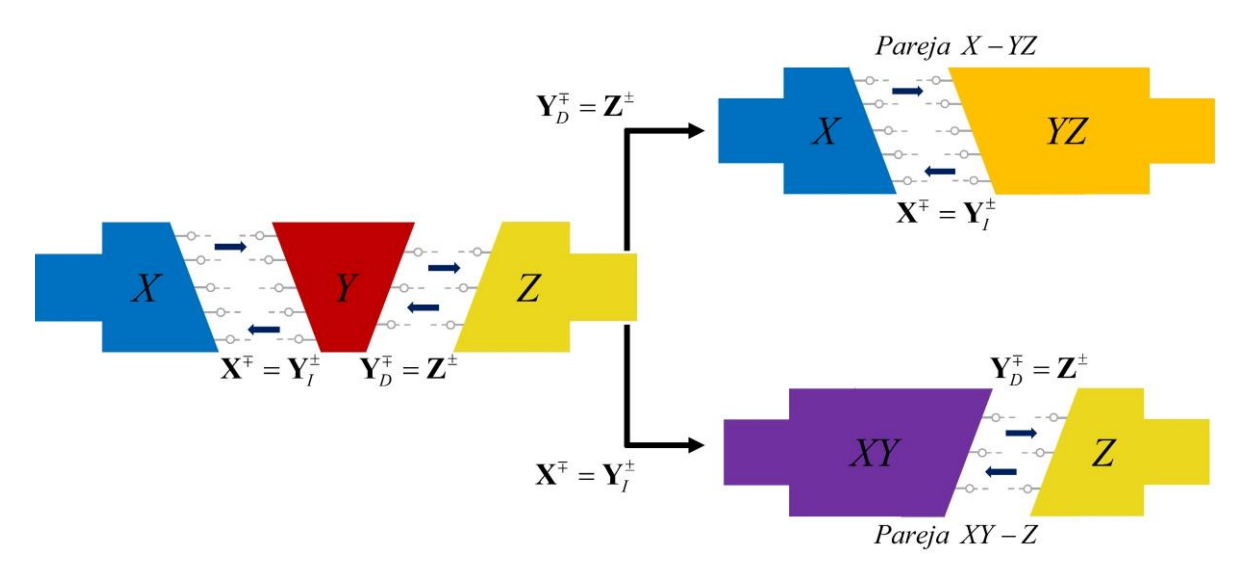

*Figura 14: Tres bloques X, Y y Z que al fusionarse producen un sistema arbitrario XYZ. Al fusionar Y con Z se obtiene la pareja de bloques X-YZ, mientras que al fusionar X con Y se obtiene la pareja XY-Z.*

Consideremos ahora a la pareja XY-Z mostrada también en la figura 14, que se obtiene al fusionar los bloques X y Y. Para demostrar que el cumplimiento de la condición de estado ligado es independiente de la forma de división, veamos que siempre que se cumpla la condición (3.10) se satisface una expresión análoga para la pareja XY-Z. Denotemos por **S***Y* a la matriz S de Y, tenemos entonces que la ecuación de dispersión en Y será de la forma

$$
\begin{bmatrix} \mathbf{Y}_I^- \\ \mathbf{Y}_D^- \end{bmatrix} = \mathbf{S}_Y \begin{bmatrix} \mathbf{Y}_I^+ \\ \mathbf{Y}_D^+ \end{bmatrix} .
$$
 (3.11)

El transpuesto conjugado del vector de amplitudes salientes en (3.11) se obtiene en términos de las amplitudes entrantes como

$$
\begin{bmatrix} \mathbf{Y}_I^- \\ \mathbf{Y}_D^- \end{bmatrix}^\dagger = \begin{bmatrix} \mathbf{Y}_I^+ \\ \mathbf{Y}_D^+ \end{bmatrix}^\dagger \mathbf{S}_Y^\dagger.
$$
 (3.12)

Al combinar las ecuaciones (3.11) y (3.12) se tiene que

$$
\|\mathbf{Y}_I^-\| + \|\mathbf{Y}_D^-\| = \begin{bmatrix} \mathbf{Y}_I^- \\ \mathbf{Y}_D \end{bmatrix}^\dagger \begin{bmatrix} \mathbf{Y}_I^- \\ \mathbf{Y}_D^- \end{bmatrix} = \begin{bmatrix} \mathbf{Y}_I^+ \\ \mathbf{Y}_D^+ \end{bmatrix}^\dagger \mathbf{S}_Y^+ \mathbf{S}_Y \begin{bmatrix} \mathbf{Y}_I^+ \\ \mathbf{Y}_D^+ \end{bmatrix} = \begin{bmatrix} \mathbf{Y}_I^+ \\ \mathbf{Y}_D^+ \end{bmatrix}^\dagger \begin{bmatrix} \mathbf{Y}_I^+ \\ \mathbf{Y}_D^+ \end{bmatrix} = \|\mathbf{Y}_I^+\| + \|\mathbf{Y}_D^+\|,
$$
(3.13)

donde se ha utilizado que la matriz S es unitaria, es decir, que cumple que  $S_{Y}^{\dagger}S_{Y}^{\phantom{\dagger}}=$  **I**. Si se encuentra una energía de estado ligado a partir de las matrices S de la división X-YZ, la condición (3.10) deberá cumplirse. Al introducir esta información en (3.13) se tiene que  $\|\mathbf{Y}_i\| = \|\mathbf{Y}_i^*\|$ . Recordemos que para recuperar al sistema XYZ completo a partir de la pareja XY-Z, las amplitudes deberán cumplir que  $\mathbf{Y}_D^{\pm} = \mathbf{Z}^{\mp}.$  Luego, se tiene que

$$
\|\mathbf{Y}_D^+\| = \|\mathbf{Y}_D^-\| = \|\mathbf{Z}^+\| = \|\mathbf{Z}^-\|,\tag{3.14}
$$

que es una condición análoga a (3.10) siempre que la norma de las amplitudes sea diferente de cero.

Lo anterior demuestra que la condición de estado ligado deberá cumplirse independientemente de la forma de división siempre y cuando la norma de las amplitudes entrantes o salientes no se anule en todos los sitios de frontera. Recordando la expresión (2.9), tenemos que el coeficiente de la función de onda asociado al sitio de frontera *n* unido a la cadena auxiliar *m* se obtiene como  $\gamma_{n,m,0} = \beta_n = A_{n,m}^+ + A_{n,m}^-$ . Esto quiere decir que cualquier división permite hallar energías de estado ligado siempre que la función de onda asociada a dicho estado no se anule en todos los sitios de frontera generados por esa división. Al trabajar con nanocintas, la presencia de un defecto rompe la periodicidad, haciendo distinguible una región del sistema. Es esperado que la función de onda de un estado localizado se encuentre confinada en la región donde el sistema es distinguible, es decir, alrededor del defecto. Luego, dividir al sistema en la región donde se encuentra el efecto hace más probable que esta incluya sitios de frontera donde la función de onda no se anula, permitiendo hallar energías de estado ligado. Al buscar estados ligados es recomendable revisar más de una división para evitar que se omitan estados cuyos nodos coincidan con los sitios de frontera de la división.

Dos diferentes formas de división pueden tener distintas propiedades que deben tomarse en cuenta al decidir entre una u otra. Por ejemplo, el número de curvas de  ${\rm Im}\big[\, \lambda_i(E)\big]$  y  ${\rm Re}\big[\, \lambda_i(E)\big]$  que se obtienen será igual al número de sitios de frontera creados por una división en particular. Tener varias curvas exige realizar un proceso de separación de curvas como el que se describe en el apéndice A, además de que el método numérico (Newton-Raphson o secante) debe implementarse para cada una de ellas. Lo anterior se traduce en un aumento del costo computacional en la búsqueda de estados ligados al aumentar el número de curvas. Sin embargo, tener varias curvas presenta algunas ventajas, como una mayor probabilidad de que la función de onda no se anule en todos los sitios de frontera, haciendo posible hallar estados ligados. Tener múltiples curvas permite también determinar cuándo un estado ligado es degenerado. Esto último puede observarse si se tienen múltiples eigenvalores (curvas) que satisfacen la condición (3.7) para la misma energía.

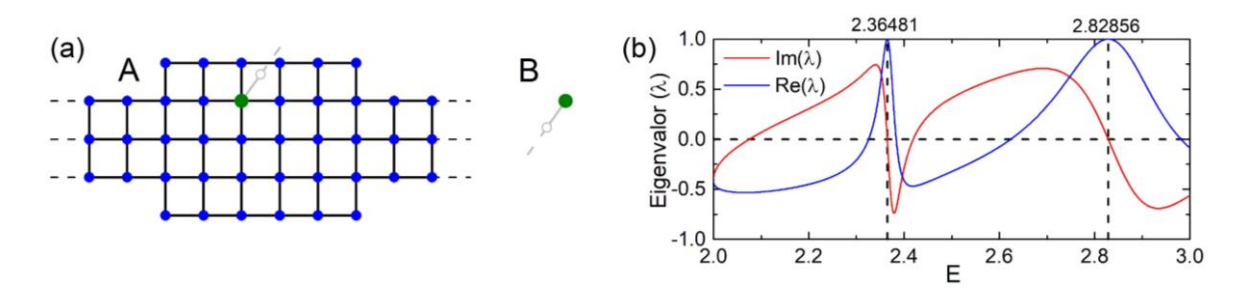

*Figura 15: (a) División de la nanocinta cuadrada presentada en la figura 12a con un único sitio de frontera. (b) Parte real e imaginaria del producto de fases de los sistemas A y B mostrados en (a).*

Otra opción es elegir una división que minimice el número de sitios de frontera, reduciendo el número de curvas a analizar. Por ejemplo, en la figura 15a se muestra una división de la nanocinta mostrada en la figura 12a. Esta división da origen a una única pareja de curvas para  $\text{Im}\big[\, \lambda_i\big(E \big)\big]$  y  $\text{Re}\big[\, \lambda_i\big(E \big)\big],$  haciendo innecesario el proceso de separación de curvas. En la figura 15b podemos esta única pareja de curvas y cómo se obtienen las mismas energías de estado ligado expuestas anteriormente. Además, al tener un único sitio de frontera las matrices S a multiplicar son de dimensión uno, es decir, solo son un par de fases complejas *A S* y . *B S* Lo anterior implica que también se omite el cálculo de eigenvalores. Podemos concluir que esta elección simplifica la búsqueda de energías de estado ligado, sin embargo, tiene también algunas desventajas. Minimizar el número de sitios de frontera hace más probable que estos se encuentren en algún nodo de la función de onda de un estado ligado o en la región donde esta se anula, evitando

que se encuentre ese estado. Además, no se puede observar directamente la degeneración, por lo que una vez halladas las energías de estado ligado el análisis deberá complementarse con una división más amplia que permita hallar la degeneración. Se ha observado también que, a mayor cantidad de curvas, el comportamiento de estas es más suave y libre de cambios abruptos. Lo anterior permite utilizar particiones de energía menos densas a mayor cantidad de curvas.

#### 3.3 Cálculo de funciones de onda

Una vez que se ha encontrado una energía que admite estados ligados en un sistema de amarre fuerte, la función o funciones de onda asociadas a esta energía pueden calcularse también a partir del MRMD. En esta sección se presenta una técnica, que forma parte de lo que definimos como método S, que permite realizar este cálculo aprovechando la misma condición de estado ligado presentada en la sección 3.1.

Consideremos una estructura arbitraria AB que admite al menos un estado ligado para la energía  $E_{\text{o}}$ . En una base de funciones  $\big\{\ket{n}\big\}$  localizadas en los diferentes sitios del sistema, calcular la función de onda consiste en determinar los  $coeficientes  $c_n$  de la combinación lineal$ 

$$
|\psi\rangle = \sum_{n} c_n |n\rangle. \tag{3.15}
$$

Si dividimos al sistema en dos bloques (A y B) de la forma descrita en la sección 3.1, fusionar ambos bloques provoca que las cadenas auxiliares desaparezcan dejando únicamente a los sitios interiores y de frontera en el sistema fusionado. Luego, todos los sitios del sistema AB pueden asociarse a sitios interiores del bloque A, interiores del bloque B o de frontera comunes a ambos bloques. La combinación lineal (3.15) puede entonces reescribirse de la forma

$$
\left|\psi\right\rangle = \sum_{n=1}^{N_f^A} \alpha_n^A \left|I_n^A\right\rangle + \sum_{n=1}^{N_F} \gamma_n \left|F_n\right\rangle + \sum_{n=1}^{N_f^B} \alpha_n^B \left|I_n^B\right\rangle, \tag{3.16}
$$

donde  $N_I^X$  es el número de sitios interiores en el bloque  $X = A, B \, y \, N_F$  es el número de sitios de frontera comunes a ambos bloques.

En la energía  $E_{0}$ , las submatrices  $\mathbf{S}_{A}$  y  $\mathbf{S}_{B}$  de los bloques definidas en la ecuación (2.25) cumplen con la condición (3.5). Lo anterior implica que el producto de matrices **S S***<sup>A</sup> B* será tal que al menos uno de sus eigenvalores es igual a uno, es decir,  $\lambda_i = 1$  para algún valor de *i*. De la condición (3.5) se tiene que el eigenvector A<sup>−</sup> asociado al eigenvalor  $\lambda_i$  =1 contiene las amplitudes de las ondas que salen del bloque A por las cadenas auxiliares. Recordemos además que la fusión de los bloques A y B deberá ser tal que la matriz S obtenida corresponda al sistema AB original, para lo que se requiere que las amplitudes  $\mathbf{A}^{\pm}$  de las ondas que viajan por las cadenas del bloque A y  $\mathbf{B}^{\pm}$  de las cadenas del bloque B cumplan que  $\mathbf{A}^{\pm}$  =  $\mathbf{B}^{\mp}$ . Se tiene también de la ecuación (3.2) que para energías de estado ligado no existe dispersión entre las cadenas y las guías infinitas, por lo que la submatriz **S***B* permite obtener las amplitudes entrantes en A mediante la ecuación

$$
\mathbf{A}^+ = \mathbf{B}^- = \mathbf{S}_B \mathbf{B}^+ = \mathbf{S}_B \mathbf{A}^-.
$$
 (3.17)

De la ecuación (2.9) se tiene que los coeficientes de la función de onda en los sitios de frontera están dados como la suma de la amplitud entrante y la saliente de alguna de las cadenas unidas a ese sitio. Si definimos al vector  $\Gamma_{_0}$  que contiene las amplitudes  $\gamma_n$  de la combinación lineal (3.16), este estará dado como

$$
\Gamma_0 = (\mathbf{I} + \mathbf{S}_B) \mathbf{A}^-, \tag{3.18}
$$

donde − **A** es el eigenvector de **S S***<sup>A</sup> B* para el que se satisface la condición (3.5).

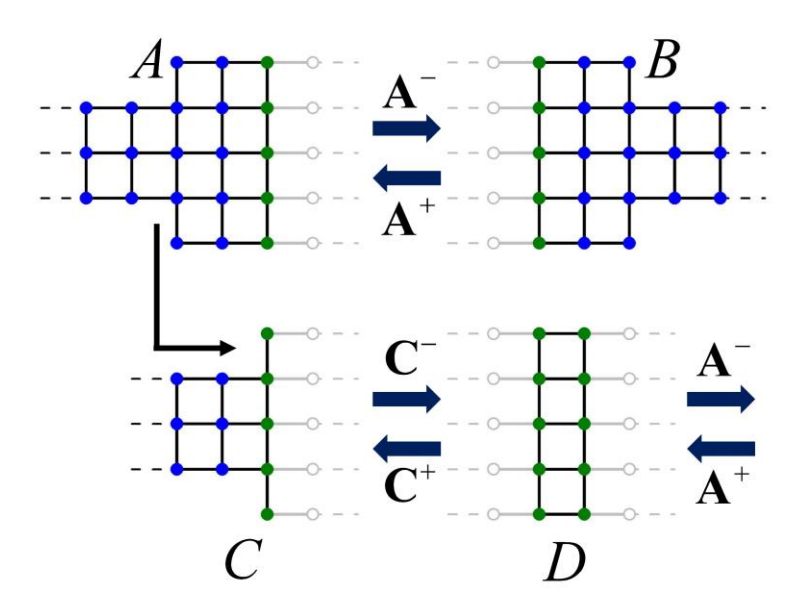

*Figura 16: División del bloque A en dos nuevos bloques C y D, generando*  $N_c = 5$  *nuevos sitios de frontera.*

Los coeficientes correspondientes a los sitios interiores en la combinación lineal (3.16) pueden obtenerse realizando divisiones adicionales en cada bloque de forma que un número  $N_{\scriptscriptstyle C}$  de sitios que originalmente eran interiores se conviertan en sitios de frontera. Por ejemplo, en la figura 16 podemos observar una división de

un bloque A en dos nuevos bloques C y D, que genera  $N_c = 5$  nuevos sitios de frontera. Podemos definir al vector + **C** que contiene las amplitudes de las ondas que entran por las cadenas auxiliares del bloque C y al vector **C**<sup>−</sup> que contiene las amplitudes de las ondas que salen por las mismas cadenas. Elegimos la nueva división de forma tal que, si el bloque A tiene alguna guía infinita, esta quede contenida en el nuevo bloque C. Luego, la ecuación de dispersión del bloque C será de la forma

$$
\begin{bmatrix} \mathbf{C}^{-} \\ \mathbf{L}^{-} \end{bmatrix} = \begin{bmatrix} \mathbf{S}_C & \mathbf{S}_{C,L} \\ \mathbf{S}_{L,C} & \mathbf{S}_L^C \end{bmatrix} \begin{bmatrix} \mathbf{C}^+ \\ \mathbf{L}^+ \end{bmatrix},\tag{3.19}
$$

donde **L** contiene las amplitudes de las ondas que viajan por las guías infinitas y las submatrices son análogas a las mostradas en la ecuación (2.25). Por otro lado, el bloque D puede elegirse de forma tal que este sea finito y contenga a los sitios de frontera originales del bloque A (ver figura 16). Bajo estas condiciones, la ecuación de dispersión del bloque D puede escribirse como

$$
\begin{bmatrix} \mathbf{A}^{-} \\ \mathbf{C}^{+} \end{bmatrix} = \begin{bmatrix} \mathbf{S}_{A}^{D} & \mathbf{S}_{A,C} \\ \mathbf{S}_{C,A} & \mathbf{S}_{C}^{D} \end{bmatrix} \begin{bmatrix} \mathbf{A}^{+} \\ \mathbf{C}^{-} \end{bmatrix} . \tag{3.20}
$$

La ecuación (3.20) está escrita considerando que las últimas  $N_c$  cadenas del bloque D son las que se fusionan con C para recuperar al bloque original A. Por esta razón, consideramos que las amplitudes entrantes por estas cadenas al bloque D están dadas por el vector  $\mathbf{C}^-$  y las salientes por  $\mathbf{C}^{\scriptscriptstyle +}$ . Las amplitudes  $\mathbf{A}^{\scriptscriptstyle \pm}$ corresponden a las cadenas del bloque A original, por lo que la submatriz  $\mathbf{S}^D_A$ describe la dispersión de estas cadenas en sí mismas. La matriz  $\mathbf{S}_\mathcal{C}^D$  corresponde a la dispersión de las últimas  $N_c$  cadenas de D en sí mismas, mientras que  $\mathbf{S}_{\scriptscriptstyle{A,C}}$  y  $\mathbf{S}_{_{C,A}}$  describen la dispersión entre las cadenas del bloque A original y las  $N_C$ cadenas que unen a los bloques C y D.

A partir de la ecuación (3.20) se tiene que las amplitudes entrantes por las cadenas auxiliares en C se obtienen como

$$
\mathbf{C}^+ = \mathbf{S}_{C,A}\mathbf{A}^+ + \mathbf{S}_C^D\mathbf{C}^-.
$$
 (3.21)

Por otro lado, de la ecuación (3.19) se tiene que  $\mathbf{C}^- = \mathbf{S}_c \mathbf{C}^+ + \mathbf{S}_{c,L} \mathbf{L}^+$ . Sin embargo, , recordemos que para energías de estado ligado no existe dispersión de las cadenas auxiliares hacia las guías o viceversa, por lo que  $\mathbf{S}_{\scriptscriptstyle C,L}\mathbf{L}^{\scriptscriptstyle +}=0$ . Luego, se tiene que

$$
\mathbf{C}^{\mathbf{-}} = \mathbf{S}_c \mathbf{C}^{\mathbf{+}}.\tag{3.22}
$$

Sustituyendo (3.22) en (3.21) se obtiene que

$$
\mathbf{C}^+ = \mathbf{S}_{C,A}\mathbf{A}^+ + \mathbf{S}_C^D \mathbf{S}_C \mathbf{C}^+ \,. \tag{3.23}
$$

Al despejar  $C^+$  de esta última ecuación se obtiene que el vector de amplitudes entrantes por las cadenas auxiliares al bloque C está dado como

$$
\mathbf{C}^+ = \left[\mathbf{I} - \mathbf{S}_c^D \mathbf{S}_c\right]^{-1} \mathbf{S}_{c,A} \mathbf{A}^+.
$$
 (3.24)

Nuevamente, de la ecuación (2.9) se tiene que el coeficiente de la función de onda asociado a cada uno de los sitios de frontera del bloque C estará dado como la suma de las amplitudes entrante y saliente por alguna de sus cadenas. Si definimos un vector  $\boldsymbol{\Gamma}_1$  cuyas entradas correspondan a la amplitud de la función de onda en los sitios de frontera en C, este vector estará dado en términos de las amplitudes  $\mathbf{A}^+$  como

$$
\boldsymbol{\Gamma}_{1} = [\mathbf{I} + \mathbf{S}_{C}] [\mathbf{I} - \mathbf{S}_{C}^{D} \mathbf{S}_{C}]^{-1} \mathbf{S}_{C,A} \mathbf{A}^{+}, \qquad (3.25)
$$

donde utilizamos la expresión (3.22) y que  $A^+$  es el vector de amplitudes entrantes que obtuvimos al calcular  $\Gamma_{\scriptscriptstyle 0}$ .

El proceso de división de bloques que hemos descrito puede realizarse múltiples veces para obtener los coeficientes de diferentes sitios del bloque A en términos de la ecuación (3.25). Si el bloque es finito, los coeficientes de todos los sitios pueden obtenerse de esta forma. Recordemos también que la función de onda de un estado localizado es tal que decae lejos de la región donde se encuentra el defecto. Esto se traduce en que los coeficientes  $\alpha_n^A$  de la combinación lineal (3.16) se aproximan a cero para sitios lejanos a la región donde se encuentra el defecto. Luego, una opción para obtener las funciones de onda de sistemas infinitos es calcular los coeficientes  $\alpha_n^A$  dentro de las guías hasta que los valores obtenidos sean numéricamente cero, es decir, iguales a cero dentro de la precisión numérica con la que se esté trabajando. Al repetir este proceso con el bloque B se obtienen los coeficientes de la función de onda del sistema completo.

Una vez hallada la función de onda, se puede llevar a cabo un proceso de normalización que consiste en dividir todos los coeficientes entre la suma de los cuadrados de las normas de todos los coeficientes calculados. Es decir, los coeficientes ´ *n c* de la función de onda normalizada se obtienen como

$$
c'_{n} = \frac{c_{n}}{\sum_{m=1}^{N} |c_{m}|^{2}} ,
$$
 (3.26)

donde la suma corre sobre todos los sitios para los que se calcularon los  $c_{n}$  *c*<sub>n</sub>. Cabe mencionar que cuando el bloque es infinito, los coeficientes que no se calcularon (lejanos al defecto) representan una corrección a la función

de onda normalizada. Sin embargo, las funciones de estados ligados son cuadráticamente integrables, por lo que esta corrección es finita y cada vez más pequeña a medida que se incluyen los coeficientes de sitios más lejanos. En la figura 17 se muestran las funciones de los estados ligados hallados en la sección 3.1, correspondientes a una nanocinta de red cuadrada con una región ancha. El tamaño y color de los círculos están asociados al coeficiente  $c_n$  del sitio en el cual está su centro. Cabe mencionar que las funciones de onda presentadas en la figura 17 carecen de parte imaginaria, lo cual siempre es posible para estados no degenerados como se muestra en el **apéndice B**.

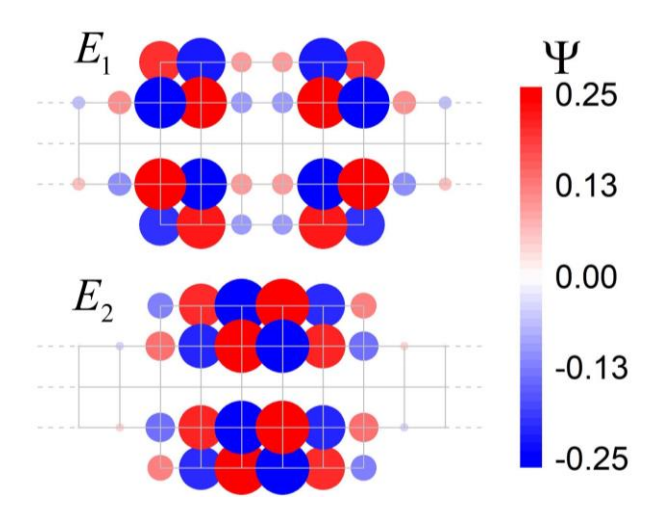

*Figura 17: Funciones de onda normalizadas de la nanocinta de red cuadrada presentada en la figura 12a para las energías de estado ligado*  $E_1 = 2.354811$  *y*  $E_2 = 2.828563$  *en unidades de |t|.*

Por otro lado, como se mencionó en la sección 3.2, una división que genera múltiples sitios de frontera permite observar la degeneración de una energía como el número de eigenvalores  $\lambda_i$  que cumplen simultáneamente que  $\lambda_i =$ l para dicha energía. Luego, para una energía con degeneración M se tendrán M distintos vectores de amplitudes  $\mathbf{A}_i^{\text{+}}$  que al introducir a la ecuación (3.25) permiten calcular las diferentes funciones de onda. Sin embargo, debe tomarse en cuenta que estas funciones de onda en general no son ortogonales, por lo que se requiere realizar un proceso de ortogonalización de Gramm-Schmidt sobre los vectores  $\mathbf{A}_i^{\text{*}}$ .

#### 3.4 Validación y ventajas del Método S

Con el objetivo de validar los resultados obtenidos a partir del método S, en esta sección se muestran los estados ligados hallados para el sistema que se muestra en la figura 18. El sistema está formado por una nanocinta infinita de red de panal de abeja con integrales de salto a primeros vecinos de valor constante  $t = t_0$ , excepto por los dímeros del borde marcados en color rojo en la figura. El parámetro de salto en estos dímeros tiene un valor de  $t = 1.12t_0$  para considerar efectos de pasivación por hidrógeno. La nanocinta cuenta además con dos secciones anchas idénticas, cuyo tamaño y ubicación se muestra en la figura 18. Este sistema se eligió debido a que previamente en el trabajo realizado por González et. al. se determinó la presencia de estados ligados en el continuo (BICs) [10]. En ese análisis, se hallaron tres estados ligados mediante el método de comparación de curvas de transmitancia y densidad de estados (DOS) descrito en la sección 1.4. Las energías de los estados ligados reportados por González et. al. para este sistema fueron 0.05, 0.46 y 0.62 en unidades de  $|t_0|$ .

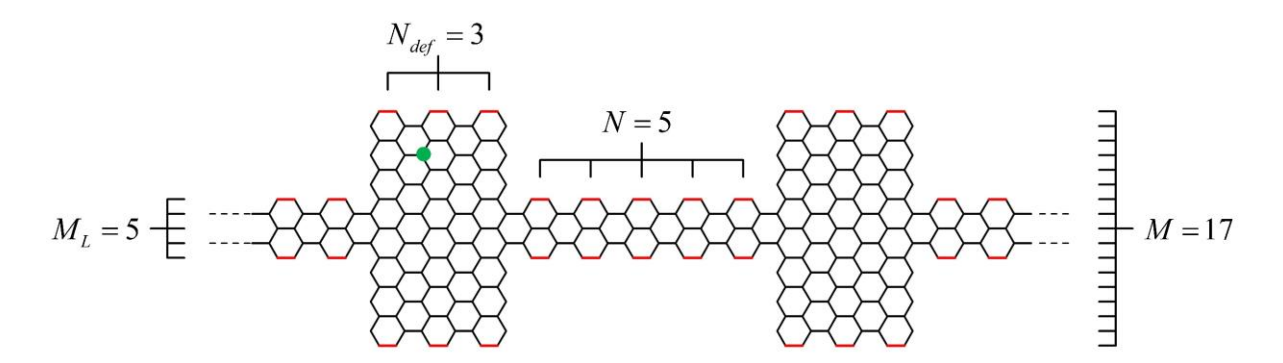

*Figura 18: Nanocinta de grafeno (red de panal de abeja) con*  $M_L = 5$  *sitios de alto y dos secciones anchas idénticas con*  $M = 17$  *sitios de alto que se extienden por*  $N_{def} = 3$ *hexágonos a lo largo. Las secciones anchas están separadas por un segmento de la nanocinta de N = 5 hexágonos de largo. El punto verde señala el sitio de frontera a partir del cual se calcularon las energías de estado ligado a través del método S.*

Para calcular las energías de estado ligado de la nanocinta a través del método S, es necesario elegir una forma de división que resulte en dos bloques (A y B). La división elegida en este caso es análoga a la mostrada en la figura 15a, en la que el bloque A está formado por la nanocinta completa con un único sitio de frontera y el bloque B es únicamente un sitio con una cadena auxiliar. El sitio de la nanocinta que permanece como sitio de frontera en el bloque A es el que está señalado en verde en la figura 18. Al tener un único sitio de frontera se cuenta con un solo valor para la fase  $\lambda = S_{A}S_{B}$ , cuyas partes real e imaginaria se grafican en la figura 19.

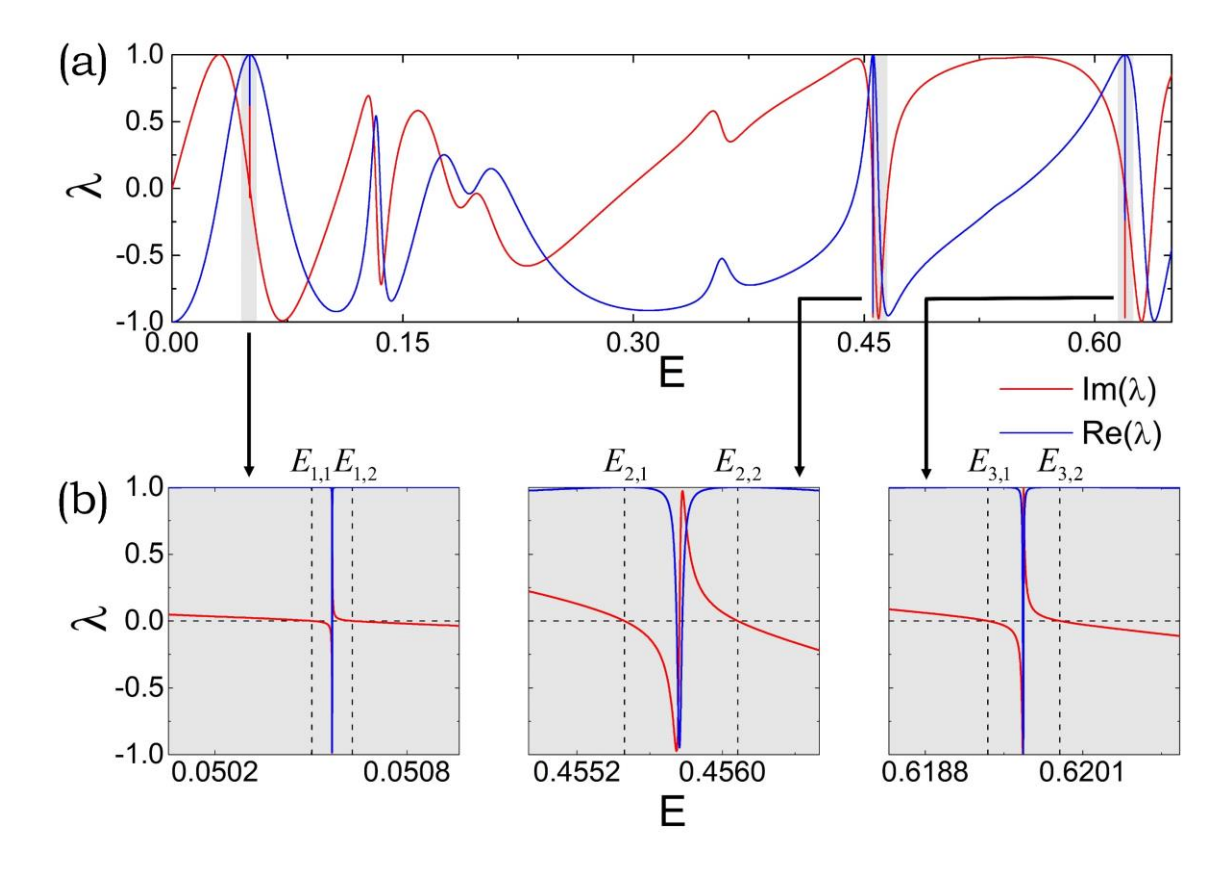

*Figura 19: (a) Parte imaginaria (curva roja) y real (curva azul) de la fase S<sub>A</sub>S<sub>B</sub> obtenida* para la nanocinta de la figura 18. Las energías se presentan en unidades de  $|t_0|.$  (b) *Ampliación del comportamiento de las curvas en (a) en las regiones donde existen antecedentes de estados ligados. Se observa que para cada energía reportada previamente existe en realidad una pareja de energías de estado ligado.*

Dado que las energías de los estados ligados reportados previamente se conocen con una precisión de dos decimales, consideramos un intervalo de tolerancia de  $\Delta E = \pm 0.005 |t_0|$  alrededor de estas energías. Estos intervalos se encuentran señalados como áreas grises en la figura 19a. En la figura 19b se presenta un acercamiento del comportamiento de las curvas de  $\,\mathrm{Im}(\lambda)~\mathrm{y}~\,\mathrm{Re}(\lambda)$  en cada una de las regiones grises, donde se espera observar estados ligados. Podemos identificar que para cada región gris existen dos energías que satisfacen la condición de estado ligado. Esto quiere decir que por cada energía reportada por González et. al. existe en realidad una pareja de estados ligados. Las energías de estos estados se muestran en la tabla 1, donde las energías halladas se etiquetan como  $\emph{E}_{i,j}$  donde *i* <sup>=</sup>1,2,3 indica la pareja de energías y *j* <sup>=</sup>1,2 enumera las energías de cada pareja. Se observa que las energías de cada pareja son idénticas hasta el tercer o cuarto decimal, lo cual explica que las parejas de estados no se hayan reportado

previamente dado que precisión era de dos decimales. Otra observación importante en la figura 19b es la presencia de comportamientos abruptos (picos) en medio de las energías de los estados ligados. En la sección 4.3 del siguiente capítulo analizaremos con mayor detalle el origen de estas parejas de energías y su relación con la energía para la que se tienen estos picos en las curvas.

|          | Energía reportada [10] | Energías halladas por el método S                 |                          |
|----------|------------------------|---------------------------------------------------|--------------------------|
| Pareja 1 | $0.05 t_0 $            | $E_{11} = 0.050492  t_0 $                         | $E_{12} = 0.050633 t_0 $ |
| Pareja 2 | $0.46 t_{0} $          | $E_{21} = 0.455494  t_0 $                         | $E_{22} = 0.456079 t_0 $ |
| Pareja 3 | $0.62 t_0 $            | $E_{31} = 0.619317 t_0 $ $E_{32} = 0.619912 t_0 $ |                          |

*Tabla 1: Energías de estado ligado para la nanocinta de la figura 18.*

El otro aspecto que debemos evaluar del método S es la capacidad de determinar las funciones de onda de los estados ligados. Utilizando el procedimiento descrito en la sección 3.3, se calcularon las funciones de onda asociadas a cada una de las 6 energías halladas para la nanocinta. En la figura 20 se muestran las funciones de onda asociadas a cada una de estas energías. Podemos observar que la amplitud de la función de onda en cada sitio es idéntica para las dos energías de cada pareja de estados. Además, las amplitudes de la función de onda son tales que en cada pareja se reproduce la forma de la densidad local de estados (LDOS por sus siglas en inglés) calculada por González et. al. [10].

Una ventaja que ofrece calcular la función de onda mediante el método S es la posibilidad de conocer el signo de los coeficientes . *n c* Lo anterior resulta de gran utilidad para identificar los nodos de la función de onda. Por ejemplo, consideremos las funciones de onda para las energías  $E_{i,1}$ , es decir, para los estados de menor energía de cada pareja. La única diferencia entre estas funciones de onda y las de *<sup>E</sup><sup>i</sup>*,<sup>2</sup> está en la aparición de una línea nodal. Esto puede observarse en la figura 20 dado que las funciones de onda para los estados de mayor energía de cada pareja presentan un cambio de signo con respecto del eje vertical de simetría. Lo anterior es consistente con el conocido resultado que señala que a mayor cantidad de nodos mayor es la energía de un estado cuántico. Otra observación importante de la figura 20g es que las dos parejas con mayor energía son tales que se tiene un canal abierto, es decir, se trata de estados ligados en el continuo. De la discusión anterior podemos concluir que el método S permitió obtener estados ligados en el continuo previamente calculados mediante un método alternativo. Esto se hizo con una

mayor precisión, que permitió observar más estados ligados de los reportados. Además, el cálculo de la función de onda permitió relacionar las diferencias energéticas entre estados con la aparición de nodos en la función de onda.

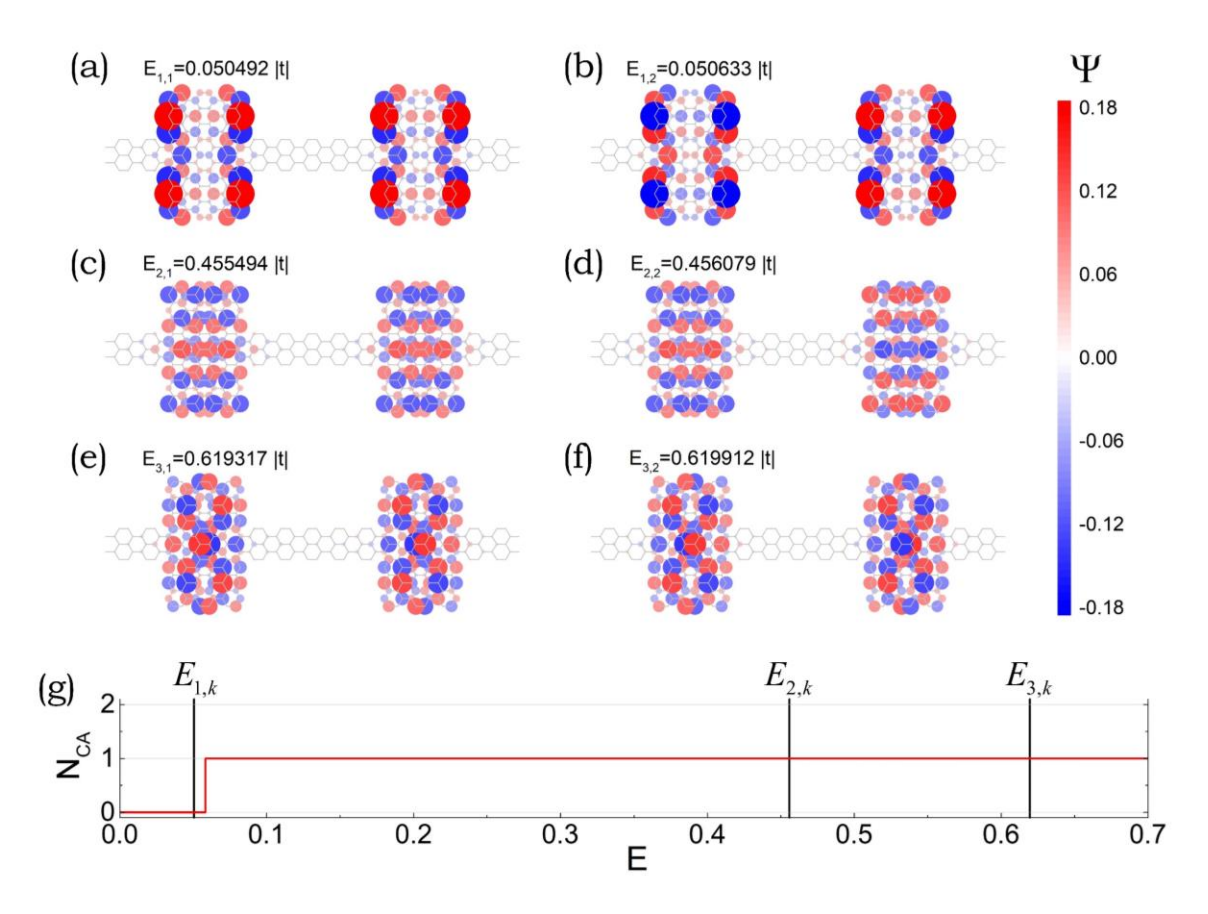

*Figura 20: (a)-(f) Funciones de onda correspondientes a las energías de estado ligado de la tabla 1, correspondientes a la nanocinta de la figura 18. (f) Número de canales abiertos como función de la energía. Se observa que las energías*  $E_{2,1}$ *,*  $E_{2,2}$ *,*  $E_{3,1}$  *y*  $E_{3,2}$  *corresponden a estados ligados en el continuo.*

Además de las ventajas en cuanto a la precisión y al signo de la función de onda que hemos señalado, existen varios aspectos a destacar del método S. El primero de ellos es que el método permite trabajar con sistemas infinitos sin aproximaciones adicionales al modelo de amarre fuerte, lo que supone una ventaja con respecto del método de diagonalización de sistemas truncados para estructuras infinitas. Otro caso de interés es el de los sistemas finitos. Recordemos que el tamaño del Hamiltoniano a diagonalizar crece cuadráticamente con el número de sitios del sistema, lo que supone un alto costo computacional. En cambio, el método S permite aprovechar la recursividad del MRMD y mantener fijo el tamaño de la matriz **S S***<sup>A</sup> <sup>B</sup>* que da origen a las curvas de eigenvalores. Luego, el método S puede servir como alternativa si no se desean conocer todos los estados ligados de un sistema finito muy grande, sino aquellos que estén dentro de un determinado intervalo de energías.

Otra ventaja del método consiste en que los algoritmos de búsqueda de energías y del cálculo de la función de onda son independientes, lo que permite utilizarlos por separado. Luego, si solo se busca determinar las energías de estado ligado sin calcular las funciones de onda, o si ya se conocen las energías de estado ligado y se desea calcular las funciones de onda, puede utilizarse solo la parte del método S que se desee. Aún más, existe la posibilidad de combinar métodos para aumentar aprovechar las ventajas que estos ofrecen. Por ejemplo, el método de la comparación de las curvas de transmitancia y DOS utilizada por González et. al. puede realizarse de manera muy eficiente utilizando algoritmos como el método de la función de Green fuera de equilibrio (NEGF por sus siglas en inglés) o mediante el MRMD [24,41,46]. Como la resolución de este método dependerá del ancho de los picos, se puede utilizar el método S para buscar dentro de los picos valores mucho más precisos para las energías de estado ligado, como se hizo en esta sección.

Existen también algunas áreas de mejora del método S y potenciales líneas de investigación que pueden beneficiarse de este método. Entre las áreas de mejora se pueden investigar diferentes formas de división que, según lo establecido en la sección 3.2, permitan minimizar la probabilidad que un estado ligado no se obtenga utilizando el menor número posible de sitios de frontera. Otra área de mejora está en la implementación del método S en un algoritmo automatizado que se alimente solamente de las energías de sitio del sistema y de la interconexión de los sitios. Esto además podría hacerse aprovechando versiones altamente eficientes del MRMD como la propuesta por Rodríguez y Ramírez que incluye un algoritmo de divide y conquista [47]. El método S además tiene potenciales aplicaciones en temas de gran interés en la actualidad, como lo son la determinación de estados ligados o estados estacionarios en sistemas abiertos con simetría de inversión temporal (PT-simétricos) [48,49], la localización en sistemas con desorden y cuasiperiódicos [50,51], la determinación de estados de borde o esquina asociados a diferentes fases topológicas [11] y la extensión del método a modelos más generales que consideren la interacción entre partículas como el modelo de Hubbard [37].

## Capítulo 4

## BICs en nanocintas con defectos

En este capítulo se estudia la presencia de estados ligados en nanocintas con defectos de variación de sección transversal. En la sección 4.1 se analiza una nanocinta de grafeno con múltiples secciones anchas, hallando estados ligados dentro y fuera del continuo. Luego, en la sección 4.2 se estudia una nanocinta de red cuadrada con una sección ancha de tamaño variable, determinando la relación geométrica que deberá cumplir el defecto para que aparezcan BICs con energía E=0. Posteriormente, en la sección 4.3 continuamos con el análisis de la nanocinta de grafeno presentada en la sección 3.4, estudiando el origen de las parejas de estados ligados con un razonamiento análogo a la formación de energías de enlace y anti-enlace. El capítulo finaliza en la sección 4.4 estudiando la distribución de BICs como función de la energía y de un potencial de compuerta aplicado perpendicular a nanocintas de red cuadrada y de grafeno.

### 4.1 BICs en nanocintas de grafeno

Como hemos visto anteriormente, los defectos en nanosistemas están asociados con la aparición de estados ligados dentro y fuera del continuo, siendo estos últimos difíciles de determinar dado que se tienen para energías que ya admiten estados extendidos. La presencia de defectos puede ocurrir de forma no intencional como consecuencia del proceso de producción, o bien, puede incluirse un defecto de manera intencional con el objetivo de aprovechar u observar algún fenómeno inducido por este. En años recientes se han desarrollado algunas técnicas que permiten sintetizar nanocintas de grafeno con una alta precisión incluso con defectos intencionales de formas específicas [52–54].

En particular, Gröning et. al. propusieron una técnica para producir nanocintas de grafeno en configuración de silla de montar con defectos formados por secciones anchas que se alcanzan de manera continua, como la que se muestra en la figura 21a. Esta nanocinta puede producirse en la actualidad, por lo que puede incluirse en futuros experimentos con el objetivo de estudiar BICs y sus efectos en el transporte electrónico. Por lo anterior, se realizó una búsqueda de los estados ligados del sistema de la figura 21a por medio del método S. Se consideró una  $integral$  de salto a primeros vecinos de valor constante  $t = -2.79 \, eV$ , que corresponde a un valor previamente reportado para el grafeno [55]. Como resultado de la búsqueda se encontraron múltiples estados ligados, en la figura 21(b-n) se muestran las funciones de onda de los 13 estados de menor energía.

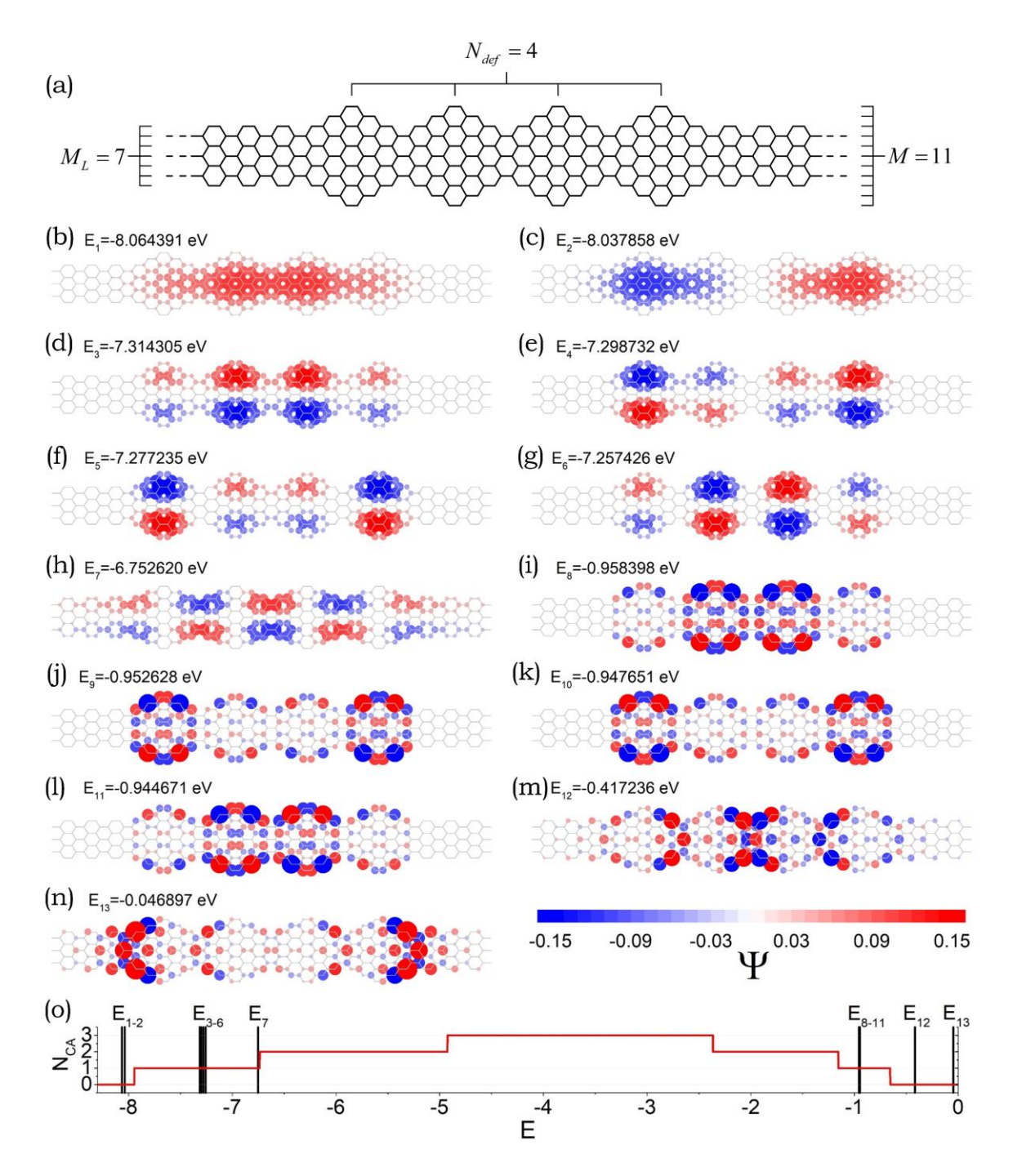

*Figura 21: (a) Nanocinta de grafeno en configuración de silla de montar con M*<sub>L</sub> = 7 sitios *de ancho. El sistema cuenta con un defecto que consiste en N<sub>def</sub> = 4 secciones anchas de*  = 11 *sitios, que se alcanzan de manera continua. (b)-(n) 13 primeros estados ligados de la nanocinta de grafeno presentada en (a). (o) Número de canales abiertos como función de la energía.*

Entre los aspectos a destacar de las funciones de onda de la figura 21, se encuentra la cantidad de nodos. Podemos observar que el estado de menor energía carece de nodos, mientras que los siguientes dos estados de mayor energía tienen un único nodo. Al seguir aumentando la energía se observa una mayor alternancia en el signo de la función de onda. Por otro lado, en la figura 21o podemos observar que los estados con energías entre  $E_3$  y  $E_{11}$  son tales que se tiene un único canal abierto que los convierte en BICs. Podemos observar que de los 9 BICs, 8 de ellos se agrupan en conjuntos de 4 estados con energías cercanas y funciones de onda similares. Por ejemplo, para las energías  $E_3$  a  $E_6$  se tienen funciones de onda similares en las que el número de nodos aumenta con la energía. Lo mismo ocurre para los estados con energías entre  $E_{\text{s}}$  y  $E_{11}$ . Lo anterior deja al BIC asociado a la energía *E*7 como el único que no está acompañado por estados con energías cercanas y que además se encuentra para una energía cercana a la energía de apertura del segundo canal. Esta aparición de BICs aislados próximos a la apertura del segundo canal la veremos nuevamente en la sección 4.4 donde estudiamos la presencia de BICs en presencia de un potencial de compuerta. Otra observación importante es que no se encontraron BICs con más de un canal abierto. En la siguiente sección se analizan las condiciones geométricas provocan la presencia de BICs con múltiples canales abiertos en una nanocinta de red cuadrada.

#### 4.2 Dependencia geométrica de los BICs en nanocintas

Los sistemas estudiados en secciones anteriores se han caracterizado por una ausencia de BICs para energías con más de un canal abierto. Sin embargo, al utilizar el método S para buscar estados ligados en nanocintas de red cuadrada con secciones anchas se encontró que es posible obtener BICs con energía *E* <sup>=</sup> 0. Lo anterior resulta de interés ya que, como vimos en la sección 1.3, la nanocinta de red cuadrada presenta un máximo de canales abiertos para *E* <sup>=</sup> 0.

Consideremos la nanocinta mostrada en la figura 22a. Al dividir al sistema en dos bloques, A y B, se obtienen las curvas de eigenvalores del producto de matrices  $\mathbf{S}_{{\scriptscriptstyle A}}\mathbf{S}_{{\scriptscriptstyle B}}$  que se muestran en la figura 22b. Podemos observar múltiples eigenvalores que satisfacen la condición de estado ligado (3.7) para *E* <sup>=</sup> 0. De lo anterior se concluye que este estado es varias veces degenerado. Al obtener las funciones de onda de estos estados se observa que estas no son evanescentes en las guías infinitas, sino que están perfectamente confinadas a la región ancha (ver figura 22c). Lo anterior es consistente con lo esperado ya que, al estar todos los canales abiertos, no existen modos evanescentes a los que se pueda acoplar la función de onda, por lo que cualquier estado ligado deberá estar totalmente confinado en la región de dispersión. Cabe mencionar que, dado que se trata de un estado

degenerado, las gráficas que se muestran en la figura 22c corresponden a la parte real de la función de onda  ${\rm Re} \big(\Psi \big)$ .

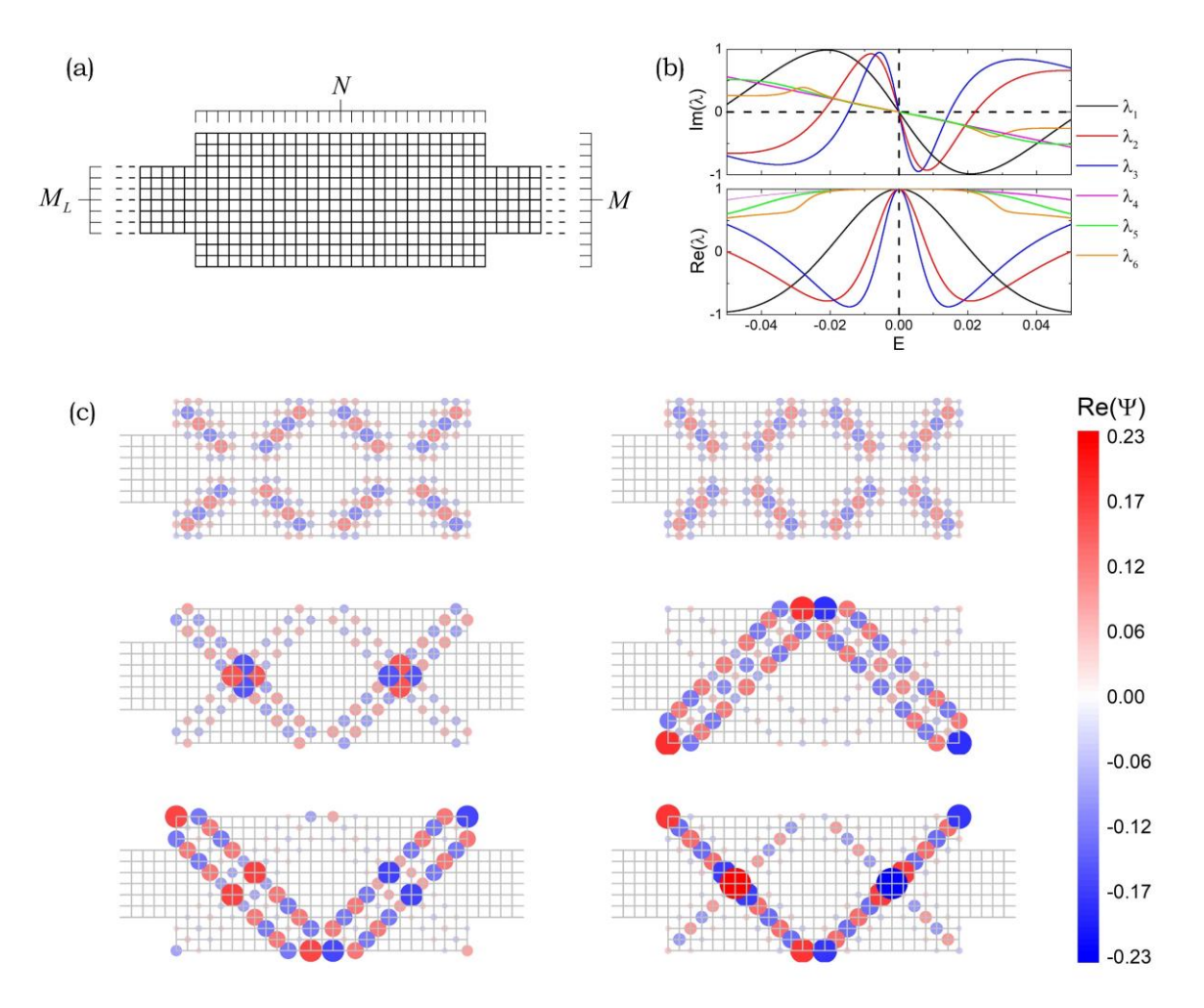

*Figura 22: (a) Nanocinta de red cuadrada de ancho*  $M_L = 7$  *sitios con una región de dispersión de M* = 13 *sitios de ancho por N* = 27 *sitios de largo. (b) Eigenvalores del producto de matrices asociados a la nanocinta mostrada en (a), se observa que múltiples curvas satisfacen la condición de estado ligado para E=0. (c) Funciones de onda de los estados ligados mostrados en (b).*

La aparición de BICs en  $E = 0$  y su degeneración depende de las características geométricas de la sección ancha. En particular, se observó una dependencia con respecto del ancho *M<sup>L</sup>* de la nanocinta, el ancho *M* del defecto, y su longitud *N*. Esta dependencia se estudió para nanocintas como la que se muestra en la figura 22a considerando valores fijos de *M*. Para cada valor de *M* , se realizó la búsqueda de estados ligados para valores de  $M_L$  menores a  $M$  y variando el largo del defecto de  $N=1$  a  $N=150$ . El ancho  $M<sub>L</sub>$  de la nanocinta se fue aumentando en pasos de dos sitios de modo que el defecto se ubicara siempre simétricamente, es decir, con el mismo excedente de sitios arriba y abajo. Los resultados obtenidos de esta búsqueda para *M* = 38 y *M* = 39 se muestran en las gráficas superiores de la figura 23, donde los puntos indican las combinaciones de  $M_L$  y  $N$  para las que se tienen BICs en  $E = 0$ . El color de los puntos en estas gráficas indica la degeneración. Se encontró que los BICs aparecen cuando la longitud *N* del defecto satisface la condición

$$
\frac{N-j-1}{j}\in\mathbb{Z},\tag{4.1}
$$

para *j* ∈ ℤ. Podemos ver que la mayoría de estos BICs aparecen para valores pequeños del ancho *M<sup>L</sup>* de la guía. En la figura 23 podemos observar también que cuando se cumple la condición

$$
M = n(N+1) - 1 \tag{4.2}
$$

con *n* un entero positivo, aparecen BICs para todos los valores de *M<sup>L</sup>* menores a *M*. La degeneración de estos BICs está dada como *M*−*M*<sub>*L*</sub>, es decir, como el excedente de sitios en la sección transversal del defecto con respecto de la guía.

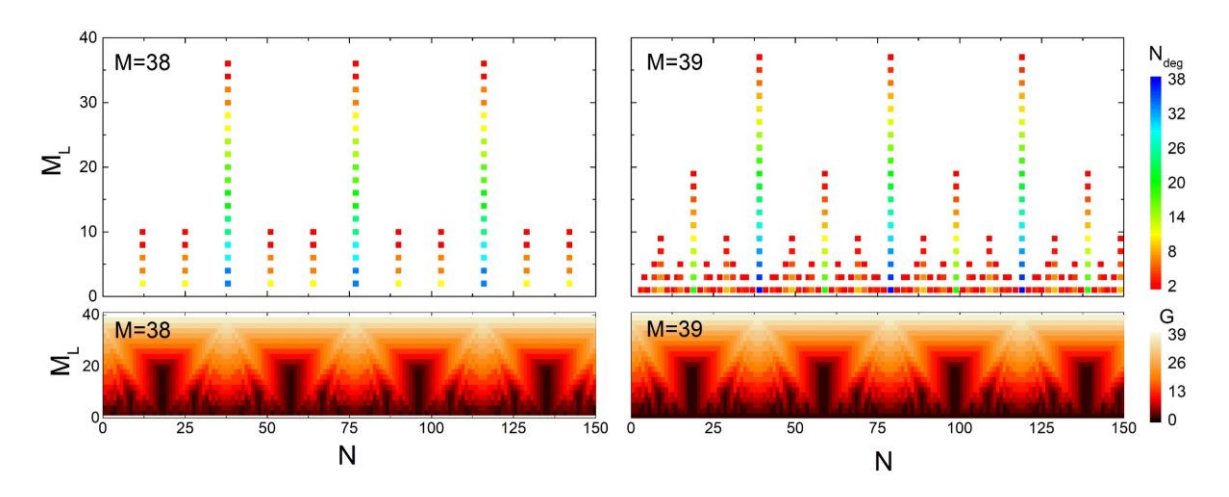

*Figura 23: (Arriba) BICs en E=0 para nanocintas cuadradas con defectos de M=38 y M=39 sitios de ancho como función del ancho de la nanocinta y el largo N del defecto. El código de colores indica la degeneración de los BICs. (Abajo) Conductancia en E=0 como función del tamaño del defecto, expresada en unidades de*  2 /ℏ*.*

Adicionalmente, se calculó la conductancia (G) a través de la nanocinta con defecto haciendo uso de la fórmula de Landauer (2.5) para *E* = 0. Los resultados obtenidos se muestran como función de *M<sup>L</sup>* y de *N* en las gráficas inferiores de la figura 23, con G en unidades de  $e^2/\hbar$ . Podemos observar que cuando N satisface

la condición (4.2), que se caracteriza por tener  $M-M_L$  estados ligados para cualquier valor de  $M_{L}$ , se tiene también una mayor conductividad. Esta aparente correlación entre los BICs y propiedades de transporte puede estudiarse en el futuro para identificar nuevas aplicaciones de los BICs en nanoestructuras o para hallar BICs de manera indirecta a partir de mediciones de conductividad. Por otro lado, en este caso se tiene que los estados ligados sí coinciden con un pico de la transmitancia, por lo que no podrían determinarse por el método de comparación de curvas de transmitancia y DOS.

#### 4.3 Enlace y anti-enlace entre puntos cuánticos

En la sección 3.4 estudiamos los estados ligados de una nanocinta de grafeno con dos secciones anchas, encontrando tres parejas de estados con energías cercanas entre sí. Las energías de estos estados las etiquetamos de la forma  $E_{i,j}$ , donde *i* <sup>=</sup>1,2,3 indica la pareja de energías y *j* <sup>=</sup>1,2 enumera las energías de cada pareja. En esta sección analizaremos el origen de estas parejas de energías. Para ello, consideremos una nanocinta como la que se muestra en la figura 24. Esta nanocinta es análoga a la estudiada en la sección 3.4, incluyendo el parámetro de salto de  $t = 1.12t_0$  en los dímeros del borde, pero esta vez con una única sección ancha. Al buscar los estados ligados de este sistema a través del método S se encuentran tres diferentes estados, cuyas funciones de onda se muestran en la figura 24. Las energías de estos estados son  $E_1 = 0.050563$ ,  $E_2 = 0.455786$  y  $E_{3} = 0.619607$  en unidades de  $|t_{0}|$ , que coinciden con los picos en las curvas de eigenvalores mostrados en la figura 19b. Podemos observar además que las funciones de onda tienen la misma forma que las mostradas en la figura 20, correspondientes al sistema con dos secciones anchas.

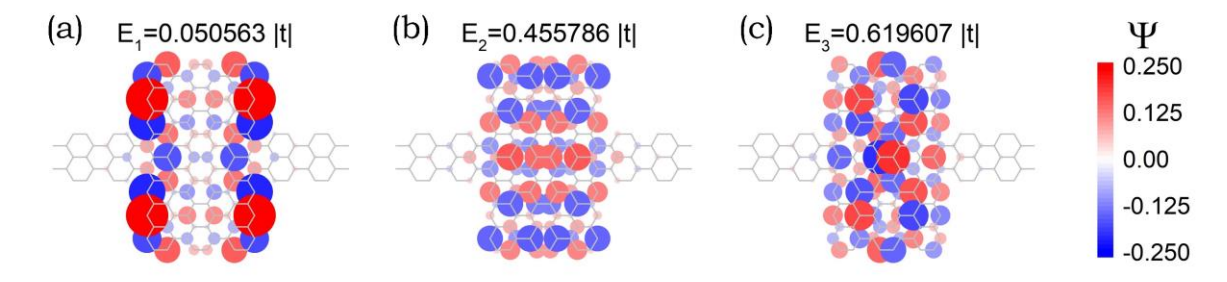

*Figura 24: Funciones de onda de los estados ligados de una nanocinta de grafeno con una única sección ancha.*

Al observar las energías *<sup>E</sup>i j* , de la tabla 1 en la sección 3.4, se tiene que la segunda sección ancha provoca la presencia de dos estados ligados por cada estado de la nanocinta con una sola sección ancha. El primer estado de cada pareja tiene una energía  $\emph{E}_{i,1}$  menor a  $\emph{E}_{i},$  mientras que el segundo estado tiene una energía  $\emph{E}_{i,2}$ mayor. Además, vemos en la figura 20 que la única diferencia entre las funciones de onda de los estados que forman una pareja es la aparición de una línea nodal. Lo anterior puede entenderse como una interacción entre los estados de cada una de las secciones anchas, que da origen a la formación de estados de enlace y antienlace análogos a los que se forman entre átomos. Para explorar esto, se realizó una búsqueda de las energías de estado ligado para la nanocinta con dos secciones anchas variando la separación entre defectos. A partir de esta búsqueda se obtuvo la gráfica mostrada en la figura 25, que corresponde a las diferencias entre las energías  $E_{i,j}$  que forman cada pareja y la energía  $E_i$  asociada a la nanocinta con una única sección ancha.

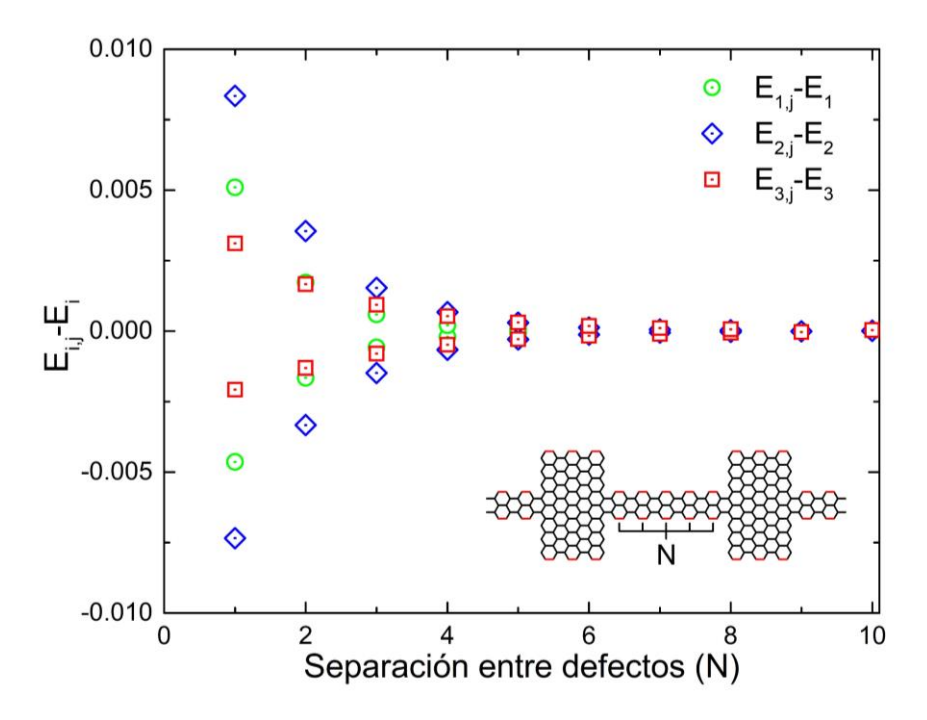

*Figura 25: Diferencia entre las energías*  $E_{i,j}$  *de la nanocinta con dos regiones anchas y las energías asociadas a una única región ancha como función de la separación N entre*  defectos. Las energías se expresan en unidades de  $|t_0|$ .

En la figura 25 podemos observar cómo al aumentar la separación entre defectos la diferencia de energías va disminuyendo hasta que ambas convergen a los valores *Ei* de los estados ligados de la nanocinta con un solo defecto. Lo anterior se traduce en que la interacción entre estados disminuye con la distancia, de

manera análoga a los estados de enlace y anti-enlace entre átomos. En este caso, las regiones anchas corresponden a estructuras conocidas como puntos cuánticos, que son sistemas con niveles energéticos discretos para los que se tiene confinamiento electrónico. Lo anterior permite pensar en los puntos cuánticos como átomos artificiales en los que se pueden observar fenómenos cuánticos en una escala de nanómetros, mucho mayor a la escala atómica [56,57]. En la actualidad existe un gran interés en los puntos cuánticos como regiones de dispersión en nano-uniones debido a que permiten controlar la conductividad con gran precisión utilizando un potencial de compuerta o introduciendo electrones individuales que generen un *bloqueo de Coulomb* [24].

## 4.4 BICs en presencia de un potencial de compuerta

En este capítulo hemos observado que las energías que admiten estados ligados en una nanocinta son fuertemente dependientes de variables como el tamaño del sistema, el tipo de red que lo forma, el número de defectos, su ubicación y geometría. Si se desea controlar las energías de estado ligado, estas variables resultan difíciles de modificar de manera precisa ya que requieren alterar la estructura de la nanocinta. Luego, se requiere hallar medios alternativos para modificar las energías de los estados ligados. En esta sección estudiaremos los estados ligados en presencia de un campo eléctrico. Una forma de lograr esto experimentalmente es ubicando al sistema de interés entre las placas de un condensador como se muestra en la figura 26a. Al aplicar una diferencia de potencial *<sup>V</sup>comp* entre las placas, al que llamaremos potencial de compuerta, se obtiene un campo eléctrico **E** perpendicular a la nanocinta.

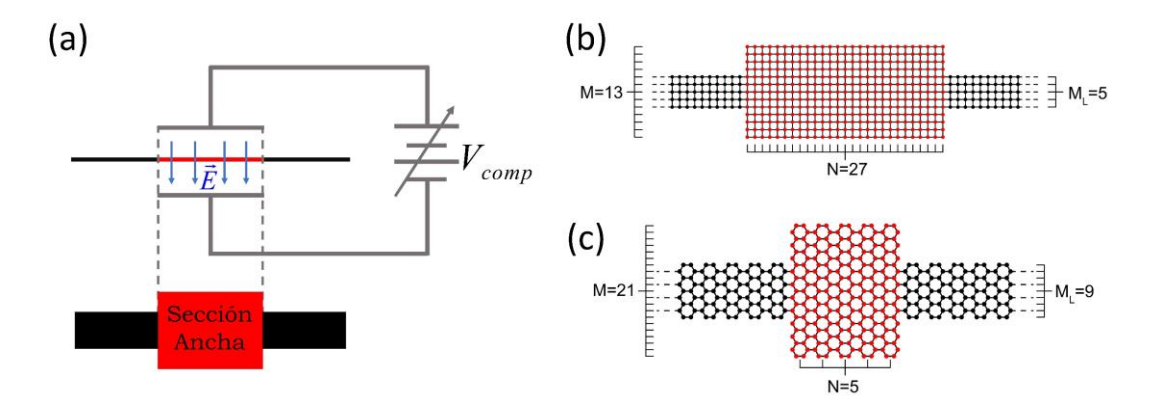

*Figura 26: (a) Represetnación de una nanoestructura sometida al campo eléctrico generado entre las placas de un condensador. En (b) y (c) se muestran nanocintas de red cuadrada y de grafeno respectivamente. Los puntos rojos señalan los sitios sobre los que se aplica un campo eléctrico generado a partir de un potencial de compuerta.* 

El potencial de compuerta puede introducirse en el modelo de amarre fuerte al modificar las energías de sitio en la región donde se está aplicando el campo eléctrico [58]. Consideremos, por ejemplo, las nanocintas de red cuadrada y de grafeno mostradas en las figuras 26b y 26c. En ambos casos se tiene una sección ancha que, como hemos visto, provoca la presencia de estados ligados. Consideremos un potencial de compuerta aplicado sobre las regiones anchas. El Hamiltoniano de amarre fuerte que describe a estos sistemas es de la forma

$$
\hat{H} = t_0 \sum_{\langle n,m \rangle} |n\rangle \langle m| + \varepsilon_c \sum_{n}^{SA} |n\rangle \langle n|,\tag{4.3}
$$

donde  $\langle n,m \rangle$  indica que los sitios n y m son primeros vecinos, mientras que el *SA* señala que la segunda suma corre sobre la sección ancha (puntos rojos en la figura 26). El término  $\varepsilon_c$  corresponde a una energía de sitio inducida por el campo eléctrico perpendicular, cuya magnitud depende de la diferencia de potencial de compuerta aplicada. Por lo anterior, nos referiremos a  $\varepsilon_c$  como la intensidad del potencial aplicado.

Para investigar los efectos del potencial de compuerta, se realizó una búsqueda de estados ligados en las nanocintas de las figuras 26b y 26b para diferentes valores de  $\varepsilon_c$ . En la figura 27a se muestran los estados ligados hallados en este barrido para la nanocinta de red cuadrada. Los puntos negros corresponden a estados ligados fuera del continuo (BOCs por sus siglas en inglés) mientras que los puntos rojos son BICs. Podemos ver que, al aumentar la intensidad del gate, las energías para las que se tienen BOCs van tomando valores cada vez más lejanos a la banda. Lo anterior representa un comportamiento análogo al del pozo de potencial finito discutido en la sección 1.1.1 en el que, al aumentar la profundidad del pozo, aumenta a su vez el número de estados ligados. Una observación interesante de la figura 27a es la aparición de una recta de BICs con múltiples canales abiertos. Podemos ver que esta recta cruza el punto  $E=0$  para  $\varepsilon_c = 0$ , por lo que estos estados son de la misma naturaleza que los observados en la sección 4.3. Lo anterior puede verse también en la figura 27b, donde se muestran algunas de las funciones de onda correspondientes a estos estados. La energía de estos BICs es idéntica a la energía de sitio inducida por el campo aplicado, es decir,  $E$  =  $\varepsilon_c$ . Esto tiene relación con el confinamiento total de la función de onda de estos BICs. Por lo anterior, se tiene un BIC sintonizable y robusto ante la presencia de un potencial de compuerta.

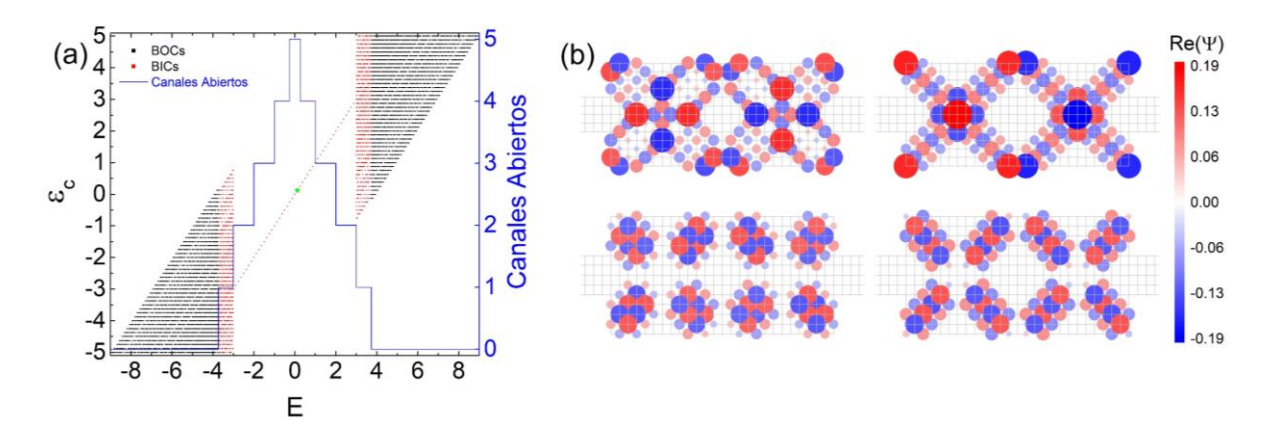

*Figura 27: (a) Estados ligados de la nanocinta de red cuadrada de la figura 26b para valores de entre -5 y 5 en unidades de* <sup>0</sup> *. (b) Parte real de 4 de las funciones de onda del BIC degenerado señalado en verde en (a).*

Por otro lado, al repetir el análisis anterior con la nanocinta de grafeno de la figura 26c se obtiene la gráfica mostrada en la figura 28a. La escala de energías se encuentra en eV, para lo que se consideró el parámetro de salto  $t_0 = -2.79 \text{ eV}$ utilizado anteriormente para el grafeno. Como en el caso anterior, podemos observar el comportamiento tipo pozo de potencial al aumentar el potencial de compuerta. Para esta nanocinta no se observaron BICs con múltiples canales abiertos como con la nanocinta de red cuadrada.

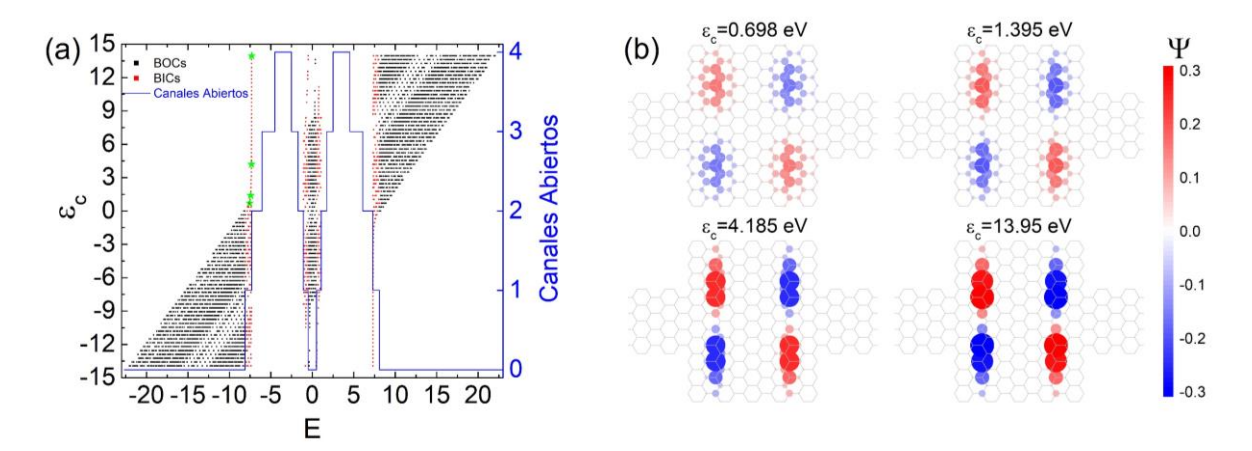

*Figura 28: (a) Estados ligados de la nanocinta de grafeno de la figura 26c para valores de entre -14 y 14 eV. (b) Funciones de onda asociadas a las energías e intensidades de potencial de compuerta marcadas en verde en (a).*

Podemos observar que cuando  $\epsilon_c^{\parallel}$  es negativo, al aumentar su magnitud se tiene un único BIC con energía mayor a  $E'$  = 7.3039 eV, que es la energía para la que se

abre el segundo canal. Análogamente, al aumentar  $\mathcal{E}_C$  en valores positivos, se tiene un único BIC con energía menor a −*E* '. En ambos casos podemos observar que la energía de este BIC tiende asintóticamente a  $E'$  al aumentar la magnitud de  $\varepsilon_c$ . Luego, este BIC exhibe también un comportamiento robusto ante la presencia de un potencial de compuerta, pero este no es sintonizable sino que mantiene su energía prácticamente constante. Para conocer mejor este BIC robusto, se calcularon sus funciones de onda para diferentes valores de  $\varepsilon_c$ , como se muestra en la figura 28b. Podemos observar que al aumentar  $\varepsilon_c$ , la distribución de amplitud de la función de onda se va simplificando hasta terminar concentrada en dos franjas. A partir de lo mostrado en la figura 28b, no se observa una propiedad particular a la que se pueda atribuir la capacidad del BIC de sobrevivir en presencia del potencial de compuerta con energía constante. Por lo anterior, una posible línea de investigación en el futuro podría consistir en un estudio más detallado de BICs en presencia de potenciales de compuerta para determinar las condiciones bajo las cuales estos permanecen con energía constante.

## Resumen y conclusiones

En esta tesis se propuso un método, al que llamamos *Método S para determinar estados ligados*, que permite calcular las energías y funciones de onda de estados ligados para cualquier sistema que se describa a través de un Hamiltoniano de amarre fuerte. El método consiste en dividir al sistema de interés en dos bloques de forma tal que al fusionarse siguiendo el Método Recursivo de la Matriz de Dispersión (MRMD) se obtenga el sistema original. Las energías de estado ligado serán aquellas para las que las matrices S de los bloques cumplan la condición de estado ligado explicada en la sección 3.1. Las funciones de onda normalizadas se calculan a partir de nuevas divisiones de los bloques. El método S fue aplicado a nanocintas con defectos formados por secciones anchas con diferentes objetivos. De este análisis se obtuvieron las siguientes conclusiones:

- ❖ El método S permitió encontrar BICs previamente reportados por un método alternativo. Esto se hizo con una mayor precisión, que permitió observar que en realidad estos BICs venían en parejas. Las funciones de onda obtenidas por el método S están en buen acuerdo con la LDOS reportada previamente.
- ❖ Se realizó un análisis de las energías de las parejas de estados del punto anterior como función de la separación entre defectos, concluyendo la formación de estados de enlace y anti-enlace entre puntos cuánticos.
- ❖ Se calcularon las energías de estados ligados para nanocintas de grafeno que se han construido en la actualidad con gran precisión, abriendo la posibilidad de un futuro estudio experimental de BICs en nanoestructuras.
- ❖ Al estudiar una nanocinta de red cuadrada con una sección ancha, se encontraron las condiciones geométricas para las que esta admite BICs con energía E=0 y múltiples canales abiertos. Se observó que estos BICs son degenerados y que las funciones de onda exhiben un confinamiento total a la sección ancha de la nanocinta.
- ❖ Se encontró que la condición geométrica mencionada en el punto anterior está a su vez relacionada con picos en la conductividad de la nanocinta, exponiendo una correlación entre BICs y propiedades de transporte.
- ❖ Al añadir un potencial de compuerta perpendicular a una nanocinta con defecto, se encontró que el número de estados ligados fuera del continuo aumenta junto con el potencial, ocupando energías cada vez más alejadas de la banda de la guía de onda. Lo anterior corresponde a un comportamiento análogo al de un pozo de potencial finito.
- ❖ Se encontró que los BICs en E=0 de una nanocinta cuadrada son robustos ante un potencial de compuerta aplicado, modificando su energía al variar la intensidad del potencial.

❖ Al someter una nanocinta de grafeno a un potencial de compuerta, se encontró un BIC que permanece con energía prácticamente constante. Por lo anterior, podemos considerar este BIC como robusto ante el potencial.

Los métodos presentados en esta tesis, así como los resultados obtenidos, tienen el objetivo de servir como herramientas o puntos de partida para continuar con el estudio de estados ligados dentro y fuera del continuo en nanoestructuras. Entender los diferentes mecanismos que permiten la aparición de estos estados y describir su relación con variables observables resulta fundamental para su potencial aplicación en nueva tecnología. Por otro lado, mientras existan defectos inherentes al proceso de producción, una adecuada descripción de las consecuencias de los BICs generados por estos defectos será necesaria para decidir cuándo estos defectos son relevantes o pueden conducir a efectos no deseados en los componentes electrónicos en la nanoescala.

### Apéndice A:

### Algoritmo de separación de curvas

En la sección 3.1 se mostró que el cálculo de las energías de estado ligado depende de los eigenvalores del producto de matrices . **S S***<sup>A</sup> <sup>B</sup>* Si la división es tal que se forman  $N$  diferentes sitios de frontera, se tendrán  $N$  diferentes eigenvalores  $\lambda_i(E)$ como función de la energía *E*. Al realizar el cálculo numéricamente, el orden de los eigenvalores puede variar de una energía a otra, por lo que es necesario integrar al método S un algoritmo de separación de curvas como el que se describe a continuación.

Consideremos los eigenvalores  $\lambda_i(E)$  del producto de matrices  $\mathbf{S}_A\mathbf{S}_B$  para una división arbitraria que genera *N* sitios de frontera. Al calcular los nuevos eigenvalores para una energía  $E + h$ , debemos asegurarnos de que el orden no haya cambiado. Para hacer esto, podemos calcular la pendiente numérica obtenida como función de la energía y del paso *h* a partir de la expresión

$$
m_i(E,h) = \frac{\lambda_i(E+h) - \lambda_i(E)}{h} , \qquad (1.1)
$$

para cada valor de *i* entre 1 y *N*. La pendiente  $m_i\big(E, h\big)$  puede compararse con la derivada  $\left. \lambda^{'}_{\ i}(E)\right.$  Luego, para identificar si el orden de los eigenvalores se modificó, se establece la condición

$$
\left|\frac{m_i(E,h)}{\lambda'_i(E)}-1\right|<\eta,
$$
\n(1.2)

donde  $\eta$  es un valor pequeño de tolerancia. El cumplimiento de la condición (1.2) indica que la pendiente numérica del *i − ésimo* eigenvalor coincide con la derivada de ese eigenvalor. Luego, si la condición (1.2) se satisface para todos los eigenvalores se concluye que el orden no se modificó.

Por otro lado, si existe algún valor de *i* para el que la condición (1.2) no se cumple, será necesario realizar un reordenamiento de los índices de modo que el eigenvalor  $\,\lambda_{i}\!\left(E\!+\!h\right)$  corresponda a la misma curva que  $\,\lambda_{i}\!\left(E\right)$  para todos los valores de *i*. Una forma de realizar el reordenamiento es a partir de la expansión en Taylor a orden NT del eigenvalor  $\lambda_i^{\vphantom{\dagger}}$ , que se obtiene como

$$
\lambda_i^{Taylor}\left(E+h\right) \approx \sum_{n=1}^{NT} \lambda_i^{(n)}\left(E\right) \frac{h^n}{n!},\tag{1.3}
$$

donde  $\lambda_i^{(n)}(E)$  denota la *n−ésima* derivada del eigenvalor  $\lambda_i$  evaluada en la energía *E*. Estas derivadas pueden obtenerse a través del MRMD [44]. Luego, para

encontrar el orden adecuado de los eigenvalores  $\lambda_i(E+h)$ , se deberá identificar cuál de ellos es el que mejor coincide con la expansión en Taylor (1.3). Para realizar esta comparación definimos un coeficiente *r* como

$$
r = \left| \frac{\lambda_i^{Taylor} (E + h)}{\lambda_j (E + h)} - 1 \right| \tag{1.4}
$$

El valor de *j* que minimice *r* será el coeficiente del eigenvalor correspondiente a la *i*−ésima curva. Al repetir el proceso para todos los valores de *i* se obtiene el orden correcto de los eigenvalores  $\lambda_i(E+h)$ .

#### Apéndice B:

### Funciones de onda reales para estados no degenerados

Las funciones de onda son en general complejas, por lo que pueden escribirse de la forma

$$
\psi = \psi_r + i\psi_i, \tag{2.1}
$$

donde  $\mathop{\psi_{r}}$  es la parte real y  $\mathop{\psi_{i}}$  es la imaginaria. Las energías de estado ligado son eigenfunciones del Hamiltoniano que satisfacen la ecuación de Schrödinger  $\hat{H}\psi$  =  $E\psi$ . Al abrir esta ecuación entre la parte real e imaginaria, se tiene que  $\hat{H}\psi_{r}$  =  $E{\psi_{r}}$  y  $\hat{H}{\psi_{i}}$  =  $E{\psi_{i}}$ . Lo anterior indica que la parte real y la imaginaria son por separado soluciones a la ecuación se Schrödinger. Cuando la función de onda  $_{\psi}$ corresponde a una energía sin degeneración deberá ocurrir que  $\psi_r = \psi_i$ , que en términos de la ecuación (2.1) implica que

$$
\psi = (1+i)\psi_r. \tag{2.2}
$$

En otras palabras, la función de onda de un estado no degenerado está dada como una función real multiplicada por una fase compleja.

La discusión anterior nos permite concluir que cuando la combinación lineal  $(3.15)$  corresponde a un estado no degenerado, los coeficientes  $c_n$  complejos pueden escribirse de forma polar como  $c_n = \pm |c_n| e^{i\phi}$ ,  $c_n = \pm |c_n| e^{i\phi}$ , donde  $\phi$  es una fase compleja idéntica para todos los sitios del sistema. Por lo anterior, se puede obtener una **función de onda real y normalizada** calculando los coeficientes a partir de la expresión

$$
c'_{n} = \frac{c_{n}}{\sum_{m=1}^{N} |c_{m}|^{2}} \left(\frac{|c_{0}|}{c_{0}}\right),
$$
\n(2.3)

donde 0 *c* es el coeficiente asociado a un sitio cualquiera de la red donde la función de onda no se anula. La discusión anterior garantiza que todos los coeficientes  $\vec{c}$  *n c* son todos reales para estados no degenerados.

### Referencias

- [1] C. W. Hsu, B. Zhen, A. D. Stone, J. D. Joannopoulos, and M. Soljačić, *Bound States in the Continuum*, Nat. Rev. Mater. **1**, 16048 (2016).
- [2] X. Ni, M. Weiner, A. Alù, and A. B. Khanikaev, *Observation of Higher-Order Topological Acoustic States Protected by Generalized Chiral Symmetry*, Nat. Mater. **18**, 113 (2019).
- [3] Z. G. Chen, C. Xu, R. Al Jahdali, J. Mei, and Y. Wu, *Corner States in a Second-Order Acoustic Topological Insulator as Bound States in the Continuum*, Phys. Rev. B **100**, 1 (2019).
- [4] W. Zhang, R. Mendis, A. Charous, M. Nagai, and D. Mittleman, *Extraordinary Optical Reflection and Giant Goos-Hänchen Effect from a Periodic Array of Thin Metal Plates*, 2018 Conf. Lasers Electro-Optics, CLEO 2018 - Proc. **26**, 213 (2018).
- [5] M. Minkov, I. A. D. Williamson, M. Xiao, and S. Fan, *Zero-Index Bound States in the Continuum*, Phys. Rev. Lett. **121**, 263901 (2018).
- [6] M. Meudt, C. Bogiadzi, K. Wrobel, and P. Görrn, *Hybrid Photonic–Plasmonic Bound States in Continuum for Enhanced Light Manipulation*, Adv. Opt. Mater. **8**, 1 (2020).
- [7] S. Kim, K. H. Kim, and J. F. Cahoon, *Optical Bound States in the Continuum with Nanowire Geometric Superlattices*, Phys. Rev. Lett. **122**, 187402 (2019).
- [8] J. Gomis-Bresco, D. Artigas, and L. Torner, *Anisotropy-Induced Photonic Bound States in the Continuum*, Nat. Photonics **11**, 232 (2017).
- [9] S. I. Azzam and A. V. Kildishev, *Photonic Bound States in the Continuum: From Basics to Applications*, Adv. Opt. Mater. **9**, 16 (2021).
- [10] J. W. González, M. Pacheco, L. Rosales, and P. A. Orellana, *Bound States in the Continuum in Graphene Quantum Dot Structures*, EPL (Europhysics Lett. **91**, 66001 (2010).
- [11] W. A. Benalcazar and A. Cerjan, *Bound States in the Continuum of Higher-Order Topological Insulators*, Phys. Rev. B **101**, 161116 (2020).
- [12] M. Istas, C. Groth, A. Akhmerov, M. Wimmer, and X. Waintal, *A General Algorithm for Computing Bound States in Infinite Tight-Binding Systems*, SciPost Phys. **4**, 026 (2018).
- [13] D. J. Griffiths and D. F. Schroeter, *Introduction to Quantum Mechanics*, 3rd ed. (Cambridge University Press, 2018).
- [14] S. Gasiorowicz, *Quantum Physics*, 3rd ed. (Wiley, Hobboken, N.J., 2003).
- [15] L. E. Ballentine, *Quantum Mechanics: A Modern Development*, 2nd ed. (World Scientific, 2014).
- [16] J. J. Sakurai, *Modern Quantum Mechanics*, Rev. (Addison-Wesley, Reading, Mass, n.d.).
- [17] J. von Neumann and E. P. Wigner, *Über Merkwürdige Diskrete Eigenwerte*, Phys. Zeitschrift **30**, 467 (1929).
- [18] G. Corrielli, G. Della Valle, A. Crespi, R. Osellame, and S. Longhi, *Observation of Surface States with Algebraic Localization*, Phys. Rev. Lett. **111**, 1 (2013).
- [19] S. Romano, G. Zito, S. Torino, G. Calafiore, E. Penzo, G. Coppola, S. Cabrini, I. Rendina, and V. Mocella, *Label-Free Sensing of Ultralow-Weight Molecules with All-Dielectric Metasurfaces Supporting Bound States in the Continuum*, Photonics Res. **6**, 726 (2018).
- [20] A. Kodigala, T. Lepetit, Q. Gu, B. Bahari, Y. Fainman, and B. Kanté, *Lasing Action from Photonic Bound States in Continuum*, Nature **541**, 196 (2017).
- [21] Y. Liu, W. Zhou, and Y. Sun, *Optical Refractive Index Sensing Based on High-Q Bound States in the Continuum in Free-Space Coupled Photonic Crystal Slabs*, Sensors (Switzerland) **17**, (2017).
- [22] M. El-Batanouny, *Advanced Quantum Condensed Matter Physics: One-Body, Many-Body, and Topological Perspectives* (Cambridge University Press, 2020).
- [23] A. Szabo and N. S. Ostlund, *Modern Quantum Chemistry: Introduction to Advanced Electronic Structure Theory* (Dover Publications, 1996).
- [24] D. A. Ryndyk, *Theory of Quantum Transport at Nanoscale: An Introduction* (Springer, 2016).
- [25] N. W. Ashcroft and N. D. Mermin, *Solid State Physics* (Harcourt College Pulishers, New York, 1976).
- [26] T. Ouisse, *Electron Transport in Nanostructures and Mesoscopic Devices: An Introduction* (Wiley-ISTE, 2008).
- [27] S. H. Simon, *The Oxford Solid State Basics* (Oxford University Press, 2013).
- [28] M. P. Marder, *Condensed Matter Physics*, 2nd editio (Wiley, 2010).
- [29] Z. Wang, S. Ye, H. Wang, J. He, Q. Huang, and S. Chang, *Machine Learning Method for Tight-Binding Hamiltonian Parameterization from Ab-Initio Band Structure*, Npj Comput. Mater. **7**, (2021).
- [30] D. Porezag, T. Frauenheim, T. Köhler, G. Seifert, and R. Kaschner, *Construction of Tight-Binding-like Potentials on the Basis of Density-Functional Theory: Application to Carbon*, Phys. Rev. B **51**, 12947 (1995).
- [31] M. Koshino, N. F. Q. Yuan, T. Koretsune, M. Ochi, K. Kuroki, and L. Fu, *Maximally Localized Wannier Orbitals and the Extended Hubbard Model for Twisted Bilayer Graphene*, Phys. Rev. X **8**, 31087 (2018).
- [32] M. Elstner and G. Seifert, *Density Functional Tight Binding*, Philos. Trans. R. Soc. A Math. Phys. Eng. Sci. **372**, (2014).
- [33] K. F. Garrity and K. Choudhary, *Database of Wannier Tight-Binding Hamiltonians Using High-Throughput Density Functional Theory*, Sci. Data **8**, 1 (2021).
- [34] H. M. Tien, N. H. Chau, and P. T. K. Loan, *Tight-Binding Calculations of Band Structure and Conductance in Graphene Nano-Ribbons*, Commun. Phys. **19**, 1 (2009).
- [35] C. Kittel, *Introduction to Solid State Physics*, 7th ed. (Wiley, New York, 1996).
- [36] C. Ramírez and V. Sánchez, *Kubo Conductivity of Macroscopic Systems with Fano Defects for Periodic and Quasiperiodic Cases by Means of Renormalization Methods in Real Space*, Phys. Status Solidi **210**, 2431 (2013).
- [37] J. M. Zhang, D. Braak, and M. Kollar, *Bound States in the One-Dimensional Two-Particle Hubbard Model with an Impurity*, Phys. Rev. A - At. Mol. Opt. Phys. **87**, 1 (2013).
- [38] S. Datta, *Electronic Transport in Mesoscopic Systems.* (Cambridge University Press, Cambridge; New York, 1995).
- [39] C. Ramírez and L. A. Medina-Amayo, *Scattering Matrix of Arbitrary Tight-Binding Hamiltonians*, Ann. Phys. (N. Y). **378**, 303 (2017).
- [40] R. C. Rumpf, *Progress In Electromagnetics Research B, Vol. 35, 241–261, 2011*, Electromagnetics **35**, 241 (2011).
- [41] C. Ramírez, *Determining Transport Properties of Complex Multiterminal Systems: S-Matrix of General Tight-Binding Periodic Leads*, Ann. Phys. **530**, 1700170 (2018).
- [42] R. Y. Díaz and C. Ramírez, *Bound States In and Out of the Continuum in Nanoribbons with Wider Sections : A Novel Algorithm Based on the Recursive S-Matrix Method*, **2200116**, 1 (2022).
- [43] C. Ramírez, F. H. González, and C. G. Galván, *Solving Schrödinger Equation with Scattering Matrices. Bound States of Lennard-Jones Potential*, J. Phys. Soc. Japan **88**, 094002 (2019).
- [44] C. Ramírez, M. J. Rodríguez, and B. D. Gomez, *Taylor Series of Landauer Conductance*, Phys. E Low-Dimensional Syst. Nanostructures **124**, 114213 (2020).
- [45] T. Pang, *An Introduction to Computational Physics*, 2nd editio (Cambridge University Press, Cambridge; New York, 2006).
- [46] S. Datta, *Electronic Transport in Mesoscopic Systems* (Cambridge University Press, Cambridge; New York, 1995).
- [47] M. J. Rodríguez and C. Ramírez, *A Divide-and-Conquer Method to Improve Performance in Quantum Transport Calculations: Conductance in Rotated Graphene Nanoribbons Side-Contact Junctions.*, Electron. Struct. (2022).
- [48] S. Longhi, *Bound States in the Continuum in PT-Symmetric Optical Lattices*, Opt. Lett. **39**, 1697 (2014).
- [49] Q. Song, J. Hu, S. Dai, C. Zheng, D. Han, J. Zi, Z. Q. Zhang, and C. T. Chan, *Coexistence of a New Type of Bound State in the Continuum and a Lasing Threshold Mode Induced by PT Symmetry*, Sci. Adv. **6**, 1 (2020).
- [50] Y. X. Xiao, Z. Q. Zhang, and C. T. Chan, *A Band of Bound States in the Continuum Induced by Disorder*, Sci. Rep. **8**, 1 (2018).
- [51] W. J. Hsueh, C. H. Chen, and C. H. Chang, *Bound States in the Continuum in Quasiperiodic Systems*, Phys. Lett. Sect. A Gen. At. Solid State Phys. **374**, 4804 (2010).
- [52] D. J. Rizzo, G. Veber, T. Cao, C. Bronner, T. Chen, F. Zhao, H. Rodriguez, S. G. Louie, M. F. Crommie, and F. R. Fischer, *Topological Band Engineering of Graphene Nanoribbons*, Nature **560**, 204 (2018).
- [53] Q. Sun, X. Yao, O. Gröning, K. Eimre, C. A. Pignedoli, K. Müllen, A. Narita, R. Fasel, and P. Ruffieux, *Coupled Spin States in Armchair Graphene Nanoribbons with Asymmetric Zigzag Edge Extensions*, Nano Lett. **20**, 6429 (2020).
- [54] O. Gröning, S. Wang, X. Yao, C. A. Pignedoli, G. Borin Barin, C. Daniels, A. Cupo, V. Meunier, X. Feng, A. Narita, K. Müllen, P. Ruffieux, and R. Fasel, *Engineering of Robust Topological Quantum Phases in Graphene Nanoribbons*, Nature **560**, 209 (2018).
- [55] S. Reich, J. Maultzsch, C. Thomsen, and P. Ordejón, *Tight-Binding Description of Graphene*, Phys. Rev. B - Condens. Matter Mater. Phys. **66**, 354121 (2002).
- [56] R. Shankar and W. Dieter Heiss, *Quantum Dots: A Doorway to Nanoscale Physics* (Springer Berlin Heidelberg, 2005).
- [57] E. Borovitskaya and M. Shur, *Quantum Dots* (World Scientific, 2002).
- [58] F. R. V. Araújo, D. R. Da Costa, F. N. Lima, A. C. S. Nascimento, and J. M. Pereira, *Gate Potential-Controlled Current Switching in Graphene Y-Junctions*, J. Phys. Condens. Matter **33**, (2021).